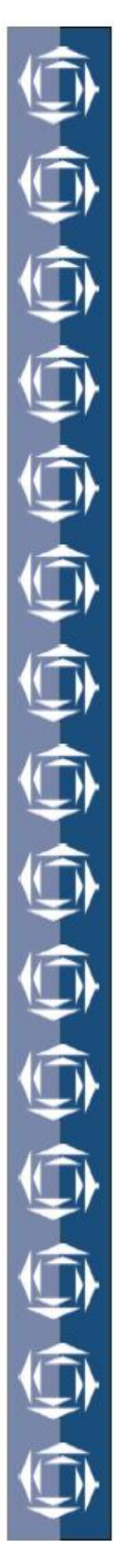

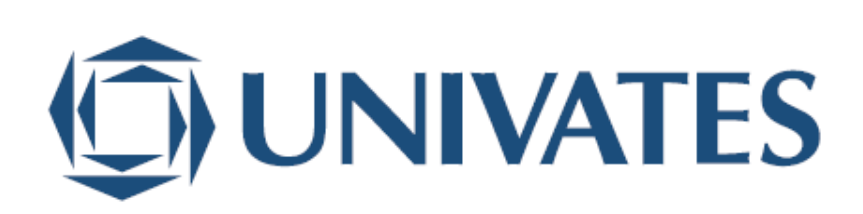

CENTRO UNIVERSITÁRIO UNIVATES CURSO DE ENGENHARIA AMBIENTAL

# **SIMULAÇÃO E AVALIAÇÃO DA QUALIDADE DA ÁGUA EM RIOS: ESTUDO DE CASO DA BACIA HIDROGRÁFICA DO RIO FORQUETA, RS**

Jeferson Augusto Schneider

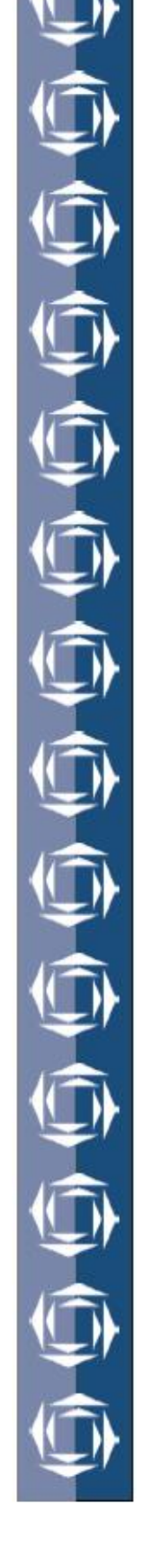

Lajeado, junho de 2017.

Jeferson Augusto Schneider

# **SIMULAÇÃO E AVALIAÇÃO DA QUALIDADE DA ÁGUA EM RIOS: ESTUDO DE CASO DA BACIA HIDROGRÁFICA DO RIO FORQUETA, RS**

Monografia apresentada na disciplina de Trabalho de Conclusão II, do curso de Engenharia Ambiental, do Centro Universitário UNIVATES, como requisito para a obtenção do título de Bacharel em Engenharia Ambiental.

Orientador: Prof. Dr. Guilherme Garcia Oliveira

Lajeado, junho de 2017.

*"Se tu te propões a fazer, faça bem feito".* Meu Pai

#### **RESUMO**

Os processos de uso e ocupação da terra ao longo dos anos refletem-se nos recursos hídricos presentes no ambiente, alterando os aspectos quantitativos e qualitativos da água. Há diversas técnicas de avaliação da correlação dos aspectos ambientais presentes em uma bacia hidrográfica, podendo-se citar como exemplo a modelagem matemática. Assim, o presente trabalho tem o objetivo de utilizar técnicas de modelagem matemática de variáveis indicadoras da qualidade de água do Rio Forqueta através de dados de entrada que representem as condições ambientais da bacia hidrográfica. O modelo matemático simula cinco parâmetros da qualidade da água: 1) Oxigênio Dissolvido (OD); 2) Demanda Bioquímica de Oxigênio (DBO); 3) Nitrogênio Amoniacal (NA); 4) Fósforo Total (FT) e 5) Coliformes Termotolerantes (CT). Os dados de entrada são divididos em Efluentes Industriais (EI), Efluentes Domésticos (ED), Lançamentos Difusos (LD) e Modelagem Hidrológica de Vazão do Rio. O modelo matemático utiliza como referência para cálculo dos resultados finais de concentração de cada parâmetro analisado os dados de qualidade da água medidos em três campanhas de coleta e análise de água em laboratório, realizados em cinco pontos estratégicos no Rio Forqueta, obtendo assim o menor erro possível. Os resultados obtidos demonstraram que a qualidade da água do rio Forqueta em relação aos cinco parâmetros pode ser considerada boa na grande maioria do tempo, com maior frequência de permanência nas classes I e II da Resolução CONAMA N° 357/05, com alguns picos de concentração em períodos específicos que alcançam qualidades piores de água. As análises laboratoriais serviram de base de referência para a calibração do modelo. O ajuste do modelo foi considerado satisfatório. Os melhores resultados da modelagem matemática estão diretamente relacionados à qualidade dos dados de entrada. Este estudo demonstrou que a modelagem matemática tem potencial para servir como uma ferramenta útil para utilização no gerenciamento de bacias hidrográficas, uma vez que esta técnica pode fornecer resultados coerentes com a realidade de maneira rápida e eficiente.

**Palavras Chave:** Modelagem Matemática, Parâmetros de Qualidade da Água, Hidrologia, Geotecnologias.

#### **ABSTRACT**

The use and occupation processes of the soil along the years are reflected in the water resources available in the environment, modifving the quality and quantity aspects of the water. There are several techniques of evaluation of the correlation of the environmental aspects present in watersheds, such as mathematical modeling. With this view, the present study has the goal of using mathematical modeling techniques of variables that are indicators of water quality in the Forqueta river through input data that represents the environmental conditions in the watershed. The mathematical model simulates five water quality parameters: 1) Dissolved Oxygen (DO); 2) Biochemical Oxygen Demand (BOD); 3) Ammoniacal Nitrogen (AN); 4) Total Phosphorus (TP); 5) Thermotolerant Coliforms (TC). The input data used to the model are divided into Industrial Effluents (IE), Domestic Effluents (DE), Diffuse Releases (DR) and Hydrological Modeling of the River Flow Rate. The mathematical model uses as reference for calculus of the final results of concentration for each analyzed parameter the water quality data measured in three water collection and analysis in laboratory campaigns, realized in five strategical points in the Forqueta river, in search of the smaller possible error. The obtained results had shown the water quality of the Forqueta river related to the five parameters can be considered good during the most part of the period, remaining more frequently in CONAMA Resolution Number 357/05 classes I and II, with some higher spikes of concentration in specific periods that have reached worst water qualities. The laboratorial analysis had served as references to the calibration of the model. The calibration of the model was considered satisfactory. The best results of the mathematical modelling are directly related to the quality of the input data. This study showed that the mathematical modelling has the potential to serve as a useful tool in watershed managing, once this technique can provide results coherent with the reality in a faster and efficient way.

**Key-Words:** Mathematical Modeling, Water Quality Parameters, Hydrology, Geotechnologies.

# **LISTA DE ILUSTRAÇÕES**

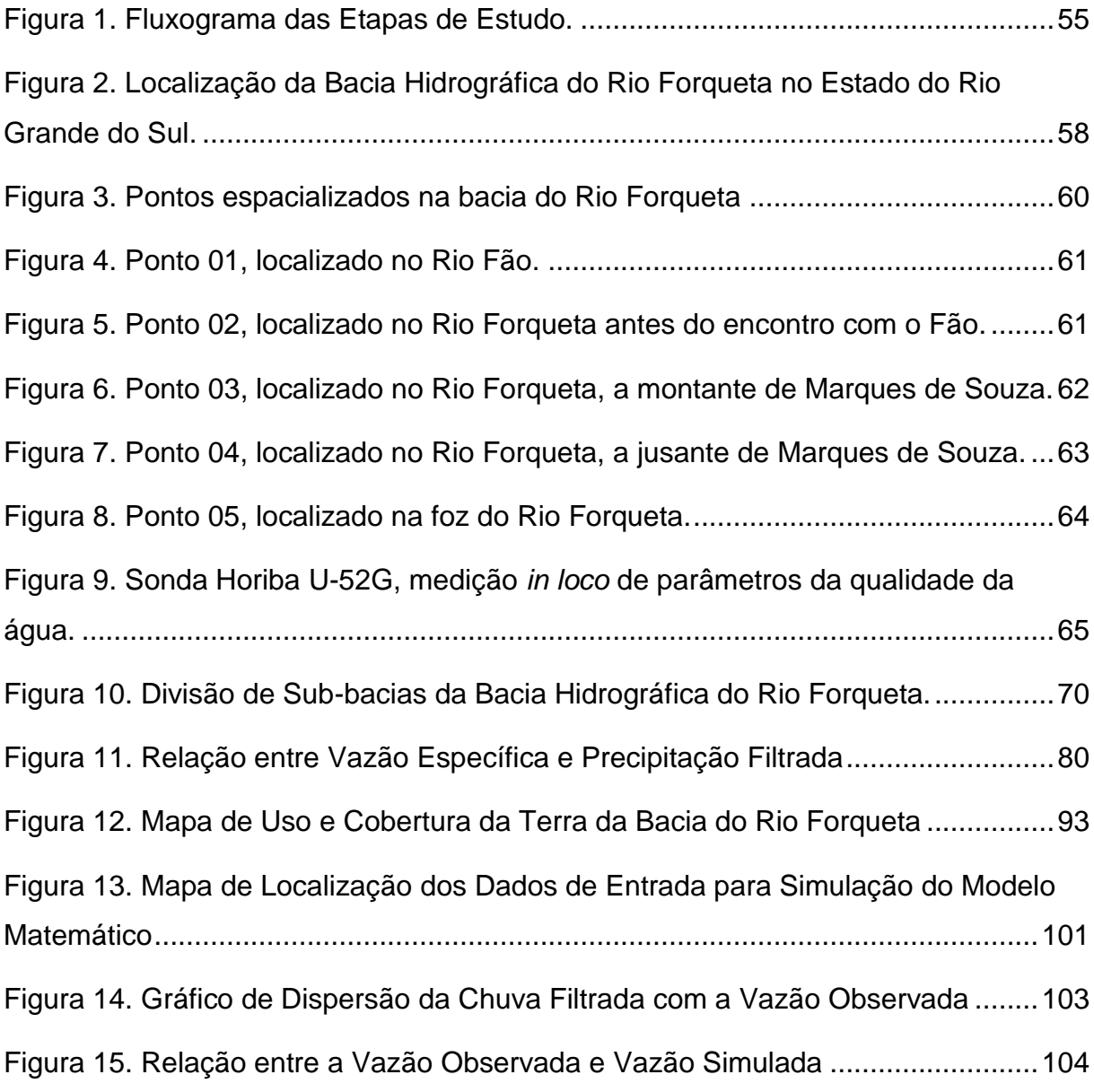

Figura 16. Gráfico de relação entre precipitação e vazões total e superficial. ........105 Figura 17. Gráfico de relação entre precipitação e vazões total no trecho de rio número 12. ..............................................................................................................108 Figura 18. Acompanhamento do Erro em cada Simulação para os CT ..................110 Figura 19. Variação da Concentração dos Coliformes Termotolerantes. ................112 Figura 20. Gráfico de Frequência de Classes CONAMA 357/05 para os CT..........113 Figura 21. Acompanhamento do Erro em cada Simulação para a DBO. ................115 Figura 22. Variação da Concentração de DBO para cada dia do período analisado...117 Figura 23. Gráfico de frequência de classes CONAMA 357/05 para a DBO...........118 Figura 24. Acompanhamento do Erro em cada Simulação para o FT.....................120 Figura 25. Variação da Concentração de FT para cada dia do Período Analisado. 121 Figura 26. Gráfico de frequência de classes CONAMA 357/05 para o FT. .............122 Figura 27. Acompanhamento do Erro em cada Simulação para o FT.....................124 Figura 28. Variação da Concentração de NA para cada dia do Período Analisado.125 Figura 29. Gráfico de frequência de classes CONAMA 357/05 para o FT. .............127 Figura 30. Acompanhamento do Erro em cada Simulação para o OD....................129 Figura 31. Gráfico de frequência de classes CONAMA 357/05 para o OD. ............130 Figura 32. Variação da Concentração de OD para cada dia do Período Analisado.131

### **LISTA DE TABELAS**

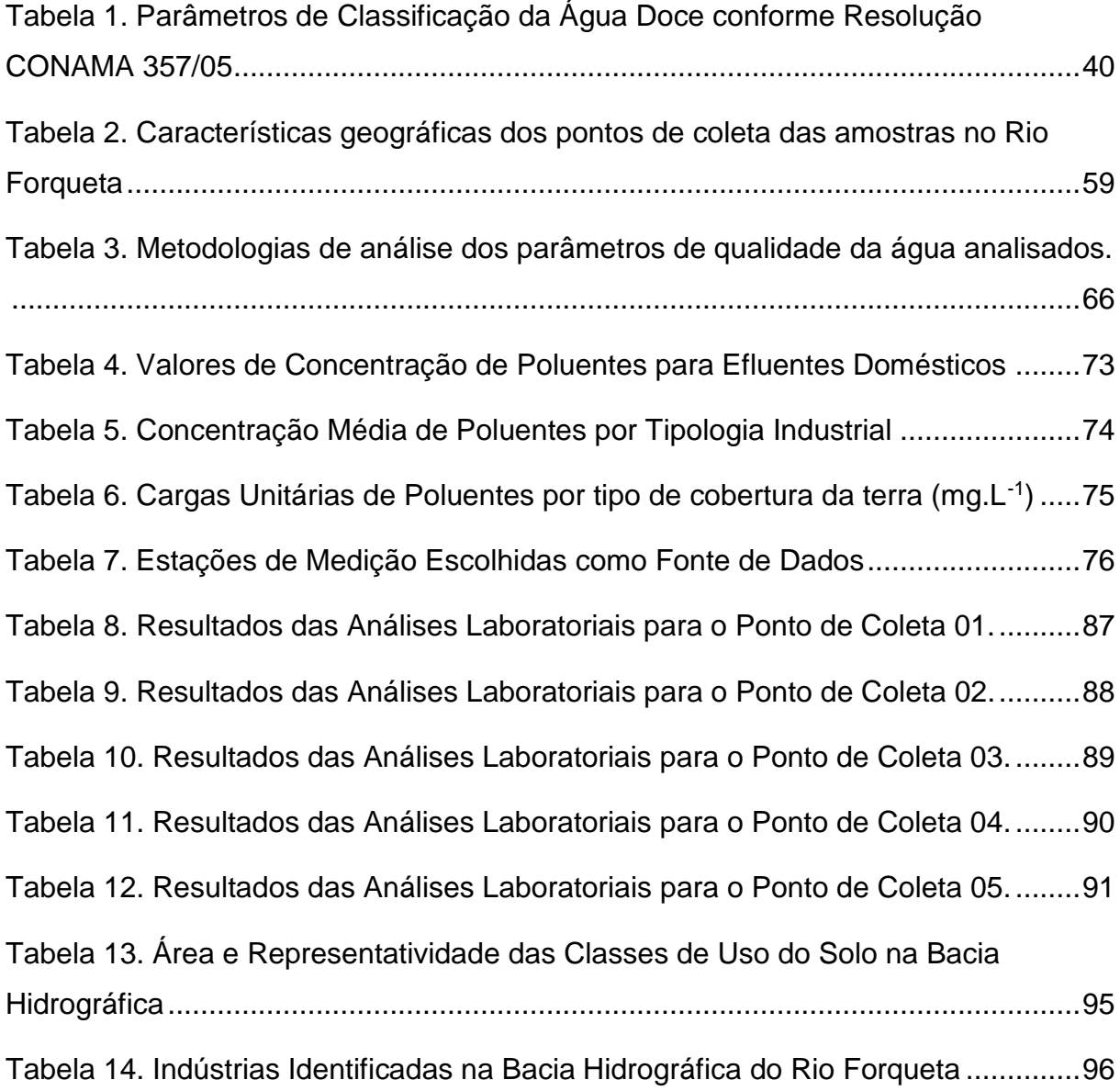

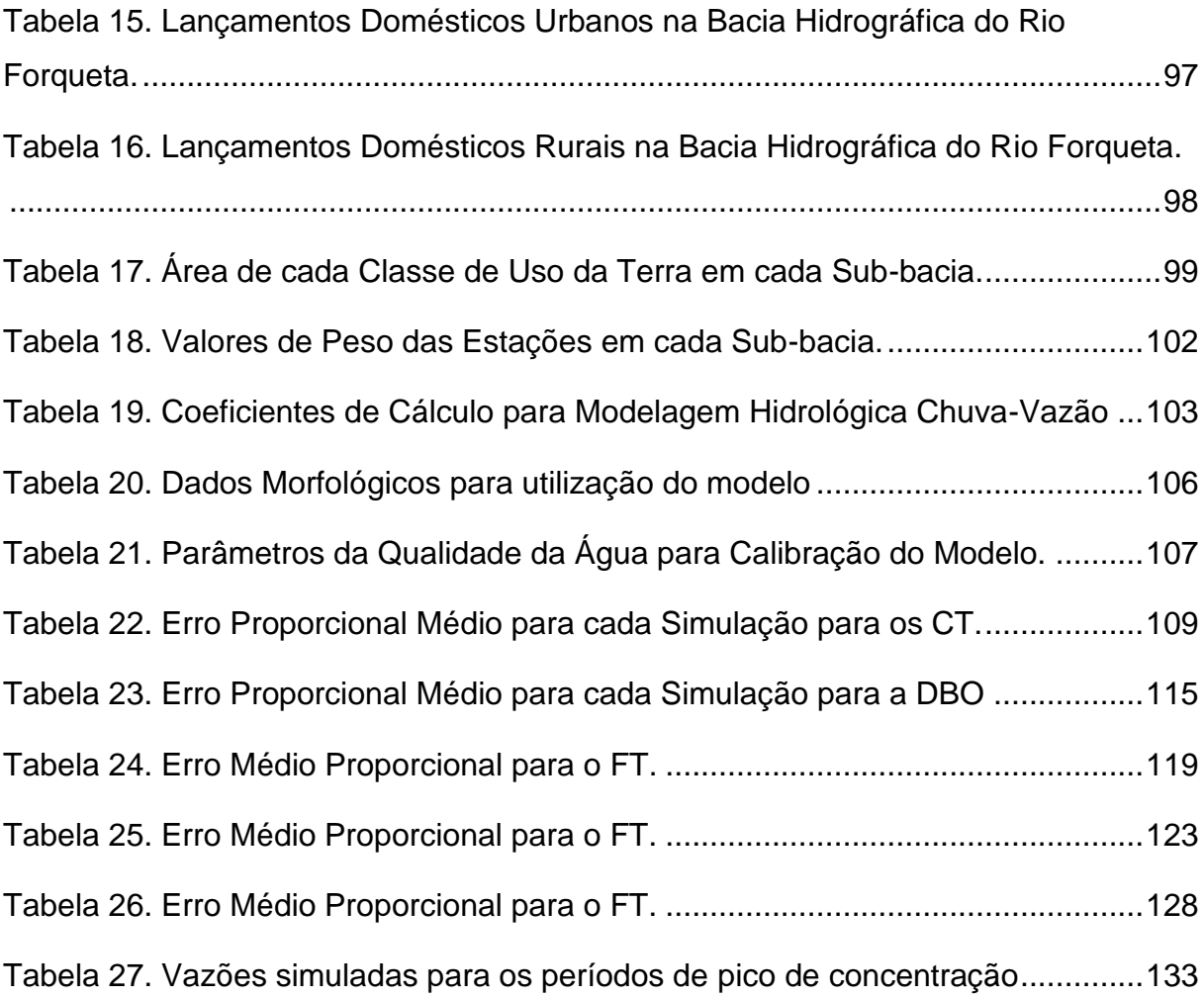

## **LISTA DE ABREVIATURAS**

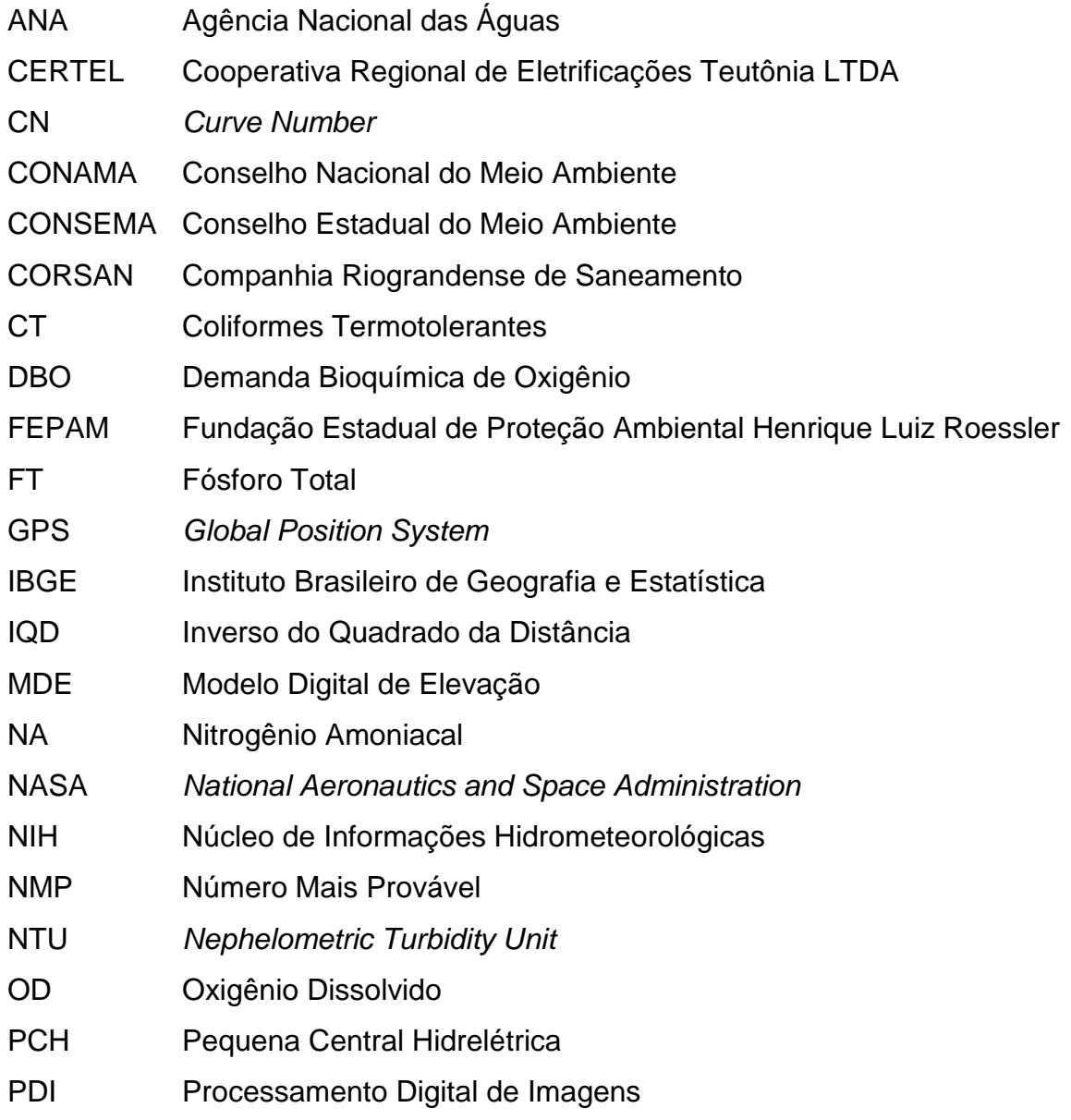

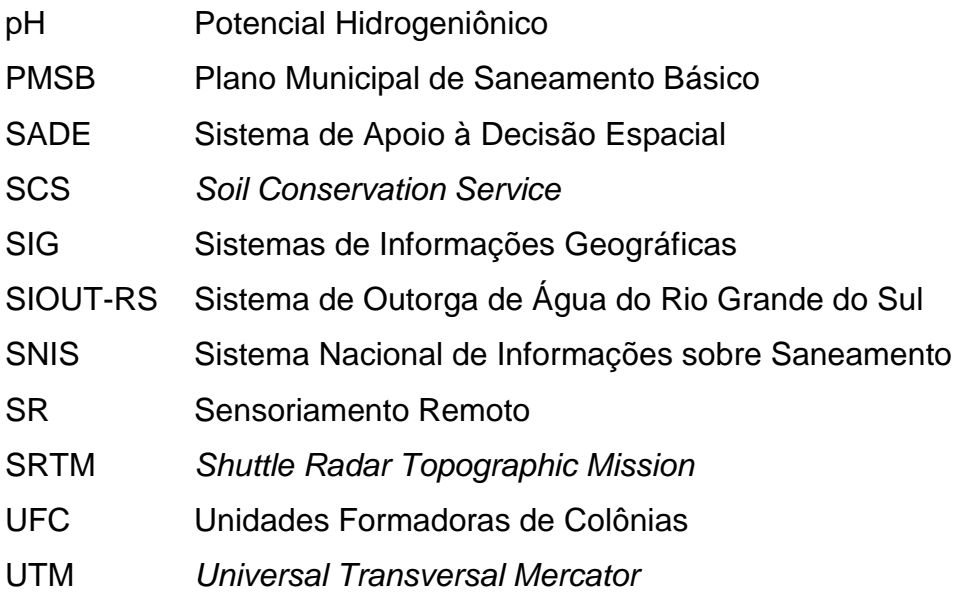

## **SUMÁRIO**

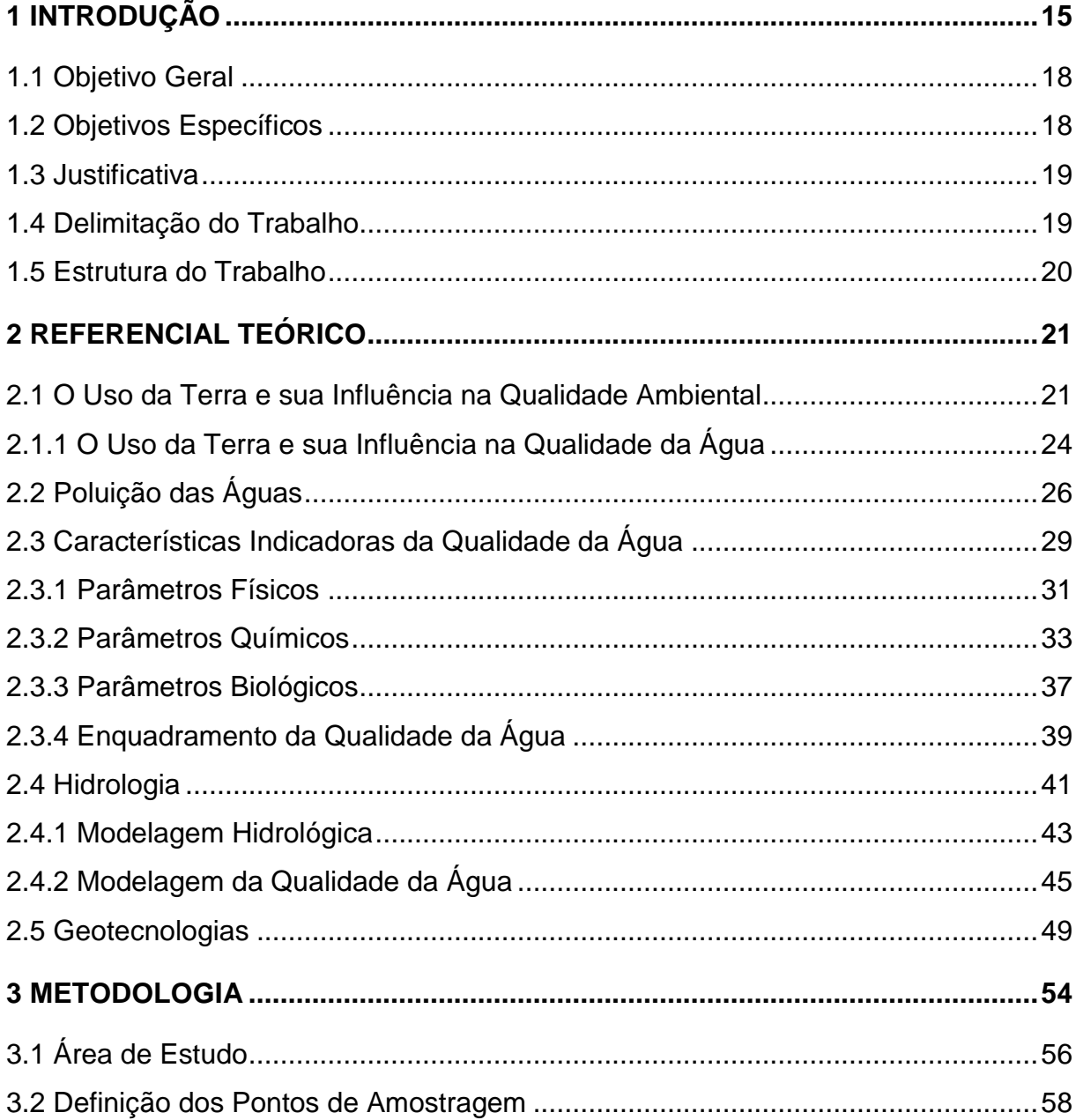

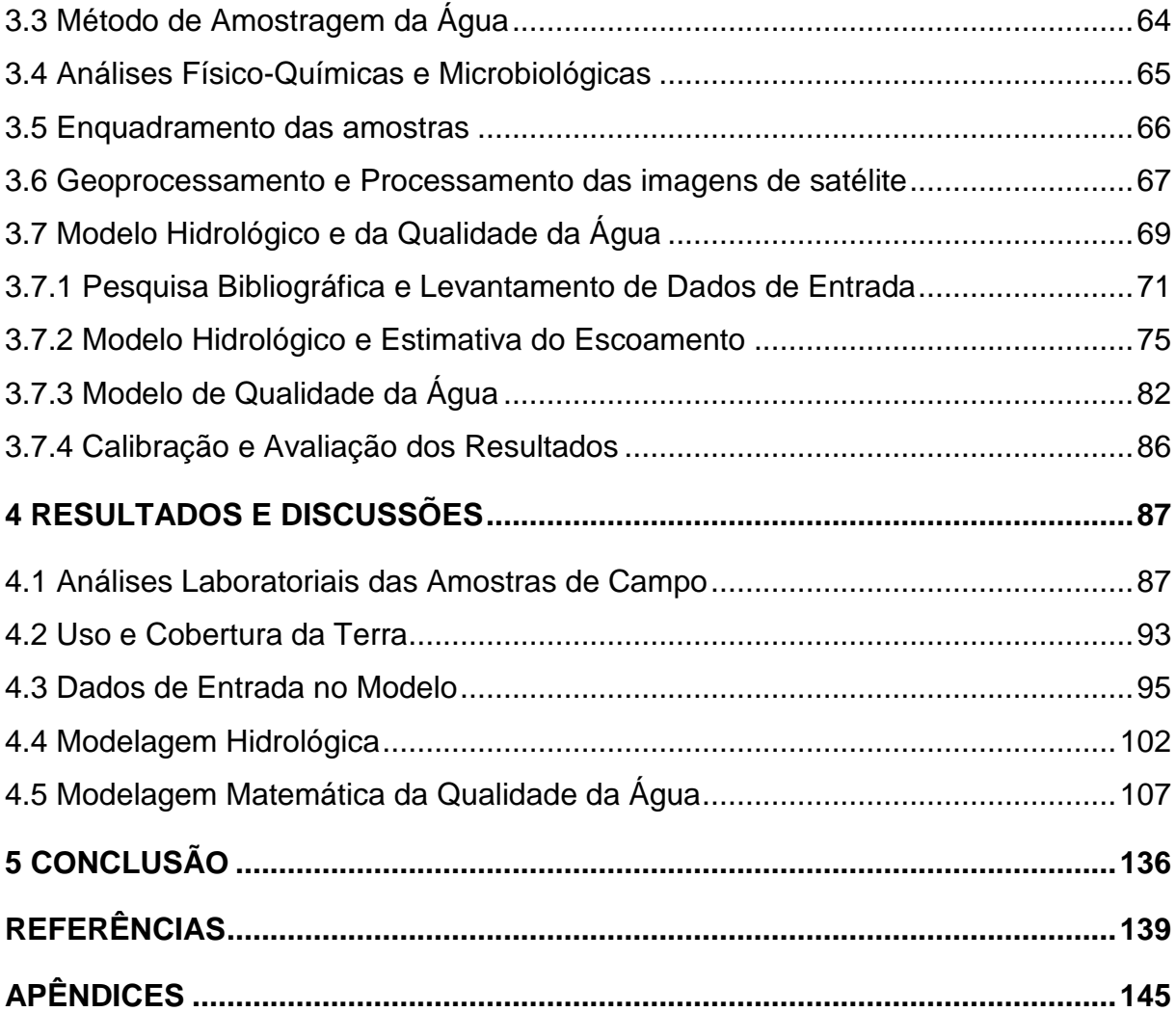

### **1 INTRODUÇÃO**

A paisagem está constantemente sendo modelada de acordo com as interrelações entre os ecossistemas existentes e os seres vivos que os habitam, sendo positiva ou negativamente impactada pelo nível de interação por esses seres vivos. Uma vez que o meio ambiente proporciona recursos para as atividades naturais e antropogênicas para que estes possam crescer se desenvolver, este é então constantemente impactado pelas organizações espaciais dos elementos físicos e biogeográficos. Atualmente há diversos estudos concluídos e em andamento que apontam as modificações provocadas pelas ações antrópicas no meio ambiente. Muitas vezes essas alterações estão em desacordo com a capacidade natural de regeneração que o ambiente em que estas atividades estão inseridas, o que muitas vezes acaba por resultar em problemas ambientais sérios, como desastres naturais, que acabam afetando diretamente a qualidade de vida dos seres vivos existentes neste meio (CHRISTOFOLETTI, 2002).

Os processos de avanço de ocupação do espaço ao longo dos anos não foram planejados de modo a considerar as potencialidades e limitações que o ambiente oferece, portanto, os efeitos da alteração na qualidade ambiental são diversos. Em relação às atividades antropogênicas, além dos danos à saúde da população, na maioria das vezes o impacto se reflete em revés econômico para a região afetada (GUERRA; JORGE, 2013). Dentre os efeitos do mau uso e ocupação do solo em áreas impróprias pode-se citar erosão e assoreamento do solo, contaminação de solo e água e deterioração dos recursos hídricos.

Dentre os recursos naturais mais essenciais, a água tem um lugar de destaque pela sua importância irrevogável para toda a vida no planeta. A disponibilidade de água é um requisito básico para a garantia do bem-estar e saúde humana e funcionamento sustentável dos ecossistemas aquáticos e terrestres (PRADO, 2004). Destaca-se que o Brasil é um país privilegiado em relação à disponibilidade hídrica, porém há de se ressaltar que a escassez de água ainda é um dos principais problemas relacionados ao saneamento básico devido à má distribuição geográfica deste recurso. Tomam-se como exemplo as diferenças entre as regiões brasileiras. O Norte possui um grande potencial hídrico, porém baixa densidade populacional, enquanto que o Nordeste tem alta concentração populacional e demanda para diversos usos, porém com baixa disponibilidade hídrica. Outro exemplo é a região Sudeste, que mesmo com uma boa disponibilidade hídrica a pressão da demanda é tão grande que ultrapassa as capacidades naturais existentes (NOVO, 2009). Assim, tem-se atualmente um grande desafio pela frente para sanar o déficit de gestão deste recurso tão precioso.

A manipulação e uso da água das mais diversas formas acabam por impactar a sua qualidade. Os problemas relacionados à qualidade da água são amplos e há um grande campo de atuação para estudos hidroambientais e na determinação de potenciais contaminantes dentro de diversas formas como: disposições inadequadas dos resíduos líquidos e sólidos de natureza doméstica e/ou industrial, alterações provocadas por empreendimentos e obras de engenharia, além das práticas agrícolas e de criação de animais em pequenas áreas nas bacias hidrográficas. Estas atividades, dentre outras diversas não citadas, acarretam impactos ambientais que afetam direta ou indiretamente os processos naturais que ocorrem dentro de uma bacia (LIMA, 2001).

A associação entre os processos que ocorrem dentro da área da bacia hidrográfica acaba por interferir nos ecossistemas aquáticos presentes, uma vez que os aspectos qualitativos e quantitativos dos corpos hídricos são impactados pelas interações existentes, principalmente ao se tratar de processos de urbanização não planejada (REMPEL, 2000).

Há uma relação de causa e efeito dos processos ocorrentes na bacia e o que é transferido no canal ou para águas subterrâneas. Desse modo, é necessário que se desenvolvam estudos que levem em consideração todas as variáveis ambientais e socioeconômicas para melhor entender o reflexo destes nos corpos hídricos (MENDES; CIRILO, 2013).

A qualidade da água refere-se não somente a determinar o quanto ela é pura, mas também determinar quais são as características desejadas que a água deva ter para os seus mais diversos usos. Para a caracterização da água são utilizados diversos parâmetros que representam seu estado frente às suas características físicas, químicas e biológicas. Os valores destes parâmetros são indicadores da qualidade da água e o grau de poluição é determinado de acordo com padrões ou níveis máximos permitidos para cada parâmetro estabelecidos por legislação. Por meio de Legislação, é possível realizar a classificação da água de acordo com a condição que a mesma apresenta, classificando a água de acordo com seu possível uso (SANTOS, 2004). A Resolução CONAMA n° 357, de 17 de março de 2005, dispõe sobre a classificação dos corpos hídricos e dá diretrizes ambientais para seu enquadramento nas classes de uso propostas (BRASIL, 2005).

É neste contexto de avaliação dos processos decorrentes em uma bacia hidrográfica que irão influenciar na qualidade dos corpos hídricos presentes, que a tecnologia de modelagem matemática da qualidade da água passa a ser integrada em estudos desta área. Esta tecnologia pode servir de subsídio para órgãos ambientais e/ou governamentais no apoio da tomada de decisões em relação à gestão das questões ambientais (LARENTIS, 2004).

Conforme Rennó e Soares (2000), os processos ambientais que acontecem no espaço real são complexos e difíceis de serem tratados em equações matemáticas, sendo necessárias simplificações no momento da escolha dos dados de entrada para um modelo matemático, muitas vezes levando em consideração os processos sob um olhar regional e menos específico. Atualmente, as tecnologias de representação do mundo real em meio digital estão cada vez mais presentes em diversas áreas de estudos ambientais, visto que permite ao pesquisador alcançar diagnósticos ambientais precisos em menor tempo.

Assim, o presente estudo realiza uma simulação e avaliação da qualidade da água em bacias hidrográficas através de técnicas de modelagem matemática, utilizando como objeto de estudo a bacia hidrográfica do rio Forqueta.

#### **1.1 Objetivo Geral**

O objetivo geral deste estudo é simular e avaliar a qualidade da água em rios por meio de um modelo matemático e análise de parâmetros físico-químicos e microbiológicos. O estudo será aplicado na bacia hidrográfica do rio Forqueta.

#### **1.2 Objetivos Específicos**

- Analisar a qualidade físico-química e microbiológica da água do Rio Forqueta em relação aos parâmetros Oxigênio Dissolvido, Demanda Bioquímica de Oxigênio, Coliformes Termotolerantes, Nitrogênio Total e Fósforo Total.

- Simular os valores dos cinco parâmetros da qualidade da água do Rio Forqueta por meio do modelo matemático, dada uma determinada série temporal de dados de precipitação.

- Ajustar um modelo matemático da qualidade da água com base em resultados de análises físico-químicas e microbiológicas obtidas em laboratório a partir de amostragem de campo.

- Avaliar a qualidade da água em relação à frequência de permanência da água em cada Classe da Resolução CONAMA N° 357, de 17 de março de 2005.

#### **1.3 Justificativa**

A modelagem matemática possui um grande campo de atuação quando combinadas com outras áreas da engenharia, principalmente em se tratando de estudos ambientais em relação a recursos hídricos. Pode servir no entendimento, em menor escala temporal, dos processos que ocorrem em uma bacia hidrográfica e irão influenciar na qualidade dos corpos hídricos presentes, bem como no auxílio na tomada de decisões por parte da administração destes recursos. Estudos de impacto ambiental podem se fazer valer desta ferramenta para o licenciamento ambiental de novos empreendimentos, aumentando a amplitude do entendimento dos impactos ambientais causados. Desse modo, o modelo matemático proposto deve ser capaz de simular os processos presentes na bacia hidrográfica do Rio Forqueta que impactam na qualidade da água, auxiliando no conhecimento do estado de conservação das águas deste recurso hídrico sem que seja necessária a realização de campanhas de coleta e amostragem da água, desprendendo tempo e recursos financeiros por parte de órgãos ambientais. A área de estudo foi escolhida pela grande utilização do rio Forqueta para atividades de recreação, bem como fonte de água em atividades de agricultura e pecuária.

#### **1.4 Delimitação do Trabalho**

O presente trabalho é um estudo em relação à Bacia Hidrográfica do Rio Forqueta, focado no estudo da qualidade da água do Rio Forqueta através da utilização de modelagem matemática de cinco parâmetros indicadores (OD, DBO, Nitrogênio Amoniacal, Fósforo Total e Coliformes Termotolerantes). O modelo matemático utiliza dados de entrada simplificados de lançamentos de efluentes industriais, domésticos e difusos para avaliar a influência das atividades presentes na bacia hidrográfica na qualidade da água do rio. Não serão apresentados os custos para a confecção deste trabalho. Os resultados obtidos permitirão a avaliação da qualidade da água do rio sem que sejam necessárias campanhas de amostragem da água.

#### **1.5 Estrutura do Trabalho**

O capítulo 1 apresentou os tópicos de introdução, objetivos geral e específicos, justificativa do trabalho, delimitação do trabalho e a estrutura do Trabalho. O capítulo 2 apresenta a revisão bibliográfica que serve de base referencial para o estudo. No capítulo 3 estão apresentadas as metodologias aplicadas para alcançar os objetivos propostos. O capítulo 4 trata da apresentação e discussão dos resultados. O capítulo 5 apresenta a conclusão obtida a partir dos resultados. Por fim, no capítulo 6 estão apresentadas as referências bibliográficas utilizadas para a confecção deste trabalho.

#### **2 REFERENCIAL TEÓRICO**

#### **2.1 O Uso da Terra e sua Influência na Qualidade Ambiental**

O ambiente está em constante mudança. As inter-relações entre os ecossistemas e os seres vivos que os habitam acabam por impactar as características de um meio. Uma das características dos sistemas ambientais é a organização de entidades na superfície terrestre, vinculada com o funcionamento e a estruturação dos seus elementos e as interações entre eles, bem como resulta da dinâmica evolutiva. Considera-se que os sistemas ambientais são sistemas complexos espaciais devido a grande variedade de elementos que os compõem e dos fluxos de interação entre eles (CHRISTOFOLETTI, 2002).

A consideração das ações antrópicas como potencialmente modificadoras do equilíbrio dinâmico da paisagem é fundamental, principalmente para os sistemas hídricos, onde alterações no tipo de cobertura superficial implicam radicalmente no balanço dos processos originais. Muitos aspectos ambientais como processos erosivos, litologia, erosividade das chuvas e solos, cobertura vegetal, morfometria (declividades, extensão, orientação, etc.) e morfologia devem ser considerados para avaliação da influência das atividades humanas na dinâmica da paisagem (GUERRA; JORGE, 2013).

Diversos estudos mostram que as modificações ambientais provocadas pelas ações antrópicas aumentam o risco de exposição a doenças e atuam negativamente na qualidade de vida da população, alterando significativamente os ambientes naturais, poluindo o ambiente e consumindo recursos naturais sem critérios adequados. Em escala global, os processos antrópicos de ocupação dos espaços,

especialmente a partir dos séculos XIX e XX, acabam por modificar o ambiente e impondo taxas incompatíveis com a capacidade de suporte dos ecossistemas naturais (PHILIPPI JR, 2005).

A partir dos processos antrópicos que degradam o ambiente, surgem os conflitos gerados nos ecossistemas, causando desequilíbrio nas cadeias tróficas. Apresenta-se, então, a necessidade de ações com vista a gerenciar de forma sistemática esses conflitos e encontrar soluções ambientais de modo a garantir o acesso de áreas de interesse sem comprometer a qualidade ambiental (BRAGA et al., 2005).

Muitos são os efeitos do mau uso do e ocupação da terra em determinadas áreas. Pode-se citar, por exemplo, movimentos de massa, corrida de detritos, enxurradas, inundações, aumento das taxas de erosão e assoreamento, colapsos do solo, contaminação do solo e degradação e esgotamento de recursos hídricos. Estes efeitos afetam a qualidade de vida da população e se refletem na economia regional. Portanto, deve-se priorizar a gestão dos fenômenos de ocupação do solo com base no conhecimento das potencialidades e limitações que o ambiente pode oferecer para os interesses antrópicos (GUERRA; JORGE, 2013).

Para garantir a qualidade ambiental é necessário fazer a gestão do meio ambiente, identificando primeiramente o ambiente, objetivos, definindo e institucionalizando o sistema de gestão que será empregado e os instrumentos econômico-financeiros, legais e técnicos que o compõem. Os objetivos para a gestão ambiental podem ser genéricos – como o desenvolvimento sustentável – ou específicos – padrões de qualidade ambiental -, localizados (região ou um corpo d'água) ou abrangentes (globais, de interesse internacional). O controle da qualidade ambiental passa pelos processos de gestão da qualidade da água, do ar e do solo. Um olhar crítico sobre os aspectos institucionais, legais, técnicos e econômicos é de fundamental importância, onde os recursos naturais devem ser abordados e apresentados como finitos. Um sistema de gestão ambiental deve conhecer as ferramentas necessárias para identificação e quantificação de um problema ou situação, formulação de políticas e alternativas de controle,

planejamento de ações de saneamento do meio, planejamento em emergências ambientais e implicações socioeconômicas causadas nas populações e no ambiente (BRAGA et al., 2005).

De maneira a compreender o território com uma visão holística, o planejamento ambiental utiliza diversas disciplinas construídas ao longo da história da Ciência. Conhecendo os componentes do meio, é possível descrever, explicar e prever situações dentro de uma dimensão de análise determinada. É preciso levar em consideração os elementos não como isolados, porém, como componentes de uma rede de interações com determinadas funções e comportamentos, onde a alteração de um parâmetro afeta outro de diferentes maneiras (SANTOS, 2004).

A qualidade ambiental está relacionada com o conhecimento integrado do meio de acordo com seu uso e objetivo, tendo como visão a correta tomada de decisões:

> Um caminho para representar a integração é por meio da discretização, segmentação e estratificação do espaço em unidades territoriais homogêneas. Isso significa realizar uma análise de todos os temas envolvidos em cada ponto do território, agrupar os pontos que têm características e funções comuns, segmentar os agrupamentos em setores e denominar cada setor segundo suas características ou critérios préestabelecidos (como vulnerabilidade ou fragilidade) (SANTOS, 2004, p. 28).

A análise da variável antrópica na questão geomorfológica torna-se indispensável, uma vez que a avaliação da dimensão do papel que este fator exerce no ambiente pode ser utilizada para projeção de cenários de riscos em relação aos processos geomorfológicos. Canais e planícies fluviais, por exemplo, são sistemas sensíveis e que são afetados direta (por meio de lançamentos e descargas) ou indiretamente (por meio de alteração de outras características, como por exemplo, solo e cobertura vegetal) a essas mudanças (GUERRA; JORGE, 2013).

#### **2.1.1 O Uso da Terra e sua Influência na Qualidade da Água**

À medida que a urbanização aumenta e as comunidades se desenvolvem mais intenso é o uso dos recursos hídricos e maiores os riscos de degradação ambiental gerada pelas atividades antrópicas. Assim, o potencial de conflitos entre os diferentes usos da água aumenta consideravelmente. A gestão dos recursos hídricos se torna cada vez mais importante visto que há regiões no Brasil e no Mundo onde existe escassez de água em quantidade como em qualidade (MENDES; CIRILO, 2013).

Em se tratando de recursos hídricos, a configuração do canal fluvial (meio de transporte da água e de poluentes) é um elemento essencial na qualidade da água. O caráter dinâmico do comportamento dos corpos hídricos em distintas condições ambientais representa muita dificuldade em se ter previsões de qualidade de água ao longo do rio. Os rios podem sofrer influência ou responderem a diversos fatores, como mudanças no uso do solo na bacia hidrográfica, alterações climáticas, atividades de reabilitação, entre outros. Os processos de conformação de sistemas fluviais são determinados em vários níveis, tanto em escala local (abrangendo o leito e o fundo do canal, como em escala espacial mais ampla (configurações topográficas características). A conformação em ambos os níveis está ligada aos processos de degradação e agradação de transporte e deposição de sedimentos (VON SPERLING, 2007).

O levantamento do uso e cobertura da terra representa um grande papel no estudo de deterioração dos recursos hídricos causados pelo mau uso da terra. Seus efeitos são variados, tendo como principais os processos de erosão intensos, inundações e assoreamentos das margens de recursos hídricos. Há estudos que mostram que há alta correlação entre a ocupação do solo por atividades humanas, o estado de conservação vegetal em nível de bacia hidrográfica e o nível de degradação de recursos hídricos (PRADO, 2004).

Existe uma relação de causa e efeito que ocorre na superfície da bacia e o que posteriormente é transferido para o canal, bem como para águas subterrâneas. Muitas vezes essa relação é negligenciada em projetos de planejamento de recursos hídricos, pois, em geral, as fontes de poluição ambiental estão distribuídas ao longo da bacia hidrográfica. É necessário desenvolver estudos que trabalhem a análise qualitativa e quantitativa dos diferentes e complexos fatores ambientais presentes em uma bacia hidrográfica de modo a caracterizar e integrar todas as ações que ocorrem a montante de um ponto de análise em um recurso hídrico. Os parâmetros qualitativos e a vazão de um rio se comportam de acordo com o que acontece em sua bacia no que diz respeito às variáveis ambientais (tipo de solo, vegetação, topografia, clima, geologia, etc.) e socioeconômicas (população, atividades agrícolas, indústrias, etc.). Estudos que relacionem o desenvolvimento e expansão das atividades humanas - caracterizadas pelas alterações do uso das terras - e os impactos nos cursos d'água são de grande importância, de modo a garantir o desenvolvimento sustentável (MENDES; CIRILO, 2013).

De acordo com Von Sperling (2007), a qualidade da água resulta tanto de fenômenos naturais quanto da atuação do homem. Pode-se dizer que as características que a água apresenta é função das condições naturais e também do uso e ocupação do solo na bacia hidrográfica. A qualidade das águas se deve aos seguintes fatores:

- o Condições naturais da Bacia Hidrográfica: afetada pelo escoamento superficial e pela infiltração no solo. A alteração ocorre quando do contato da água que escoa ou infiltra com as substâncias e impurezas contidas presentes no solo, incorporando sólidos em suspensão ou dissolvidos (partículas de solo e dissolução de rochas). Cita-se neste caso a grande influência da cobertura presente (matas e florestas) e composição do solo local.
- o Interferência Antrópica: concentrada ou dispersa, ocorre quando do despejo doméstico ou industrial e da aplicação de defensivos agrícolas no solo. Dessa forma, são incorporados compostos na água, afetando sua qualidade. Cita-se neste caso a implicação direta na qualidade da água na forma em que o homem usa e ocupa o solo.

Políticas de planejamento integrado são necessárias para garantir que a terra seja utilizada de forma mais eficaz de modo que não ofereça pressão sobre a qualidade dos recursos naturais. Instrumentos como o zoneamento ecológicoeconômico e o ordenamento territorial surgem como ferramentas de apoio para o planejamento. Em uma bacia hidrográfica, o rio é o destino final da trajetória da água. Portanto, pode-se dizer que qualquer alteração significativa do equilíbrio natural que ocorra na área da bacia irá refletir no recurso hídrico, o que torna o rio um indicador do estado da área drenada (MENDES; CIRILO, 2013).

#### **2.2 Poluição das Águas**

A substância mais abundante na biosfera é a água. Conforme Derisio (2013), 97,2% do total de água presente no planeta Terra se encontra nos oceanos, enquanto que dos 2,8% restantes, 75% estão sob a forma de gelo. A água é um elemento vital e deve ser utilizada racionalmente para que sua qualidade seja preservada, principalmente em tempos de desenvolvimento acelerado que vive-se atualmente:

> Pode-se considerar a poluição ambiental como a degradação do ambiente, resultante de atividades que, direta ou indiretamente, prejudiquem a saúde, a segurança e o bem-estar das populações; criem condições adversas às atividades sociais e econômicas; afetem desfavoravelmente a biota; afetem as condições sanitárias do meio ambiente; e lancem matéria ou energia em desacordo com os padrões de qualidade ambiental estabelecidos (DERISIO, 2013, p. 9).

Em se tratando do elemento água, a poluição pode ser definida como "a adição de substâncias ou de formas de energia que, direta ou indiretamente, **alterem** a natureza do corpo d'água de uma maneira tal que **prejudique** os legítimos **usos** que dele são feitos" (VON SPERLING, 2005, p. 47, grifo do autor).

A poluição das águas provém dos seus mais diversos usos. Derisio (2013) define os usos da água como sendo:

o Abastecimento doméstico;

- o Abastecimento industrial;
- o Irrigação;
- o Dessedentação de animais;
- o Preservação da flora e fauna;
- o Recreação e lazer;
- o Geração de energia elétrica;
- o Navegação;
- o Diluição de despejos.

Esses usos, por sua vez, podem ser subdivididos em dois grupos (DERISIO, 2013):

- o Grupo 1 ou usos consuntivos Usos que impõem a retirada de água (abastecimento público, abastecimento industrial, bebida de animais, irrigação);
- o Grupo 2 ou usos não consuntivos Usos onde não se faz necessário a retirada de água no local onde se encontram (recreação, preservação da fauna e flora, geração de energia, transporte, diluição de despejos).

Von Sperling (2005) define que existem duas formas em que a fonte de poluentes pode acabar atingindo um recurso hídrico: 1) Poluição Pontual e 2) Poluição Difusa. Na *poluição pontual*, "os poluentes atingem o corpo d'água de forma concentrada no espaço. Um exemplo é o da descarga em um rio de um emissário transportando os esgotos de uma comunidade" (VON SPERLING, 2005, pg. 49, grifo do autor). Por sua vez, na *poluição difusa*, "os poluentes adentram o corpo d'água distribuídos ao longo da parte da sua extensão. Este é o caso típico da poluição veiculada pela drenagem pluvial, a qual é descarregada no corpo d'água de uma forma distribuída" (VON SPERLING, 2005, pg. 49, grifo do autor).

Conforme Derisio (2013), em geral, a poluição das águas origina-se de quatro tipos diferentes de fontes: 1) Poluição Natural; 2) Poluição Industrial; 3) Poluição Urbana e 4) Poluição Agropastoril. Deve-se considerar também a poluição decorrente de acidentes, derramamentos de materiais oleosos ou contaminantes de cursos hídricos, que demandam ações de controle emergenciais aliadas a medidas preventivas de cotrole. As fontes de poluição são:

#### a) Poluição Natural

Tipo de poluição não associada à atividade humana, oriunda de chuvas e escoamento superficial, salinização e decomposição de vegetais e animais mortos. Para este tipo de poluição, geralmente, não é feito um levantamento específico, pois costuma fugir ao alcance de medidas controladoras diretas.

#### b) Poluição Industrial

Efluentes gerados em processos industriais, com alto fator significativo de poluição devido à vazão e constância de emissão de efluentes. As principais indústrias poluidoras são de papel e celulose, refinarias de petróleo, usinas de açúcar e álcool, siderúrgicas e metalúrgicas, químicas e farmacêuticas, abatedouros e frigoríficos, têxteis e curtumes.

#### c) Poluição Urbana

Proveniente dos habitantes de uma cidade, geradores de efluentes domésticos lançados direta ou indiretamente em algum corpo d'água. Para este tipo de fonte de efluentes existem diferentes tipos de tecnologias de controle que podem ser utilizadas.

#### d) Poluição Agropastoril

Poluição decorrente das atividades ligadas à agricultura e pecuária. Geralmente envolvem o uso de defensivos agrícolas, fertilizantes, excrementos de animais e solo oriundo de erosão. É, atualmente, uma fonte de difícil controle.

A poluição das águas pode ser identificada através de diversos parâmetros que trazem informações sobre a origem e o grau de poluição em que se encontra. É de fundamental importância o gerenciamento das rotas da água dentro de uma bacia hidrográfica, com ênfase no planejamento, projeto, execução e controle das obras necessárias com vista à manutenção da qualidade da água que se deseja em função do uso (VON SPERLING, 2007).

Considera-se que os conceitos de qualidade e poluição da água estão de certa forma interligados. A qualidade da água é um reflexo da sua composição quando é afetada por ações naturais e antropogênicas. Já a poluição da água é em virtude de uma mudança na qualidade física, química ou biológica do ar, da água ou do solo, que pode ser causada pelo homem e suas atividades, sendo prejudiciais aos usos presente e futuro e para o potencial do recurso. Os processos de industrialização, urbanização e intensificação das atividades agrícolas acarretam em aumento da demanda hídrica e aumento na contribuição de contaminantes em corpos hídricos (LIMA, 2001).

#### **2.3 Características Indicadoras da Qualidade da Água**

A qualidade da água é representada por características geralmente mensuráveis, de natureza física, química e biológica. Tais características é que vão viabilizar determinado uso que se faz da água de acordo com os limites estabelecidos através de critérios padrões. Ao longo do tempo, é necessário atualizar os padrões para se readequarem aos objetivos, tecnologias e condições econômicas da sociedade durante o seu desenvolvimento sustentável, garantindo que a saúde pública seja mantida (DERISIO, 2013).

Muitos componentes presentes na água alteram o seu grau de pureza. De maneira simples, podem ser retratados em torno das suas características físicas, químicas e biológicas, traduzidas para a forma de diversos parâmetros da qualidade da água. Estes parâmetros são utilizados de forma geral, caracterizando águas residuárias, de abastecimento, mananciais e corpos receptores (VON SPERLING, 2007).

Os parâmetros a serem analisados devem estar relacionados ao objetivo do trabalho, bem como os locais a serem escolhidos para representar o corpo d'água a ser estudado. Os indicadores selecionados devem levar em conta a fontes de poluição presentes na área de drenagem do corpo d'água, bem como os usos previstos para o mesmo (DERISIO, 2013).

Ao definir o sistema para retirada de amostras de um corpo d'água, devem-se escolher pontos-chave onde possam ser identificadas as características mais representativas do local ou de fontes poluidoras. É preciso conhecer e escolher bem o ponto de amostragem. A distribuição de concentrações na seção pode ou não ser homogênea. O número de amostras e a frequência de amostragem estão diretamente ligados aos objetivos que o projeto pretende alcançar. A escolha dos métodos de coleta envolve o dispositivo de amostragem e o método operacional. Muitas vezes, quando instrumentos ou sensores que possam ser diretamente imersos no corpo d'água para medição de parâmetros, os dispositivos de amostragem não se fazem necessários. Na sua maioria, a coleta passa por retirar as amostras imergindo um recipiente na água. Em se tratando de bacias hidrográficas, muitas vezes é utilizado um sistema de amostragem em vários pontos-chave para formar uma rede de amostragem. Uma rede de monitoramento é um conjunto de estações de amostragem localizadas estrategicamente de modo a representar da melhor maneira possível às condições de qualidade das águas (DERISIO, 2013).

As características que as águas apresentam as diferenciam entre si, manifestando-se de diferentes maneiras em uma ou outra circunstância ou condição em que está ambientada. Estas características (físicas, químicas e biológicas) traduzem uma série de processos que ocorrem no corpo hídrico e em sua bacia hidrográfica, como consequência das diversas alterações que sofrem ao longo de sua extensão. Diversas características das águas naturais advêm da capacidade de dissolução dos constituintes do ambiente, diferenciando-as pelas características do solo da bacia hidrográfica, sofrendo alterações de ordem temporal e espacial. Ainda, as características das águas influenciam e são influenciadas pelo metabolismo dos organismos aquáticos de acordo com a ordem de interação entre o meio e os organismos (LIBÂNIO, 2010).

A avaliação da qualidade da água é de interesse global, verificando as condições presentes de um determinado corpo hídrico e observando se está ocorrendo dentro dos padrões de vigilância.

#### **2.3.1 Parâmetros Físicos**

#### a) Temperatura

É a medida da intensidade de calor. A temperatura afeta a solubilidade dos gases nos líquidos, fazendo com que quanto maior a temperatura de um líquido, menos a solubilidade dos gases. A alteração da temperatura em um corpo hídrico pode ocorrer por interferência humana ou variações naturais do ambiente. Por origem antropogênica podem ocorrer por despejos de origem industrial e descargas de usinas termoelétricas (DERISIO, 2013). Por origem natural, podem ocorrer por transferência de calor por radiação, condução e convecção (VON SPERLING, 2005).

"Variações de temperatura são parte do regime climático normal e corpos d'água naturais apresentam variações sazonais e diurnas, bem como estratificação vertical" (COMPANHIA AMBIENTAL DO ESTADO DE SÃO PAULO, 2009, p. 04). Este parâmetro possui uma grande importância como parâmetro de identificação da qualidade da água. A alteração da temperatura pode acarretar em elevações da taxa de reações físicas, químicas e biológicas no meio líquido, diminuição do nível de oxigênio dissolvido e aumento da taxa de transferência de gases. É utilizado para a caracterização de corpos d'água, bem como de águas residuárias brutas (VON SPERLING, 2005). A alteração da temperatura acarreta danos à fauna e flora aquática de forma direta ou indireta, visto que há organismos muito sensíveis à mudança de temperatura em um corpo hídrico. Alguns organismos podem ser diretamente afetados pelo aumento ou diminuição deste parâmetro, uma vez que estão ambientados a uma certa condição de temperatura. Outros são indiretamente afetados quando da alteração de algum parâmetro físico, químico ou biológico por virtude da alteração da temperatura (alteração no nível de oxigênio dissolvido, por exemplo) (DERISIO, 2013).

#### b) Turbidez

A turbidez acontece devido aos sólidos em suspensão na água, como argila, silte, substâncias orgânicas, organismos microscópicos e similares. É uma característica das águas correntes, sendo baixa em águas dormentes (águas lênticas, ou seja, paradas) (DERISIO, 2013). De acordo com Von Sperling (2005), ela representa o grau de interferência para a passagem da luz pela água, o que confere ou não a aparência de água turva. Pode ocorrer naturalmente em função de processos de erosão de rocha, argila e silte, bem como algas e outros microrganismos, ou também por origem antrópica por despejos domésticos e industriais e erosão induzida.

Este é um importante parâmetro e deve sempre ser levado em consideração na caracterização da qualidade da água em um corpo hídrico. Em uma água com alto índice de turbidez, os sólidos suspensos presentes podem servir como substrato para organismos patogênicos se alojarem. A fauna e flora aquática também são afetadas por este parâmetro, visto que a entrada de luz no ambiente diminui, acarretando em efeitos para os organismos que o habitam (acarretando em mortes por parte de organismos menos resistentes). Outro fator em que a turbidez afeta negativamente é a estética da água, que se torna desagradável para o consumo da população (VON SPERLING, 2005).

O controle da turbidez também é feito para águas de abastecimento público. Para águas com turbidez igual a 10 uT, os efeitos da turbidez são ligeiramente notados, enquanto que para uma concentração de 500 uT, a água se torna opaca. Águas com valores de turbidez a cerca de 20 uT podem ser encaminhados para filtração lenta. Já valores superiores a 50 uT requerem uma etapa anterior à filtração, geralmente coagulação química ou pré-filtro grosseiro, para então poderem partir para abastecimento público (VON SPERLING, 2005).

#### **2.3.2 Parâmetros Químicos**

#### a) Oxigênio Dissolvido

É um elemento essencial para a sobrevivência dos organismos aquáticos aeróbios. Dentre os efeitos causados pela falta de oxigênio dissolvido na água estão a ineficiência nos processos respiratórios das bactérias, causando efeitos colaterais como a mortandade de peixe e criando uma situação anaeróbia, gerando maus odores (VON SPERLING, 2005). A introdução desse elemento pode se dar pelo ar atmosférico, por dissolução, fenômeno de fotossíntese e da ação de aeradores ou insufladores de ar, variando-se o teor de oxigênio de acordo com a temperatura e a altitude (DERISIO, 2013).

"O oxigênio dissolvido é o principal parâmetro de caracterização dos efeitos da poluição das águas por despejos orgânicos" (VON SPERLING, 2005, pg 39). É utilizado como parâmetro de controle operacional de estações de tratamento de efluentes e caracterização de corpos d'água. No tratamento de águas residuárias é necessário um teor mínimo de oxigênio que deve ser dissolvido (>1 mg/L). Para os corpos d'água, a concentração ao nível do mar de OD à 20°C a concentração de saturação é de 9,2 mg/L, sendo que valores acima são considerados a presença de algas fotossintetizantes. Valores bem abaixo da condição de saturação indicam a grande presença de matéria orgânica (VON SPERLING, 2005).

A introdução de matéria orgânica em um corpo hídrico resulta, indiretamente, no consumo de OD, devido aos processos de estabilização da matéria orgânica que as bactérias decompositoras realizam utilizando o oxigênio disponível para sua respiração. O OD pode ser utilizado para determinação do grau de poluição e autodepuração de um curso d'água. No processo de autodepuração, há o balanço entre as fontes de consumo e as fontes de produção de oxigênio. Em casos onde a taxa de consumo de oxigênio é superior à taxa de produção, a concentração de OD tende a diminuir (VON SPERLING, 2007).

O balanço de OD passa por vários fatores e influencia o comportamento de autodepuração de um corpo hídrico. Em processos de consumo de oxigênio, cita-se a oxidação da matéria orgânica (respiração de bactérias), demanda bentônica (lodo de fundo), nitrificação (oxidação da amônia), enquanto que em processos de produção de oxigênio cita-se a reaeração atmosférica (interação entre atmosfera e superfície aquática) e a fotossíntese (VON SPERLING, 2007). Quando da ocorrência de introdução de grandes quantidades de matéria orgânica (sob condições naturais ou antrópicas), ocorre o desenvolvimento de algumas espécies de algas, acarretando em alguns efeitos para o corpo hídrico como a diminuição do oxigênio dissolvido, aumento de bactérias anaeróbias, pode atribuir cheiro e sabor desagradável à água, bem como restringir o seu uso (PRADO, 2004).

b) Potencial Hidrogeniônico (pH)

É a relação numérica que expressa o equilíbrio entre os íons (H+) e íon (OH) (DERISIO, 2013). Dá a indicação sobre a condição de acidez, neutralidade ou alcalinidade da água (VON SPERLING, 2005). O pH varia de 0 a 14, onde 7,0 é o valor considerado neutro, ou seja, quando as concentrações de íons (H<sup>+</sup>) e íon (OH<sup>-</sup>) são iguais. Nas condições de pH menores que 7,0, é dito como pH ácido, enquanto que para valores maiores, é dito como pH básico (DERISIO, 2013).

A alteração no pH de um corpo d'água ocorre naturalmente por dissolução de rochas, absorção de gases na atmosfera, oxidação da matéria orgânica ou pela fotossíntese. Também pode ser alterado por ações antropogênicas por despejos domésticos e/ou industriais (VON SPERLING, 2005).

Não possuem implicação em termos de saúde pública, enquanto que os valores não sejam extremamente baixos ou elevados. Para processos de tratamento de água é extremamente importante (coagulação, desinfecção, controle da corrosividade, remoção da dureza). É utilizado para caracterização de águas de abastecimento, residuárias, controle de operação em estações de tratamento de água e efluentes, bem como caracterização de corpos d'água (VON SPERLING, 2005).

c) Demanda Bioquímica de Oxigênio (DBO)

"É a quantidade de oxigênio necessária para a oxidação da matéria orgânica por meio da ação de bactérias" (DERISIO, 2013, pg. 46). É uma medida que vem retratar em laboratório o que acontece no corpo hídrico, ou seja, a simplificação da matéria orgânica através de oxidação. É um teste padrão realizado a 20°C durante um período de incubação de 5 dias. Os maiores aumentos em termos de DBO em um corpo d'água são provocados por despejos de origem predominantemente orgânica (DERISIO, 2013).

De forma indireta, a demanda bioquímica de oxigênio retrata o teor de matéria orgânica nos esgotos ou no corpo d'água. Também, é uma indicação do potencial do consumo de oxigênio dissolvido. É um dos parâmetros de maior importância na caracterização do grau de poluição de um corpo d'água. Para águas residuárias, a DBO está em torno de 300 mg/L, enquanto que para efluentes de processo industrial os valores são amplamente variados (VON SPERLING, 2005).

d) Nitrogênio

O nitrogênio pode ser encontrado naturalmente em corpos hídricos por meio de proteínas e outros compostos biológicos, além da composição celular de microrganismos. De forma antrópica, é liberado por meio de despejos domésticos, industriais, excrementos de animais e fertilizantes. Sofre alterações em várias formas pela ação da oxidação durante seu ciclo. Em meio aquático, é encontrado nas formas: (a) nitrogênio molecular (N2), escapando para a atmosfera, (b) nitrogênio orgânico (dissolvido e em suspensão), (c) amônia (livre NH3 e ionizada NH4+), (d) nitrito (NO2-) e (e) nitrato (NO3-) (VON SPERLING, 2005).

Em um corpo hídrico, o nitrogênio é um elemento essencial para o crescimento de algas, cianobactérias e plantas aquáticas, sendo facilmente assimilável sob as formas de amônio e nitrato. Quando presente em concentrações elevadas pode levar a uma superprodução desses organismos, acarretando em alguns efeitos sobre o corpo hídrico (diminuição do oxigênio dissolvido e atribuição

de sabor e odor à água, causando efeitos sobre os organismos de maior porte, como mortandade de peixes) (VON SPERLING, 2005).

O ciclo do nitrogênio na natureza passa por meio de processos de nitrificação e desnitrificação, realizado por bactérias. A nitrificação consiste da oxidação da amônia (NH3) a nitrito e posteriormente nitrato, que acontece sob condições aeróbias pelas bactérias nitrificantes do gênero *Nitrosomonas*. O segundo consiste na redução do nitrato a nitrogênio gasoso, realizado pelas bactérias do gênero *Nitrobacter*, sem a presença de oxigênio livre. Dessa maneira, as formas que o nitrogênio se apresenta dizem respeito ao estágio da poluição do corpo d'água, uma vez que as concentrações de nitrato e nitrito e as formas oxidadas são indicadores de poluição remota, enquanto que o nitrogênio orgânico ou amoniacal indica poluição recente (LIBÂNIO, 2010).

e) Fósforo

Von Sperling (2005) diz que o fósforo é encontrado de forma natural por meio de dissolução de compostos do solo, decomposição da matéria orgânica e composição celular de microrganismos. Pode ser liberado para o meio ambiente pelos despejos domésticos e industriais, detergentes, excrementos de animais e fertilizantes.

> O fósforo na água apresenta-se principalmente nas formas de *ortofosfato, polifosfato e fósforo orgânico*. Os *ortofosfatos* são diretamente disponíveis para o metabolismo biológico sem necessidade de conversões a formas mais simples. As formas em que os ortofosfatos se apresentam na água  $(PO<sub>4</sub><sup>3</sup>$ , HPO<sub>4</sub><sup>2</sup>, H<sub>2</sub>PO<sub>4</sub>, H<sub>3</sub>PO<sub>4</sub>) dependem do pH, sendo a mais comum na faixa usual de pH o HPO42-. Os *polifosfatos* são moléculas mais complexas com dois ou mais átomos de fósforo (VON SPERLING, 2005, pg. 37, grifo do autor).

A parcela orgânica do fosfato apresenta-se complexada à matéria orgânica dos organismos que integram o ambiente aquático, sendo na forma particulada ou dissolvida. A parcela inorgânica de origem natural é originária de lixiviação de rochas fosfatadas (LIBÂNIO, 2010).

Para áreas com menos interferências das ações antrópicas, as águas subterrâneas apresentam concentrações mais significativas de fosfato quando comparadas às superficiais devido a fenômenos de percolação. Os lançamentos de despejos domésticos e industriais, fertilizantes e lixiviação de áreas de criação de animais representam a forma mais comum de incorporação de ortofosfatos e polifosfatos nos corpos hídricos (LIBÂNIO, 2010).

O fósforo não apresenta problemas de ordem sanitária nas águas de abastecimento. É um elemento indispensável, assim como o nitrogênio, para o crescimento de algas, com o mesmo efeito de eutrofização em altas concentrações devido à superpopulação de algas. É um nutriente essencial para o crescimento de microrganismos responsáveis pela estabilização da matéria orgânica (VON SPERLING, 2005). As formas de ortofosfatos, sendo  $HPO<sub>4</sub><sup>-2</sup>$  a mais comum em faixas de pH de águas naturais, são as que mais facilmente se assimilam com algas e macrófitas, incorporando-o à biomassa (LIBÂNIO, 2010).

#### **2.3.3 Parâmetros Biológicos**

Os parâmetros biológicos de águas naturais se referem aos microrganismos que habitam o meio aquático. Estas características são relevantes quando se trata da transformação da matéria orgânica dos ciclos biogeoquímicos dos elementos presentes na natureza (como, por exemplo, o nitrogênio). O processo de degradação da matéria orgânica é realizado por bactérias, onde são obtidos compostos minerais inorgânicos como nitratos, sulfatos e fosfatos, que são posteriormente assimilados por outros microrganismos (LIBÂNIO, 2010).

Uma das vertentes da caracterização biológica de corpos hídricos diz respeito à possibilidade de transmissão de doenças por organismos presentes na água, passíveis de transmissão pela ingestão ou contato com águas contaminadas. O controle dos vetores biológicos contaminantes da água é fundamentado no emprego de organismos indicadores de microrganismos patógenos. Toma-se como exemplo
as bactérias do grupo coliforme habitam normalmente o trato intestinal de animais de sangue quente, que servem de indicadores de contaminação fecal (LIBÂNIO, 2010).

Dentre várias funções que os microrganismos desempenham, são responsáveis pela conversão da matéria orgânica e inorgânica no tratamento biológico de efluentes (VON SPERLING, 2005).

### a) Coliformes totais e termotolerantes

Dentro da qualidade biológica da água é preciso levar em consideração a possibilidade de transmissão de doenças pelos microrganismos presentes na água. "A determinação da potencialidade de uma água transmitir doenças pode ser efetuada de forma indireta, através dos **organismos indicadores de contaminação**  fecal, pertencentes principalmente ao grupo de coliformes" (VON SPERLING, 2005, pg. 43, grifo do autor).

As bactérias do grupo coliforme são as principais indicadoras de contaminação fecal em um corpo hídrico. "O grupo coliforme é formado por um número de bactérias que inclui os gêneros *Klebsiella, Escherichia, Serrata, Erwenia e Enetrobacteria*. Essas bactérias têm se mostrado, como os melhores indicadores da possível presença de seres patogênicos, causadores de doenças ao homem" (DERISIO, 2013, pg 51).

Quando identificada a presença de coliformes em um corpo hídrico, não é possível determinar a confirmação de presença de organismos patogênicos. Para a investigação de seres patogênicos, é necessário utilizar um grupo de bactérias dentro do grande grupo de coliformes totais, denominados termotolerantes ou a *Escherichia coli*, pois possui a vantagem de terem resistência igual ou maior que os seres patogênicos e estarem presentes em grandes quantidades nas fezes dos animais de sangue quente. Podem ser facilmente isoladas e identificadas na água com técnicas de controle bacteriológicas simples, rápidas e econômicas. A determinação desse indicador é feita pela contagem de unidades formadoras de colônias (UFC) por 100 ml de amostra (DERISIO, 2013).

## **2.3.4 Enquadramento da Qualidade da Água**

O Conselho Nacional do Meio Ambiente (CONAMA) estabelece a Resolução n° 357, de 17 de março de 2005, que "dispõe sobre a classificação dos corpos de água e diretrizes ambientais para o seu enquadramento, bem como estabelece as condições e padrões de lançamento de efluentes, e dá outras providências" (BRASIL, 2005). De acordo com a Resolução CONAMA n° 357, em relação à classificação dos corpos de água, as águas doces, salobras e salinas do Território Nacional são divididas em treze classes, de acordo com a sua qualidade e usos preponderantes. As águas doces são classificadas em:

a) Classe Especial

Nesta classe, as águas são destinadas ao abastecimento para consumo humano quando submetidas à **desinfecção**, preservação do equilíbrio de comunidades aquáticas e preservação de ambientes aquáticos em unidades de conservação de proteção integral. Tomam-se como exemplo as águas de poços tubulares utilizados para abastecimento urbano, que recebem apenas o tratamento de desinfecção com cloração.

b) Classe 1

As águas desta classe são destinadas ao abastecimento para consumo humano após **tratamento simplificado**, à proteção de ambientes aquáticos, recreação de contato primário como esportes aquáticos, irrigação de hortaliças que podem ser consumidas curas e à proteção das comunidades aquáticas em Terras Indígenas.

c) Classe 2

As águas são destinadas ao abastecimento para consumo humano após **tratamento convencional**, proteção de comunidades aquáticas, recreação de contato primário como esportes aquáticos, irrigação de hortaliças, plantas, jardins e campos de esporte e lazer, bem como à aquicultura e atividade de pesca. Empresas que operam o abastecimento público de água como a Companhia Riograndense de

Saneamento (CORSAN), bem como outras companhias de abastecimento e tratamento de água, realizam o tratamento convencional mesmo que a qualidade da água seja inferior.

d) Classe 3

Águas desta classe podem ser destinadas ao abastecimento humano somente após **tratamento convencional ou avançado**, irrigação de culturas arbóreas, cerealíferas e forrageiras, pesca amadora, recreação de contato secundário e dessedentação de animais.

e) Classe 4

As águas desta classe apenas podem ser destinadas à navegação e harmonia paisagística. Os valores dos parâmetros de classificação das águas de acordo com cada classe estão apresentados na **Tabela 1**:

Tabela 1. Parâmetros de Classificação da Água Doce conforme Resolução CONAMA 357/05

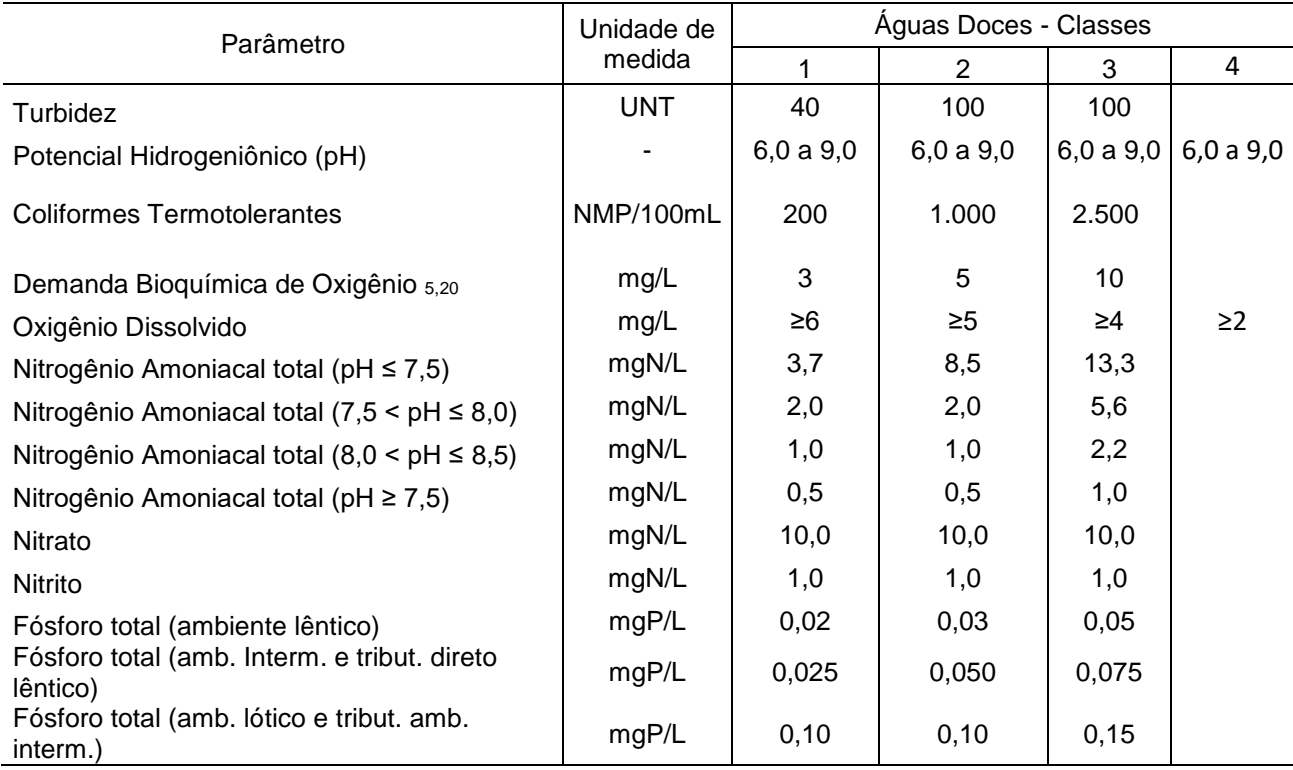

Fonte: (BRASIL, 2005)

O enquadramento da água em uma das classes estabelecidas na Resolução expressa metas finais a serem alcançadas, que podem ser estabelecidas em metas progressivas intermediárias, visando sua efetivação. Assim, é necessário que se atualizem as ferramentas e métodos de controle para avaliar a qualidade das águas em relação às classes de enquadramento estabelecidas em legislação, de modo a facilitar o controle das metas e garantir progressivamente o completo atendimento dos padrões (BRASIL, 2005).

A saúde, o bem-estar humano e o equilíbrio ecológico aquático não devem ser afetados pela deterioração da qualidade das águas. Considerando que a água é um componente básico para o desenvolvimento sustentável, a resolução CONAMA n° 357, de 2005, determina padrões de qualidade da água de acordo com seu uso preponderante, considerando não apenas o estado o seu atual, mas também os níveis de qualidade que deveria possuir para que atenda às necessidades da sociedade. O controle da qualidade da água está relacionado com a proteção da saúde, garantindo o meio ambiente ecologicamente equilibrado e melhorias na qualidade de vida dos seres que interagem com o meio.

## **2.4 Hidrologia**

A Hidrologia é a área da ciência que estuda os fenômenos relativos à água em seus três estados físicos: sólido, líquido e gasoso e de sua distribuição espacial na atmosfera, subsolo e na superfície terrestre. Além disso, a hidrologia relaciona tais fenômenos com a vida na Terra e as interrelações presentes entre os seres e processos que dependem da água para que ocorram (COLLISCHONN; DORNELLES, 2013). A hidrologia é uma ciência multidisciplinar que envolve profissionais das mais diferentes áreas, sendo que a participação destes é necessária para um bom gerenciamento das bacias hidrográficas (POLETO, 2014).

O estudo dos fenômenos relativos à água envolve os processos envolvidos no ciclo hidrológico, que descreve a movimentação e armazenamento da água na biosfera, atmosfera, litosfera e hidrosfera. De modo geral, o ciclo hidrológico pode ser descrito por nove processos físicos contínuos de movimentação da água, impulsionados pela energia solar, sendo eles: evaporação, condensação, precipitação, interceptação, infiltração, percolação, transpiração, escoamento e armazenamento. Como característica fundamental, pode-se dizer que o ciclo hidrológico não tem começo nem fim, sendo que o ponto de partida para seu estudo pode ser qualquer um de seus componentes (POLETO, 2014).

A partir do conceito de ciclo hidrológico, toma-se como principal objeto de estudo e monitoramento dos processos recorrentes a água a área geográfica da bacia hidrográfica. A bacia hidrográfica é a área de captação natural da água de precipitação onde toda a entrada de água dentro da área da bacia irá convergir para um único ponto de saída. Esta é composta por um conjunto de superfícies vertentes e uma rede de drenagem formada por recursos hídricos confluindo para resultar em apenas um curso hídrico em comum no seu exutório. É onde se realizam os balanços de entrada e saída da água. (TUCCI, 2005).

A bacia hidrográfica serve como principal meio de gestão dos recursos hídricos, uma vez que os processos de crescimento e desenvolvimento das atividades humanas têm contribuído para uma intensa degradação dos ambientes, em especial os recursos hídricos. Assim, a hidrologia tem um papel essencial em projetos de obras civis e estudos ambientais. Como forma de gerenciamento dos impactos causados pelas atividades humanas, o monitoramento em nível de bacia do ciclo hidrológico dos ecossistemas de interesse é imprescindível. Algumas aplicações da hidrologia são: 1) Subsídio para escolha de fontes adequadas para abastecimento de água para uso doméstico e industrial; 2) Projeto e construção de obras hidráulicas; 3) Drenagem e Irrigação; 4) Regularização dos cursos d'água e controle de inundações; 5) Controle da poluição e preservação ambiental; 6) Gestão de bacias hidrográficas; 7) Aproveitamento energético (SANTOS, 2004).

Com os avanços tecnológicos alcançados pela humanidade, novas formas de estudo, monitoramento e controle surgem como fonte de auxílio no gerenciamento dos recursos hídricos. Diversos estudos com métodos inovadores de avaliação da qualidade da água são publicados periodicamente. Conforme Tucci (2005), uma

ferramenta fortemente utilizada nesta área é a modelagem hidrológica, que permite ao usuário processar, representar, simular e compreender o comportamento ambiental dentro de uma bacia hidrográfica por meio da avaliação das características que o recurso hídrico apresenta.

# **2.4.1 Modelagem Hidrológica**

Um modelo hidrológico é definido como sendo uma representação matemática do comportamento de sistemas hídricos, do fluxo da água e seus constituintes sobre a uma região superficial ou subsuperficial. É qualquer representação simplificada da realidade que possibilite prever um comportamento, transformação ou evolução (CHRISTOFOLETTI, 2002). A modelagem hidrológica envolve outras áreas de estudo, uma vez que os processos hidrológicos são influenciados por atividades biológicas e pelas inter-relações presentes no meio ambiente, bem como por condições climáticas presentes na região de estudo. O objeto de estudo da maior parte dos modelos hidrológicos é a bacia hidrográfica e seus principais corpos hídricos, que envolve as superfícies que captam e despejam água sobre um ou mais canais de escoamento, desembocando em uma única saída. Na modelagem hidrológica, é comum que a bacia hidrográfica seja subdividida em unidades menores a fim de considerar suas características espacialmente distribuídas. Ainda, pode-se considerar a bacia como um todo, considerando propriedades médias para toda a bacia (RENNÓ; SOARES, 2000).

Conforme Tucci (2005), a modelagem hidrológica permite ao usuário representar, simular, equacionar, entender e fazer previsões a respeito do comportamento hidrológico de uma bacia hidrográfica. Modelos hidrológicos podem ser classificados através de diferentes características em que são construídos:

- a) Pelo tipo de variáveis que são utilizadas no modelo: empírico ou conceitual;
- b) Pela forma de representar os dados: discretos ou contínuos;
- c) Pela existência ou não de relações espaciais: pontuais ou distribuídos;
- d) Pela existência de dependência temporal: estatísticos ou dinâmicos.

Um modelo é dito estocástico quando ao menos uma das variáveis presentes apresenta comportamento aleatório, enquanto que um modelo que não considera conceitos de probabilidade é dito determinístico. Ainda, quando uma variável de entrada possui características aleatórias, porém o modelo produz um único valor de saída, o modelo é dito determinístico. Os modelos podem ser empíricos quando utilizam relações baseadas em dados observados. Este tipo de modelo não permite realizar uma previsão nas mudanças de condições não observadas. Existem modelos baseados em processos, sendo mais complexos que os empíricos. Os modelos baseados em processos (conceituais), procurando descrever todos os processos que envolvem um determinado fenômeno estudado. A escolha de um tipo de modelo depende do objetivo da aplicação e dos dados de entrada disponíveis (RENNÓ; SOARES, 2000).

Uma vez que os processos ambientais do mundo real são bastante complexos, há a impossibilidade de se expressar os processos físicos através de equações matemáticas muito detalhadas, exigindo que se façam simplificações na representação da realidade. Também, quando os processos são muito detalhados, deve-se levar em consideração as limitações computacionais, pois muitas vezes não há capacidade suficiente para realizar-se uma determinada simulação. Uma vez que um modelo ambiental é uma representação simplificada dos processos do mundo real, há de se entender que um mesmo processo pode ser representado de diversas maneiras, o que dá a condição de que não existe um único modelo matemático que seja o melhor, aplicado para qualquer tipo de processo, e sim, aquele que melhor descreve um fenômeno para uma determinada condição regional. Ainda, de maneira geral, um modelo é um sistema de equações compostos por variáveis e alguns parâmetros fixos. Os parâmetros possuem seu valor inalterado para qualquer intervalo de tempo, enquanto que as variáveis possuem diferentes valores ao longo do processamento do modelo (RENNÓ; SOARES, 2000).

A modelagem hidrológica surge como uma ferramenta de apoio dentro da gestão dos recursos hídricos em uma bacia hidrográfica. Conforme Larentis (2004), os responsáveis pela gestão dos recursos hídricos necessitam de ferramentas para avaliar se os objetivos definidos em legislação ambiental estão sendo cumpridos. A modelagem hidrológica deve ser utilizada em conjunto com campanhas periódicas de monitoramento da qualidade da água na bacia, uma vez que os processos de campanhas de monitoramento muitas vezes são restringidos devido a dificuldades técnicas e financeiras envolvidas. Um modelo distribuído de qualidade de água, ao ser ajustado para uma determinada bacia, pode ser utilizado para a classificação e representação da qualidade dos recursos hídricos presentes.

A integração destas ferramentas pode alcançar melhores resultados ao se considerar a flexibilidade, custos e desprendimento de tempo por parte dos órgãos ambientais do que se alcançaria apenas com o monitoramento periódico. Um exemplo da utilização da modelagem matemática hidrológica é a aplicação em licenciamentos ambientais, onde o impacto na implantação de um novo empreendimento pode ser avaliado no comportamento que um recurso hídrico apresentar (LARENTIS, 2004).

## **2.4.2 Modelagem da Qualidade da Água**

Conforme Larentis (2004), estudos com o objetivo de monitorar, analisar ou simular a qualidade da água em um determinado recurso hídrico devem selecionar os parâmetros de qualidade da água a serem utilizados na modelagem matemática considerando algumas questões como a facilidade de monitoramento do parâmetro e disponibilidade de dados históricos, possibilidade de simulação do poluente através de um modelo e a representatividade do parâmetro como indicador de fontes de poluição e dos processos decorrentes no recurso hídrico.

A relevância de cada parâmetro de qualidade da água, em geral, é determinada por padrões estabelecidos por meios técnicos, levando em consideração as necessidades e características da sociedade que influencia ou sofre influência do recurso hídrico. Dentre alguns parâmetros indicadores da qualidade da água de um sistema, podem-se destacar a DBO, o OD, os Coliformes Termotolerantes, o Fósforo e o Nitrogênio como alguns dos os principais parâmetros de qualidade da água com possibilidade de modelagem e alta representatividade (LARENTIS, 2004).

Os modelos utilizados para simulação da qualidade da água atualmente são baseados em Sistemas de Informações Geográficas (SIGs), permitindo a simulação do conjunto de fontes poluidoras pontuais e não pontuais. Geralmente, estes modelos utilizam um processo de discretização da bacia hidrográfica em sub-bacias ou células, o que possibilita a simulação e alteração da variabilidade espacial e do tipo de cobertura da terra características de determinadas áreas de uma bacia. Os modelos de qualidade da água são formados, basicamente, por três componentes: 1) estimativa de cargas poluidoras geradas na bacia; 2) transportes de cargas difusas pelo escoamento superficial e 3) transporte de poluentes nos recursos hídricos (RENNÓ; SOARES, 2000).

Os modelos hidrológicos utilizam parâmetros que irão representar os componentes do ciclo hidrológico, adaptados para a região de estudo, tendo como variáveis mais comuns as vazões da bacia e precipitações, de modo que as vazões representam os processos de saída, enquanto que a precipitação representa a entrada de água (COLLISCHONN, 2001).

Tucci (2005) cita que os modelos precipitação-vazão ou chuva-vazão utilizam como característica principal de entrada de água na bacia a precipitação, tendo como outras características de entrada as perdas por interceptação, evaporação, depressão do solo, fluxo através do solo pela infiltração, água subterrânea, escoamento superficial, subsuperficial e no recurso hídrico. Conforme Silva (2006), os dados de vazão são usados como dados comparativos aos simulados pelo modelo, servindo como parâmetro de referência para calibração do mesmo, ajustando os outros parâmetros de modo a alcançar o melhor resultado produzido pelo modelo representando o processo na vida real.

Ainda, de acordo com Tucci (2005), os modelos hidrológicos são classificados em: físicos, analógicos e matemáticos. Os modelos físicos têm a característica de representar o sistema observado por um protótipo em escala menor. Os modelos analógicos representam através das equações que regem os diferentes fenômenos presentes na área de estudo, simulando o processo desejado. Os modelos matemáticos representam a natureza do sistema através de equações matemáticas, apresentando maior versatilidade por serem facilmente adaptados.

Os modelos de escoamento superficial da água realizam uma simulação da propagação do escoamento dos recursos hídricos nos cursos de água da bacia hidrográfica. Através das variáveis de entrada o modelo simula a propagação da vazão no curso de água relacionando o que realmente acontece no meio físico real (SILVA, 2006). Estes modelos são classificados em dois grupos: hidrológicos e hidráulicos. No primeiro, são considerados somente os efeitos do armazenamento durante o escoamento. São modelos mais simples e consequentemente os mais utilizados. Os modelos hidráulicos utilizam dados morfológicos da bacia (topografia, relevo, comprimento de rios, entre outros), sendo mais indicados para previsão de vazões (TUCCI, 2005). Há diversos modelos de propagação de escoamento. Destacam-se os modelos de Nash, Clark, Puls, Muskingun, SSARR e Muskingun-Cunge, com maior utilização do último citado (CONTO, 2009).

Conforme Larentis (2004), em um modelo hidrológico, as cargas poluidoras podem ser caracterizadas em pontuais e não pontuais:

a) Fontes Pontuais

Estas fontes são caracterizadas por descargas concentradas em um único ponto por meio de uma tubulação de saída de um sistema. Tomam-se como principais fontes deste tipo os esgotamentos domésticos (tratados ou não) e os efluentes industriais (as características dos efluentes dependem dos processos realizados pela indústria). As cargas poluidoras pontuais possuem maior facilidade de identificação e quantificação de volume de lançamentos, o que configurou que os principais estudos ambientais das últimas décadas referentes a esta área estivessem focados neste tipo de poluição.

#### b) Fontes Não Pontuais

Estes tipos de cargas poluidoras possuem vasto potencial poluidor devido à algumas características como: 1) o seu lançamento é intermitente e está relacionado á precipitação no solo; 2) os poluentes presentes no solo são transportados em extensas áreas; 3) não se pode identificar o ponto de origem; 4) o monitoramento deve possuir caráter extensivo (a nível de bacia hidrográfica) e preventivo; 5) dificuldade de se estabelecer padrões de lançamento para o efluente pois a carga caria de acordo com a intensidade e duração de eventos meteorológicos (TONG; CHEN, 2002). Larentis (2004) diz que a principal contribuição deste poluente nos recursos hídricos é devido ao escoamento superficial, uma vez que as partículas de substâncias poluentes depositam-se no solo e são carreadas sobre a superfície da bacia.

Conforme a água é drenada, carrega resíduos presentes na superfície do solo, sendo um importante fenômeno de poluição não pontual ou difusa. O escoamento superficial de diferentes tipos de cobertura da terra pode ser enriquecido com cargas poluentes contendo diferentes contaminantes, como por exemplo, a água escoada através de uma superfície utilizada para agricultura pode conter nutrientes e sedimentos. Estudos realizados em países da América do Norte mostram que para áreas cobertas com culturas periódicas contém altos índices de nutrientes como nitrogênio, fósforo e coliformes fecais (TONG; CHEN, 2002).

HAN et al (2011) também pontuam que devido ao escoamento causado pelos processos de chuva-escoamento superficial os poluentes presentes no solo e superfície são carregados para rios, lagos e reservatórios, causando poluição ao ambiente aquático. Este tipo de poluição é denominado poluição não pontual. Atualmente, há diversos estudos de modelagem matemática baseados em processos físicos utilizados para calcular os efeitos deste tipo de poluição na qualidade da água dos recursos hídricos. Contudo, este tipo de estudo requer uma grande quantidade de dados de entrada, muitas vezes muito complexos para serem trabalhados, deixando sua utilização limitada a simplificações e generalizações. Um modelo para simulação de poluição difusa pode estabelecer uma relação matemática entre a poluição não-pontual e os coeficientes que a representam, constituído na criação de diferentes índices de cargas poluidoras para diferentes tipos de cobertura da terra.

Tong e Chen (2002) ainda afirmam que os principais ambientes considerados mais importantes para este tipo de poluição são o rural (através de agricultura e pecuária) e o urbano (residências e indústrias). Dentre os poluentes que são carreados em áreas urbanas citam-se os metais pesados, hidrocarbonetos, pesticidas e macro-poluentes, além de sedimentos, materiais orgânicos e nutrientes, com aspectos qualitativos bastante variados. No ambiente urbano, as atividades agrícolas e de criação de animais configuram características distintas para os poluentes carreados, consistindo basicamente em nutrientes, matéria orgânica, sedimentos e pesticidas.

#### **2.5 Geotecnologias**

As geotecnologias são todas aquelas tecnologias disponíveis que trabalham com informações geográficas de forma a representar e caracterizar o espaço. Suas utilidades variam desde projeção de pontos do *Global Position System* (GPS) e georreferenciamento de imagens (desde fotografia aérea até imagens de satélite), transformação entre sistemas de coordenadas, modelação de terrenos, criação de análises espaciais, hidrográficas, bem como animações em 3D (COSME, 2012). As geotecnologias vêm para integrar as ferramentas de geoprocessamento, sensoriamento remoto e modelos de simulação. Suas aplicações são vastas, principalmente na área dos recursos hídricos (MENDES; CIRILO, 2013).

Atualmente, há uma grande disponibilidade de sensores remotos e de imagens aéreas existentes, o que possibilita um grande leque de atuação para o usuário de um Sistema de Informações Geográficas (SIG). As tecnologias de sensoriamento remoto e SIG se tornam complementares, uma vez que o sensoriamento remoto permite uma rápida e confiável fonte de dados em diferentes faixas espectrais e escalas e o SIG possibilita a ligação dessas informações com diversos tipos de produtos. O Processamento Digital de Imagens (PDI) consiste em técnicas de tornar as imagens apropriadas ao uso, com calibragens e correções que tornam as imagens aptas para o uso, variando entre ferramentas simples até as mais complexas. (GUERRA; JORGE, 2013).

Os SIGs tornaram-se mais especializados ao longo dos anos, tendo evoluído para Sistemas de Apoio à Decisão Espacial (SADE), auxiliando em decisões de localização ótima de equipamentos, alocação de recursos, intervenções e previsões de novos investimentos e gestão de estruturas. Ainda, auxiliam no planejamento territorial das mais diversas atividades socioeconômicas (COSME, 2012).

Mendes e Cirilo (2013) definem Sensoriamento Remoto (SR) como os métodos de detecção da energia eletromagnética na medida dos elementos que compõem a superfície terrestre e a atmosfera. Sua tecnologia está baseada em "detectar as alterações sofridas pela radiação eletromagnética quando esta interage com os componentes da superfície terrestre (alvos)".

As imagens digitais de alvos da superfície terrestre são registradas pelos sensores orbitais e enviadas para as estações de processamento presentes na Terra. Alguns fatores que contribuem para o êxito na obtenção de imagens de satélite são a época do ano de coleta de imagens, bandas espectrais, resolução do satélite, entre outros (MOREIRA, 2003). No sensoriamento remoto, é necessário realizar medidas a respeito da quantidade de energia produzida pela fonte, a quantidade de energia atenuada pelo meio que se interpõe entre a fonte e o alvo, bem como a quantidade de energia absorvida pelo alvo, avaliando assim o tipo de interação da radiação com o objeto observado. É possível saber quais as regiões do espectro eletromagnético das fontes sofreram maior atenuação pelo meio anteriormente a incidir sobre o alvo, bem como saber quais regiões do espectro houve maior ou menor absorção (MENDES; CIRILO, 2013). Para se extrair informações a partir de dados de SR é de fundamental importância o conhecimento do comportamento espectral da superfície terrestre e quais os fatores que interferem no seu comportamento (PRADO, 2004).

A informação gerada através da aquisição de dados irá constituir uma imagem digital que pode ser descrita por uma função *f(x,y)*, onde *x,y* são coordenadas espaciais sobre a imagem e *f(x,y)* (pixel) é uma quantidade de energia refletida em diferentes regiões espectrais (bandas espectrais). A Imagem é representada por uma matriz de valores. No processamento digital de imagens, os tons de cinza são apenas forma de representação e números variando de 0 a 255, de preto ao branco respectivamente, com graduação de cinza entre o mínimo e o máximo (MENDES; CIRILO, 2013).

O SR permite realizar a classificação multiespectral de imagens de satélite, associando valores dos pixels em um número finito de classes de acordo com o seu valor. Assim, é possível identificar diferentes características em uma imagem, de modo que o pixel que satisfaz o intervalo de valores fica associado a essa classe. Cada classe ou intervalo de valores pode representar uma diferente característica, como por exemplo, na identificação de uso e cobertura do solo, identificando classes de vegetação, áreas urbanas, florestas, solos descobertos, etc. Porém, os recursos hídricos estão associados também a outras variáveis como topografia, geologia, solos, entre outros, e devem ser trabalhado em conjunto para determinação de variáveis hidrológicas (MENDES; CIRILO, 2013). Algumas das aplicações mais importantes do sensoriamento remoto são o monitoramento e avaliação ambiental, agricultura, exploração de recursos naturais não-renováveis e mapeamentos em geral (uso do solo, geomorfologia, topografia, etc.) (MARCELINO, 2004).

Geoprocessamento pode ser definido como um sistema de informações criado para operar dados com referências de coordenadas geográficas, ou seja, um banco de dados de informações com dados específicos georreferenciados, bem como o conjunto de operadores capacitados para trabalhar com estes dados. No geoprocessamento, os dados são capturados, armazenados, integrados, manipulados, analisados e apresentados (MENDES; CIRILO, 2013). O conceito de geoprocessamento envolve também a representação de cada aspecto, variável, característica e/ou propriedade do mundo real em um mapa, dito como plano ou camada de informação, que forma então um conjunto de mapas que identificam a natureza, posição relativa e o tamanho da característica selecionada dentro de uma área geográfica. Os problemas do "Mundo Real" (ambiente e realidade) são analisados através de entendimento de processos físicos, econômicos e sociais que interagem entre si. Então, modelos são compilados para simular os processos ambientais, com o objetivo de verificar os possíveis cenários e formular estratégias de planejamento e desenvolvimento de regiões (MENDES; CIRILO, 2013)

O geoprocessamento tornou possível analisar a os componentes geográficos de um ambiente, investigando sistematicamente as propriedades e relações posicionais dos eventos e entidades representados em uma base de dados georreferenciados, auxiliando na tomada de decisões (SILVA; ZAIDAN, 2013). Assim, conforme Mendes e Cirilo (2013), esta ferramenta tem a capacidade de manipular as funções que representam os processos ambientais de forma simples e eficiente, com ganhos em tempo e recursos. As fontes de informações para determinar as bases de dados são diversas (imagens de satélite, mapas cadastrais, mapas topográficos, mapas de solos, etc.) e podem possuir diferentes escalas. Porém, é necessário não somente processá-las de forma que cada conjunto de dados constitua uma camada separadamente da outra, e sim, analisar as relações específicas entre os parâmetros de distâncias e a estrutura geográfica dos fenômenos. Levando em consideração que a realidade é muito complexa para ser representada de forma simples, muitas vezes são necessárias outras ferramentas além do geoprocessamento. O conteúdo do banco de dados deve conter informações relevantes aos temas e características representadas, período de tempo dos fenômenos observados e posição geográfica da área de estudo.

O objetivo principal de um SIG é o de permitir a análise de informações espacializadas de maneira eficiente, dinâmica e rápida para a tomada de decisões. A sua utilização passa basicamente por três etapas: 1) coleta de dados; 2) criação do banco de dados geográficos; 3) operacionalização do sistema. Inicialmente o usuário do SIG deve organizar as informações coletadas e o banco de dados (que deve estar georreferenciado). A partir da organização dos dados é possível utilizar as funções que o software oferece para as produções cartográficas desejadas. As funções que o SIG oferece são operações matemáticas combinadas e, em sua maioria, são automáticas e realizadas automaticamente. As principais funções

utilizadas são: consulta; reclassificação; cruzamento de camadas; cálculo de medidas lineares e de área; análises de proximidade e de contiguidade (interpolação); operações de superposição (*overlay*); operações algébricas cumulativas e não cumulativas (GARCIA, 2014).

Um dos grandes desafios ambientais da atualidade diz respeito à capacidade de compreender as inter-relações entre os recursos naturais e as atividades antrópicas (pressão socioeconômica). É preciso que se faça uma avaliação quantitativa e qualitativa do padrão evolutivo das atividades socioeconômicas existentes em nível de bacia hidrográfica. A qualidade de água de um rio frequentemente é resultado final de problemas que estão ocorrendo na área de uma bacia hidrográfica durante os mais diversos níveis de processos produtivos, resultantes de atividades extrativistas, produção e consumo de bens e serviços ou emissão de poluentes (MENDES; CIRILO, 2013).

Visto que as alterações do uso do solo são refletidas em todos os componentes do ciclo hidrológico, como por exemplo, no escoamento superficial, recarga de aquíferos e qualidade da água, é necessário que se faça o planejamento dos recursos hídricos como parte de um processo de planejamento ambiental através de uma organização espacial dos componentes que interagem na bacia hidrográfica, considerando principalmente os efeitos dos conflitos e interesses que existem na disputa pelo espaço nas atividades socioeconômicas. O avanço das ferramentas de processamento de dados espaciais permite a utilização dessas tecnologias para estudos ambientais na área de recursos hídricos, destacando-se, por exemplo, os sistemas de simulação hidrológica, hidrodinâmica, de qualidade das águas e previsão de inundações. Assim, de maneira a representar a realidade por meio de observações e criar modelos de sistemas ambientais para predizer eventos futuros, as geotecnologias surgem para identificar os componentes mais sensíveis que influenciam no comportamento dos sistemas, como por exemplo o uso do solo na qualidade de água de um recurso hídrico. Uma vez identificada as alterações de uso do solo e tendências de modificação, é possível então determinar uma melhor utilização dos recursos hídricos para um uso mais racional e eficiente (MENDES; CIRILO, 2013).

# **3 METODOLOGIA**

A realização deste trabalho consistiu em fazer um levantamento, correlação, combinação e processamento de dados a respeito de algumas características da Bacia Hidrográfica do Rio Forqueta, fundamentais para realizar-se a análise da qualidade da água do rio (baseado nos parâmetros OD, DBO, CT, NA, FT) por meio de modelagem matemática.

Para a modelagem matemática são necessários dados a respeito de lançamento de efluentes (domésticos, industriais e difusos) e dados hidrológicos e morfológicos do rio.

Os dados de qualificação dos lançamentos domésticos foram obtidos a partir de pesquisas bibliográficas. A população presente dentro da Bacia Hidrográfica do Rio Forqueta, bem como dentro de cada sub-bacia definida para a modelagem, foi obtida através de dados estatísticos disponíveis para a população, quantificando assim a carga de lançamentos domésticos dentro da bacia. De mesmo modo, os lançamentos industriais foram obtidos através de pesquisas para quantificar a carga lançada para cada tipo de indústria identificada dentro da bacia hidrográfica. As pesquisas foram realizadas através de um levantamento de todas as indústrias dentro da bacia com dados disponíveis sobre lançamentos de efluentes.

Os lançamentos difusos foram quantificados através de elaboração de um mapa de uso e cobertura da terra, realizado por meio da classificação de uma imagem de satélite Landsat 8. Nesta quantificação utilizaram-se diferentes cargas orgânicas para cada tipo de cobertura da terra, relacionadas a uma modelagem

hidrológica a partir de uma série histórica de dados de chuva medidos em estações espalhadas na bacia hidrográfica.

Para a modelagem hidrológica foi utilizado um modelo de conversão da chuva em vazão e escoamento superficial dentro da área da bacia hidrográfica. Foram utilizados dados da publicação de Oliveira et al. (2017) para obtenção de algumas características necessárias para modelagem.

Para calibração do modelo matemático, foram feitas coletas amostras de água em cinco pontos pré-determinados na bacia hidrográfica do Rio Forqueta para posterior uma análise físico-química e microbiológica da qualidade da água do rio Forqueta. Assim, os resultados de concentração dos poluentes analisados no modelo foram comparados com os resultados obtidos em campo, de modo a obter o menor erro possível de cálculo.

A metodologia de estudo segue sete etapas, conforme **Figura 01**.

Figura 1. Fluxograma das Etapas de Estudo.

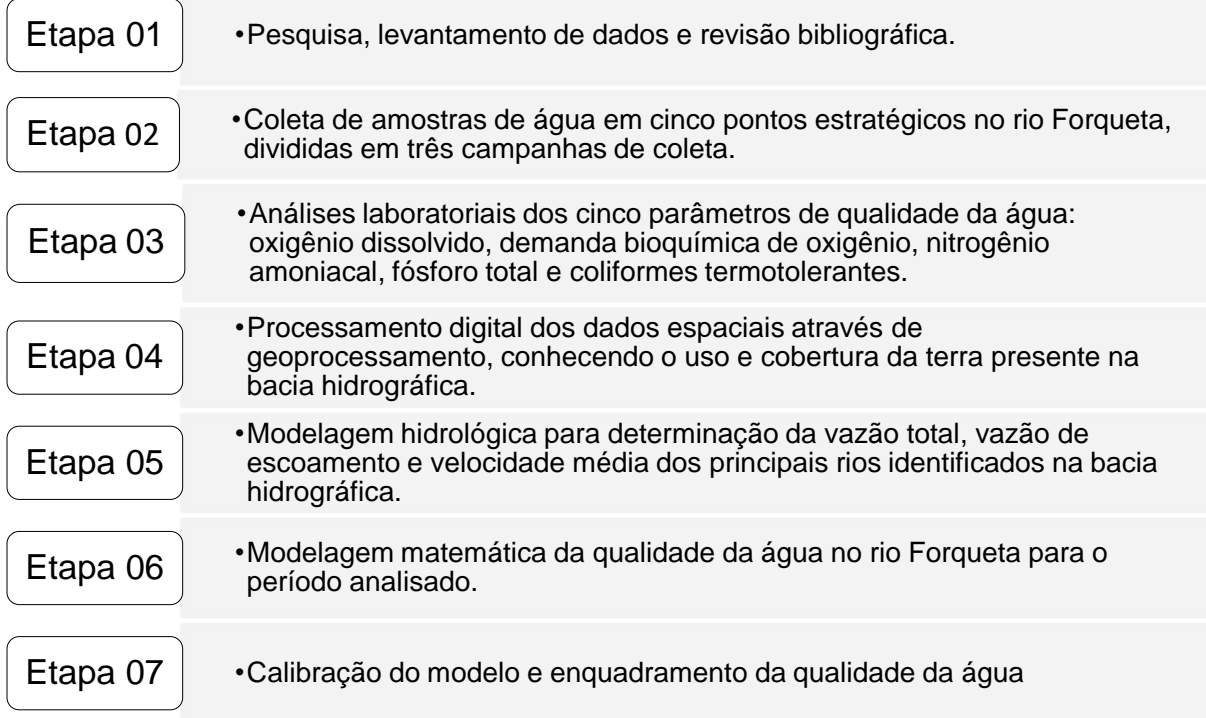

Fonte: do Autor.

# **3.1 Área de Estudo**

A área de estudo está localizada na porção nordeste do Estado do Rio Grande do Sul entre as latitudes 29°30' e 28°40' S e 51°55' e 52°40' O, conforme a **Figura 02**, com uma área de 2.846,04 km². A bacia hidrográfica do Rio Forqueta pertence à bacia hidrográfica do Taquari-Antas que, por sua vez, pertence Região Hidrográfica do Guaíba.

Conforme Rempel (2000), a Bacia Hidrográfica do Rio Forqueta apresenta em suas nascentes vegetação ombrófila mista, também conhecida como "mata das araucárias". A formação fitoecológica da bacia é dita como Estacional Semidecidual, com pontos onde a Floresta Estacional Decidual se mescla com a Semidecidual. Ao norte da bacia, na região mais alta, a vegetação dominante pertence à Floresta Ombrófila Mista, dividindo-se em três níveis distintos: sub-montana, Montana e altomontana.

Dentro da área objeto deste trabalho destacam-se as atividades agrícolas, suinícolas e avícolas. A bacia hidrográfica do Taquari-Antas, na qual está inserida a Sub-Bacia Hidrográfica do Rio Forqueta, apresente uma densidade de 52 hab./km², o que pode ser considerado um índice populacional elevado visto que esta não é uma área metropolitana. A influência das atividades antrópicas na bacia é constante, o que pode ser notado pela biodiversidade original da região que vem sofrendo um processo de degradação por plantio em áreas inaptas, utilização de defensivos agrícolas nas plantações e despejos domésticos e industriais em corpos hídricos.

A região do Vale do Taquari apresenta fisionômicas particulares, sendo que uma parte está localizada na encosta inferior do Planalto Meridional e outra na Depressão Central. A área da bacia localizada na encosta do Planalto Meridional é caracterizada por um forte escarpamento provocado pelo curso inferior do Rio Taquari, com pontos de grande declividade e os típicos morros testemunhos com o Roncador e o Roncadorzinho. Os solos são muito utilizados para silviculturas e fruticulturas devido às limitações quanto à declividade da área, o que exige manobras de conservação do solo. A área localizada na Depressão Central Gaúcha hoje está fortemente modificada pelas atividades antrópicas para plantio

principalmente de sementes. A bacia hidrográfica do Rio Forqueta está localizada nas duas regiões fisionômicas presentes no Vale do Taquari. Os solos de melhor qualidade são os de relevo suave geralmente abaixo dos 800 m de altitude, derivados principalmente do basalto. Onde o relevo permite, há culturas anuais que se estendem até as margens dos cursos d'água, o que diminui as características de preservação da mata ciliar estabelecidas em legislação (REMPEL, 2000). A hidrografia da Bacia Hidrográfica do Rio Forqueta é composta por diversos recursos hídricos de menor porte, tendo como rios principais o Rio Fão, Arroio Forquetinha, Arroio Travesseiro e o Arroio Tamanduá.

A **Figura 02** apresenta a localização da bacia do Rio Forqueta em relação ao Estado do Rio Grande do Sul e em relação à bacia hidrográfica do Taquari-Antas, bem como os três principais rios presentes na área de estudo.

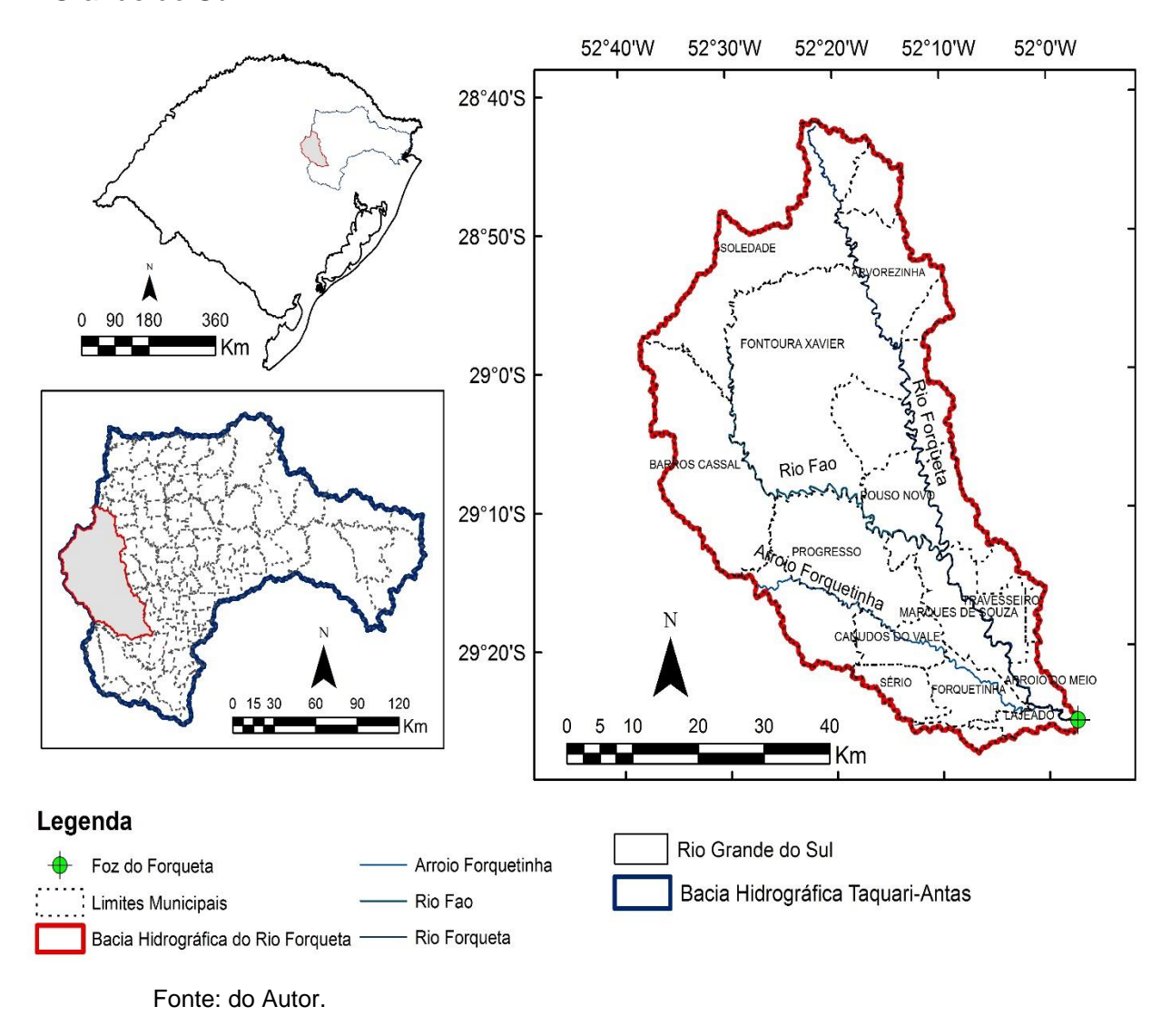

Figura 2. Localização da Bacia Hidrográfica do Rio Forqueta no Estado do Rio Grande do Sul.

## **3.2 Definição dos Pontos de Amostragem**

Foram definidos cinco pontos estratégicos de coleta de amostragem da qualidade da água da bacia hidrográfica do Rio Forqueta de modo que seja possível avaliar a possível variação da qualidade da água na bacia ao longo do trajeto do rio e as influências que o mesmo sofre. O posicionamento e a altitude de cada ponto estão apresentados na **Tabela 2.**

| Descrição |                                                             | Latitude          | Longitude         | <b>Altitude</b> |
|-----------|-------------------------------------------------------------|-------------------|-------------------|-----------------|
| Ponto 01  | Rio Fão, a montante<br>do encontro com o<br>Rio Forqueta    | 29° 13' 42.169" S | 52° 10' 05.896" O | 79,85 m         |
| Ponto 02  | Rio Forqueta, a<br>montante do<br>encontro com o Rio<br>Fão | 29° 13' 31.601" S | 52° 10' 03.534" O | 77,76 m         |
| Ponto 03  | Rio Forqueta, a<br>montante de<br>Marques de Souza          | 29° 15' 50.160" S | 52° 08' 25.440" O | 73,54 m         |
| Ponto 04  | Rio Forqueta, a<br>jusante de Marques<br>de Souza           | 29° 20' 10.618" S | 52° 03' 36.815" O | 42,67 m         |
| Ponto 05  | Ponte de Ferro, Foz<br>do Rio Forqueta<br>F. <b>N.</b>      | 29° 25' 14.507" S | 51° 57' 31.657" O | 16, 15 m        |

Tabela 2. Características geográficas dos pontos de coleta das amostras no Rio Forqueta

Fonte: Do Autor.

A **Figura 03** apresenta a localização dos dados espacializados na bacia hidrográfica em questão.

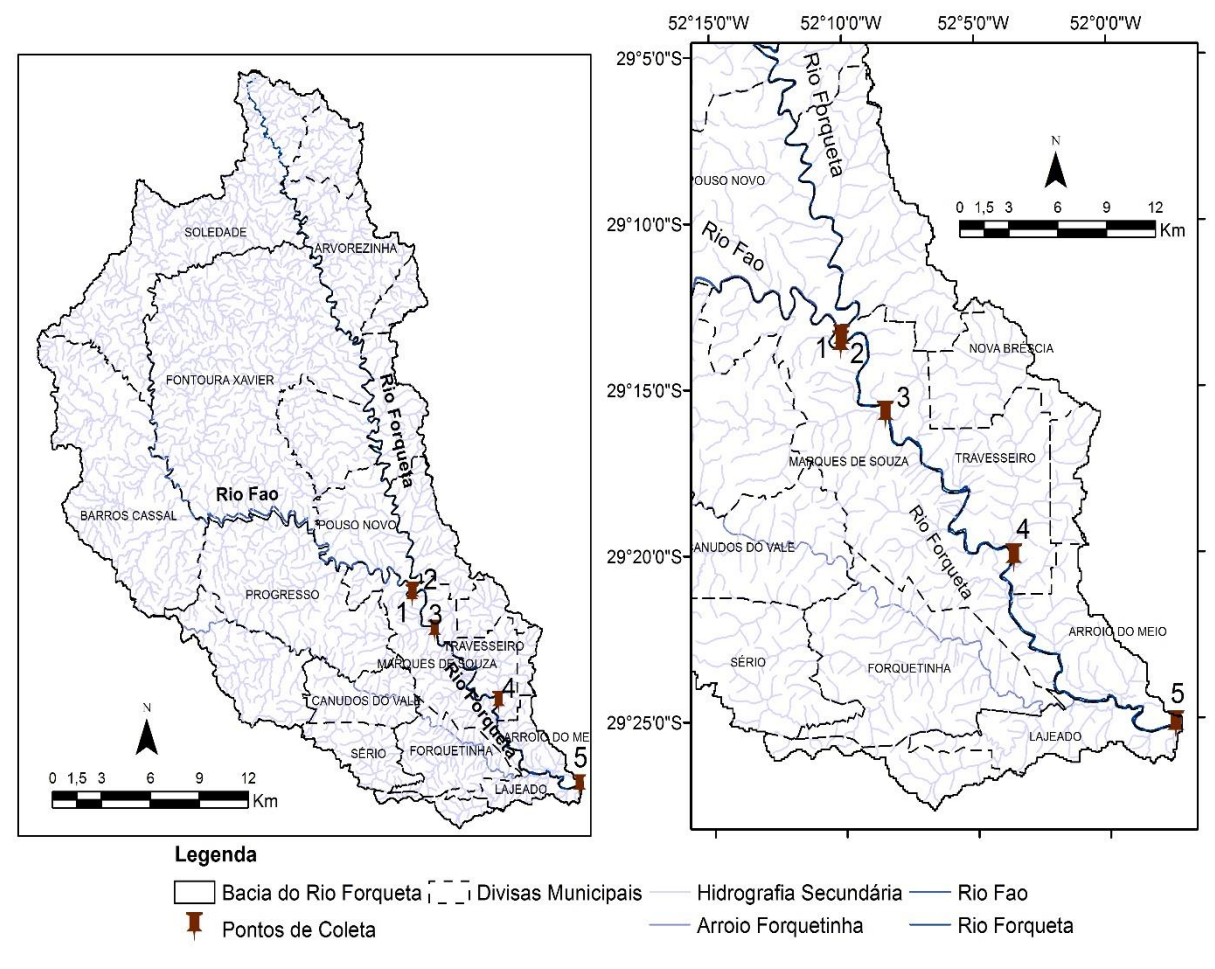

Figura 3. Pontos espacializados na bacia do Rio Forqueta

a) O ponto 01 está localizado no Rio Fão, afluente do Rio Forqueta, alguns metros a montante da confluência dos dois rios (**Figura 04**), com área de drenagem de 1286 km².

Fonte: Do Autor.

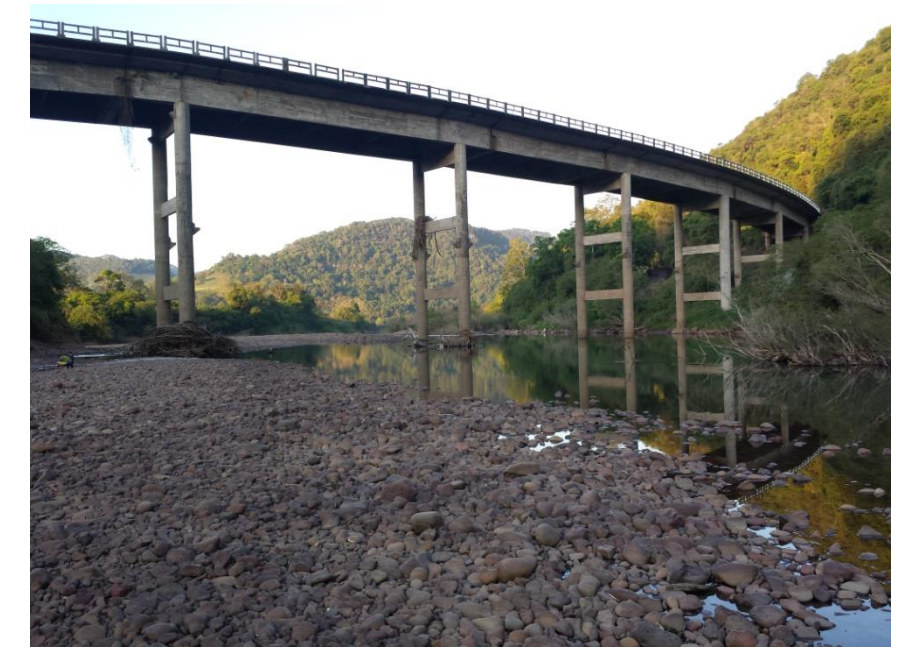

Figura 4. Ponto 01, localizado no Rio Fão.

Fonte: Do Autor.

b) O ponto 02 está localizado no Rio Forqueta, a montante da confluência com o Rio Fão (**Figura 05**), com área de drenagem de 791 km².

Figura 5. Ponto 02, localizado no Rio Forqueta antes do encontro com o Fão.

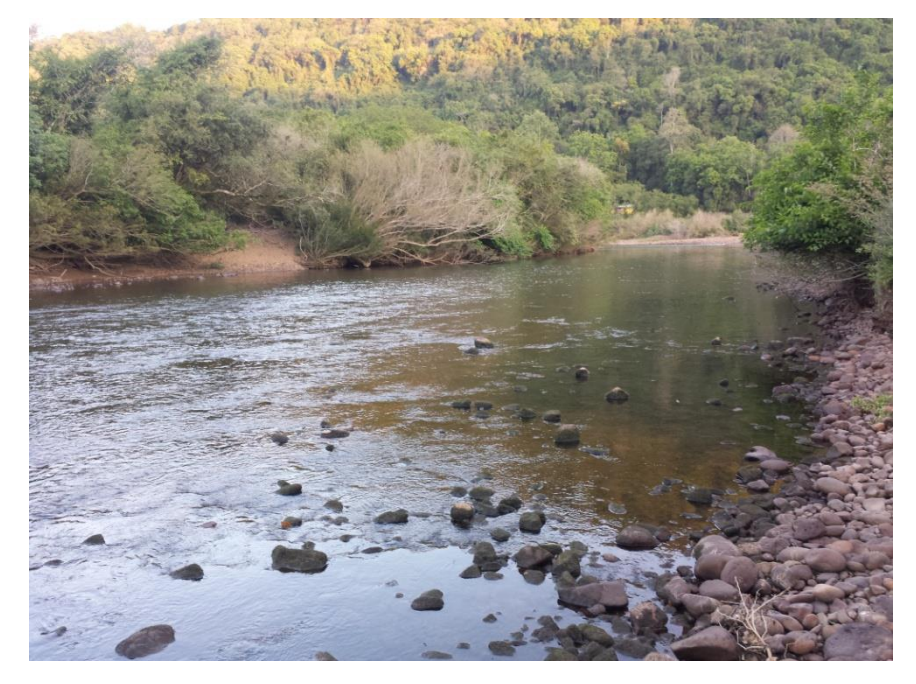

Fonte: Do Autor.

c) O ponto 03 localiza-se no Rio Forqueta, a montante da área urbanizada de Marques de Souza (**Figura 06**), com área de drenagem de 2.150 km².

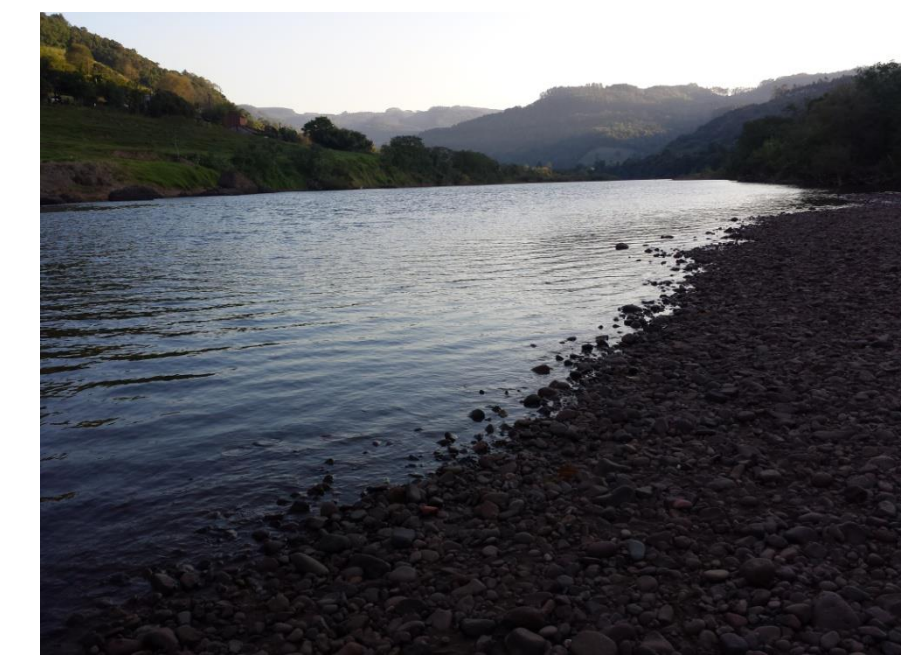

Figura 6. Ponto 03, localizado no Rio Forqueta, a montante de Marques de Souza.

d) O ponto 04 localiza-se no Rio Forqueta, a jusante da área urbanizada de Marques de Souza (**Figura 07**), com área de drenagem de 2.304 km².

Fonte: Do Autor.

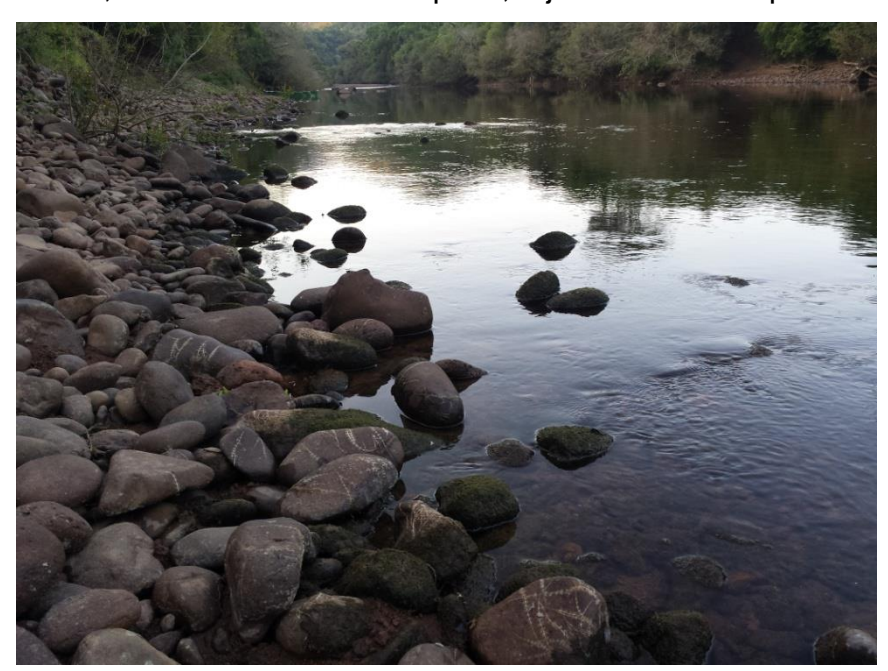

Figura 7. Ponto 04, localizado no Rio Forqueta, a jusante de Marques de Souza.

Fonte: Do Autor.

e) O ponto 05 está localizado na Foz do Rio Forqueta, alguns metros antes do encontro com o Rio Taquari (**Figura 08**), com área de drenagem de 2846,04 km². Este ponto foi escolhido por ser o ponto final da bacia hidrográfica, ou seja, onde todas as águas da bacia convergem para a mesma saída. Deste modo, este ponto deve representar bem o que acontece ao longo da extensão do rio e a influência do uso do solo na qualidade das suas águas.

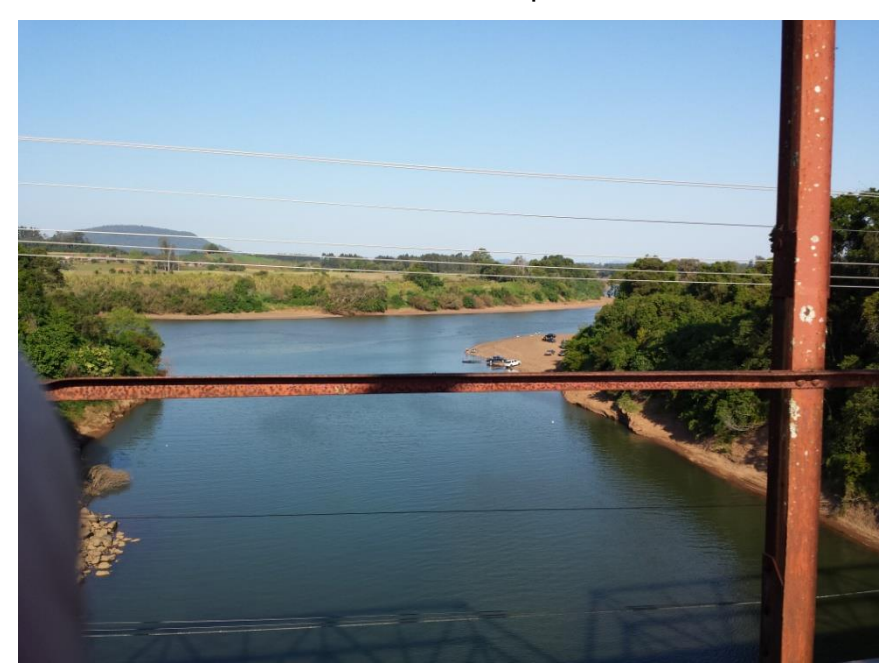

Figura 8. Ponto 05, localizado na foz do Rio Forqueta.

Fonte: Do Autor.

# **3.3 Método de Amostragem da Água**

A amostragem da água nos pontos referidos foi realizada em três campanhas de coleta, realizadas nos meses de Janeiro, Fevereiro e Março de 2017, com uso de frascos propriamente esterilizados para que não sofram influência de contaminantes externos presentes na atmosfera. Foi coletada uma amostra de 1 litro em cada ponto em cada campanha de coleta, totalizando cinco amostras por campanha para posteriores análises físico-químicas e microbiológicas em laboratório.

A metodologia de amostragem deve respeitar os procedimentos estabelecidos em normas técnicas para que as posteriores análises físico-químicas e microbiológicas ocorram corretamente sem sofrerem influências externas e indiquem corretamente as características da amostra. As campanhas de coleta e posterior análise das amostras de água foram realizadas dentro de um tempo médio de 2 horas, não sendo necessário seguir os procedimentos padrões de conservação das amostras estabelecidos na NBR 9898 (ABNT, 1987), para preservação e técnicas de amostragem de efluentes líquidos e corpos receptores.

# **3.4 Análises Físico-Químicas e Microbiológicas**

As análises físico-químicas e biológicas das amostras foram realizadas em laboratório disponibilizado pelo Centro Universitário UNIVATES. Os equipamentos e materiais utilizados foram disponibilizados pelo laboratório, conforme a metodologia de análise de cada parâmetro. Para as análises dos parâmetros Nitrogênio Amoniacal e DBO, foi utilizado o Laboratório de Biorreatores da UNIVATES, enquanto que para as análises de Coliformes Termotolerantes foi utilizado o Laboratório de Microbiologia. O parâmetro Fósforo Total foi preparado no Laboratório de Biorreatores e levado para leitura em espectrofotômetro disponível apenas no Laboratório de Química, enquanto que o parâmetro Oxigênio Dissolvido foi medido *in loco* através da Sonda Horiba U-52G (**Figura 09**).

Figura 9. Sonda Horiba U-52G, medição *in loco* de parâmetros da qualidade da água.

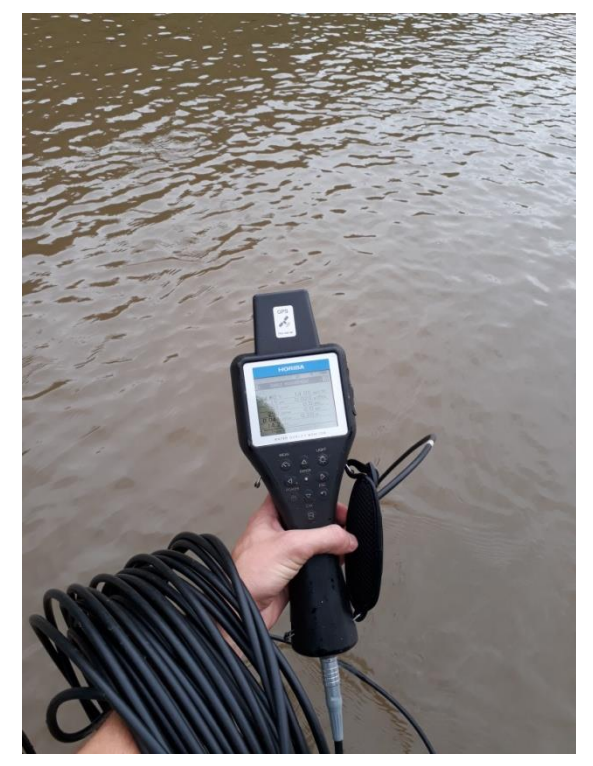

Fonte: Do Autor.

Os procedimentos de laboratório envolvem preparação do material e dos reagentes a serem utilizados, passando pela realização de ensaios e de emissão de resultados, levando sempre em consideração as normas básicas de biossegurança em laboratório. A **Tabela 3** apresenta as metodologias que foram empregadas para a determinação de cada parâmetro.

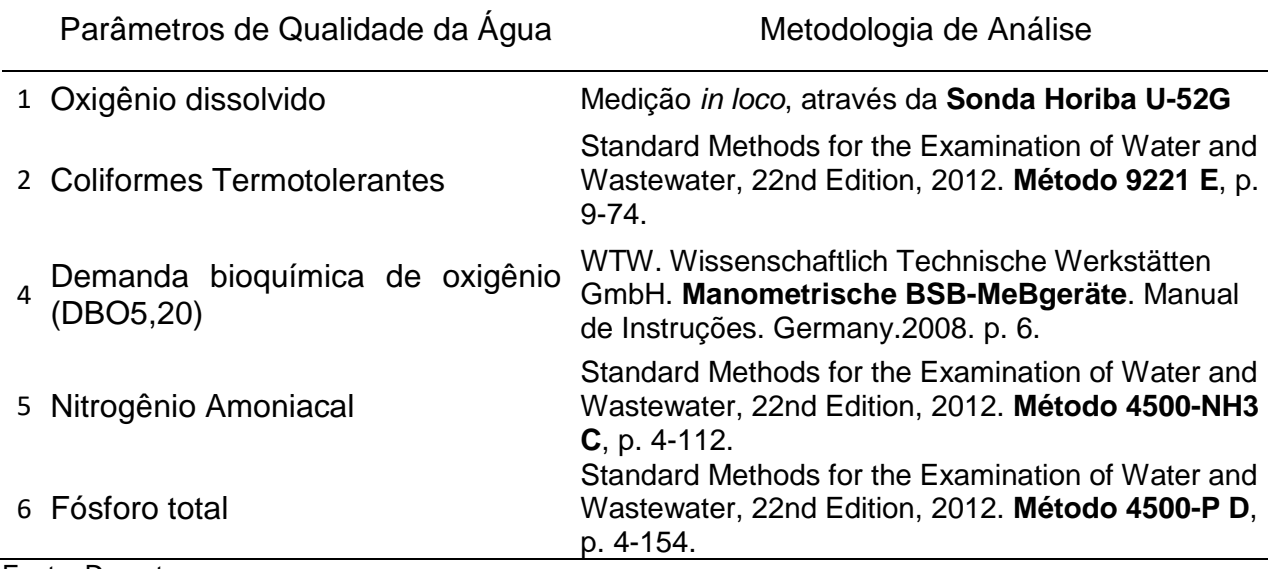

Tabela 3. Metodologias de análise dos parâmetros de qualidade da água analisados.

Fonte: Do autor.

## **3.5 Enquadramento das amostras**

O enquadramento das amostras, conforme as características que apresentaram, foi realizado para os resultados obtidos das amostras de campo bem como dos resultados da modelagem matemática, via tabulação em planilhas do *software* Microsoft Office Excel bem como via modelagem matemática pelo *software* Matlab, comparando-os aos parâmetros estabelecidos pela Resolução CONAMA n° 357, de 17 de março de 2005.

Todos os parâmetros de cada amostra foram comparados ao estabelecido em Resolução, sendo que para finalizar a classificação da amostra foram levados em consideração os piores valores de parâmetros encontrados.

#### **3.6 Geoprocessamento e Processamento das imagens de satélite**

O procedimento para extração da bacia hidrográfica do Rio Forqueta foi feito através de um Modelo Digital de Elevação (MDE), que consiste em um arquivo com dados em camadas de elevação do terreno de todo o planeta com resolução de 90 metros, disponibilizados gratuitamente pela *NASA Shuttle Radar Topographic Mission* (SRTM-90m). Por meio do MDE é possível gerar um polígono com os limites da bacia hidrográfica do rio Forqueta a partir de um procedimento semiautomatizado disponível no ArcGIS, por meio da extensão de análise espacial "*Hidrology*".

Ainda, foi necessário realizar o *download* de dados de hidrografia do estado para geração de mapas de hidrografia da bacia do Rio Forqueta. Os dados foram obtidos de Weber e Hasenack (2007) da Base Cartográfica digital do Rio Grande do Sul em escala 1:50.000, do Centro de Ecologia da Universidade Federal do Rio Grande do Sul (UFRGS), onde é possível obter diversos dados ambientais de modo digital do Estado do Rio Grande do Sul.

As imagens de satélite foram obtidas no endereço eletrônico *EarthExplorer*, onde é possível obter imagens de diferentes períodos e regiões do planeta, de forma gratuita, de diferentes satélites. O satélite definido para obtenção de imagens foi o Landsat 8, com uma resolução espacial de 30 metros com bandas espectrais da região do visível, infravermelho próximo e médio, cobrindo uma área de 900 m² em cada pixel de imagem e uma resolução temporal de 16 dias. A imagem coletada corresponde ao dia 20 de Janeiro de 2017, dia que apresentou baixa presença de nuvens e interferências que pudessem inviabilizar o estudo.

O processamento digital das imagens foi feito por meio do s*oftware* ArcGIS, que consiste em um SIG capaz georreferenciar, classificar e processar as imagens de satélite de acordo com o desejado. A imagem de satélite, inicialmente, passou por um processo de classificação do uso da terra, realizado por meio de um processo de reconhecimento de padrões e objetos homogêneos na imagem. Este processo de classificação foi realizado no *software* MultiSpec, específico para este tipo de trabalho com classificação de imagens de satélite. O resultado é a classificação de cada pixel ou região de pixels da imagem mapeados por um tema ou classe definido de acordo com suas características de símbolos ou cores. O modelo de classificação de uso da terra utilizado é o da máxima verossimilhança, onde o usuário informa anteriormente o conjunto de classes para os quais os pontos das imagens serão mapeados através de amostras de treinamento do algoritmo e amostras de teste na imagem para serem utilizadas na verificação e validação dos resultados da classificação no *Software ArcGIS*.

As classes de uso e cobertura da terra mapeadas pela técnica de classificação supervisionada foram:

- 1. Florestas: Todos os tipos de formações vegetais presentes na bacia.
- 2. Campos e Pastagens: Todas as áreas de pastagens e campos presentes na bacia.
- 3. Agricultura: Esta classe engloba áreas agrícolas e culturas anuais.
- 4. Solo Exposto / Área Urbanizada: Esta classe engloba as áreas de solo exposto sem a presença de cultivos e pastagens, bem como áreas urbanizadas. Esta classificação é necessária devido a dificuldade de separação destas duas classes nas imagens de satélite por apresentarem características semelhantes de resposta espectral. A área urbanizada foi identificada posteriormente por meio de vetorização das manchas urbanas identificadas em imagens de maior resolução por meio do *software Google Earth*.
- 5. Corpos Hídricos: Esta classe engloba todos os corpos d'água, rios, açudes e lagos.

O objetivo final do processamento das imagens de satélite foi gerar um mapa georreferenciado de uso e cobertura da terra para toda a bacia hidrográfica do Rio Forqueta de modo conhecer a representatividade da cobertura do solo em cada subbacia, necessário para posterior cálculo de influência pelo modelo matemático.

# **3.7 Modelo Hidrológico e da Qualidade da Água**

A bacia hidrográfica do rio Forqueta sofreu um processo de divisão em áreas menores, necessário para distribuir a modelagem hidrológica espacialmente nos limites da bacia considerando as diferentes características morfológicas presentes ao longo da extensão da hidrografia principal. Ainda, a divisão serviu para obter os quantitativos de valores de lançamentos de efluentes para cada sub-bacia.

Os polígonos de divisão da bacia hidrográfica do rio Forqueta em sub-bacias assim como todos os parâmetros necessários na modelagem hidrológica foram obtidos de Oliveira et al. (2017). O estudo de Oliveira et al. (2017) foi realizado na mesma área geográfica do presente estudo, de modo que os dados obtidos foram concordantes com o objetivo pretendido neste trabalho e puderam ser aproveitados.

A **Figura 10** apresenta o mapa de divisão da bacia hidrográfica do rio Forqueta em sub-bacias.

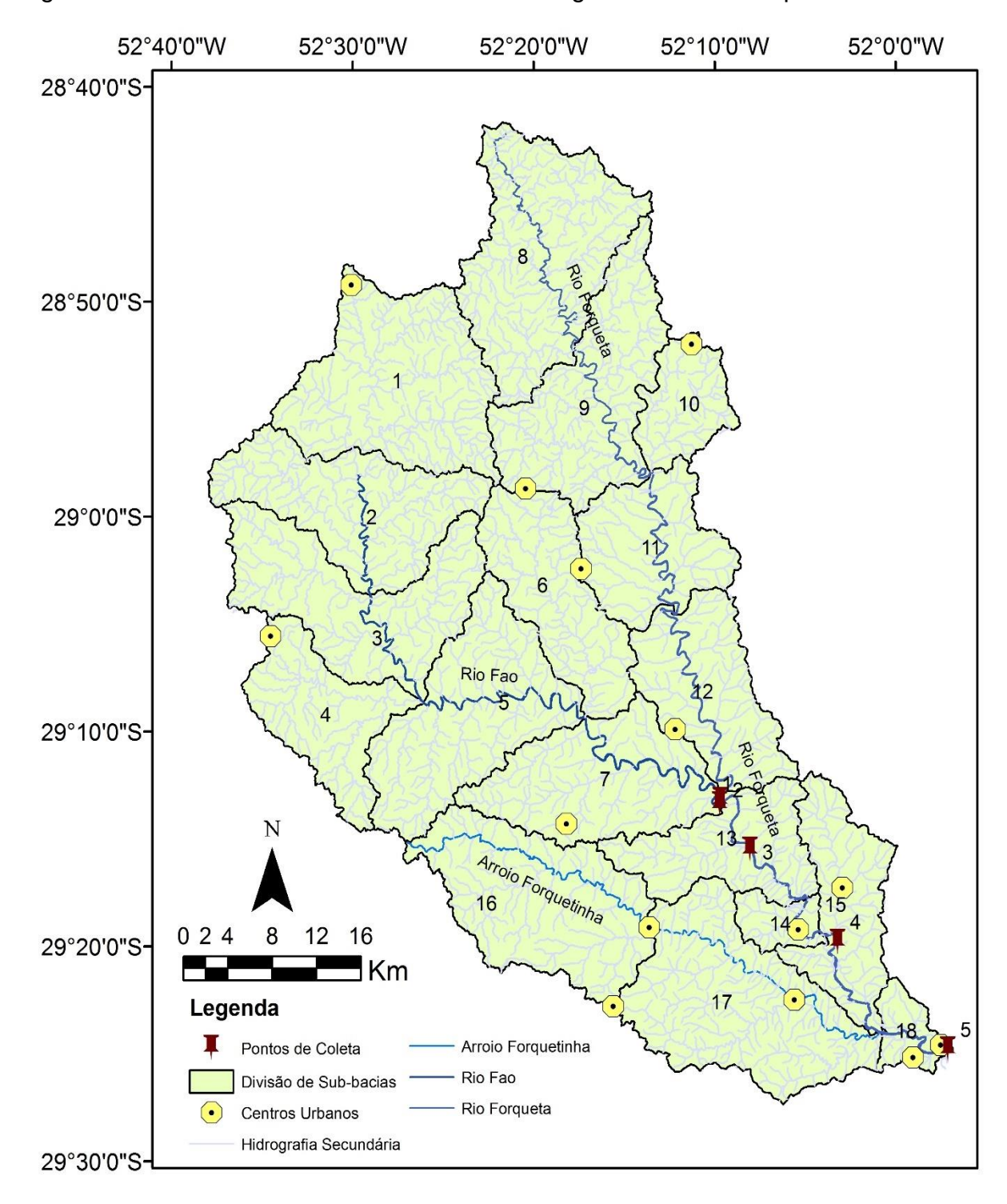

Figura 10. Divisão de Sub-bacias da Bacia Hidrográfica do Rio Forqueta.

Fonte: Adaptado de Oliveira et al. (2017).

## **3.7.1 Pesquisa Bibliográfica e Levantamento de Dados de Entrada**

O modelo matemático da qualidade da água do rio se baseia na metodologia proposta por Larentis (2004), que compreende a estimativa de lançamentos pontuais e difusos de efluentes, a estimativa do escoamento superficial e da vazão total dos rios por modelagem hidrológica, seguida dos cálculos de diluição de efluentes e de autodepuração dos corpos hídricos em função de processos físicos, químicos e biológicos que ocorrem dentro dos rios. A qualidade do resultado final é diretamente influenciada pela qualidade e representatividade dos dados de entrada.

Para este modelo, foram considerados quatro conjuntos de dados de entradas principais: 1) Lançamentos de efluentes domésticos; 2) Lançamentos de efluentes industriais; 3) Lançamentos por fontes difusas e 4) Dados meteorológicos e morfológicos da bacia hidrográfica para modelagem hidrológica do rio Forqueta.

Em relação aos Lançamentos Domésticos, os dados de entrada se basearam na identificação da população presente dentro de cada sub-bacia (**Figura 10**) em questão para se conhecer a vazão de lançamento dos efluentes líquidos produzidos em escala doméstica. Primeiramente, conhecidos os limites da bacia hidrográfica do Rio Forqueta, foram identificados todos os limites municipais presentes dentro desta área através da utilização da base digital de limites municipais desenhados em arquivo do tipo *shapefile*, obtidos através de Weber e Hasenack (2007) da Base Cartográfica digital do Rio Grande do Sul em escala 1:50.000, do Centro de Ecologia da Universidade Federal do Rio Grande do Sul (UFRGS). A partir da relação de municípios presentes foram calculados os dados de população de influência na Bacia Hidrográfica. A área total, população rural e população urbana foram obtidas através do *website* do Instituto Brasileiro de Geografia e Estatística (IBGE). Com os dados de área total e população, foi possível o cálculo da densidade populacional urbana e rural de cada município.

Para conhecer a população rural e urbana presente apenas dentro da bacia hidrográfica foi necessária a utilização do *software* ArcGIS, onde para cada município foi calculado a área rural e urbana de influência dentro da bacia hidrográfica do rio Forqueta. Primeiramente foram desenhadas as manchas urbanas de cada município no *software Google Earth*, para se conhecer a área total urbana. As manchas urbanas foram exportadas para arquivo com formato *shapefile* para utilização do *software* ArcGIS. Em seguida, as áreas municipais foram recortadas em relação aos limites externos da bacia, conhecendo o total de área urbana e rural presente para cada sub-bacia. Em seguida, multiplicou-se os valores de área pela densidade rural e urbana calculada para cada município, obtendo como resultado final a população urbana e rural de influência em cada sub-bacia. Posteriormente, foi realizado o cálculo de população de influência em cada sub-bacia identificada conforme os limites apresentados na **Figura 10**.

Esta população de influência lança efluentes domésticos a uma determinada taxa em litros para cada habitante por dia. Esta taxa foi obtida por meio de pesquisas bibliográficas, onde se utilizou como referências para consulta o *website* do Sistema Nacional de Informações sobre Saneamento (SNIS) bem como o Plano Municipal de Saneamento Básico (PMSB) de cada município. Dos 22 municípios identificados, apenas três possuíam o PMSB disponível para consulta. Desse modo, foi utilizada uma taxa média de lançamentos por habitante para todos os municípios, calculada através de uma média dos valores de lançamentos encontrados nos dados disponíveis nestas duas fontes de consulta. O valor da taxa de lançamento é dado em litros para cada habitante para cada dia (L/hab.dia). Ao multiplicar-se pela população de influência de cada município, os valores de lançamentos de efluentes domésticos foram convertidos para litros por segundo (L/s). Os valores de lançamentos domésticos foram então quantificados para cada sub-bacia identificada.

Como fonte de referência para cargas de poluentes presentes em lançamentos de efluentes domésticos foram utilizados os valores do modelo matemático de Larentis (2004) e da Resolução CONSEMA 128, de 07 de dezembro de 2006, que dispõe sobre a fixação de Padrões de Emissões de Efluentes Líquidos para fontes de emissão que lancem seus efluentes em águas superficiais no Estado do Rio Grande do Sul. Os valores estão apresentados na **Tabela 04**.

| Faixa de Vazão<br>(m <sup>3</sup> /d) | DBO <sub>5,20</sub><br>(mg/L) | Nitrogênio<br>Amoniacal<br>(mg/L) | Fósforo Total<br>(mg/L) | Coliformes<br>Termotolerantes<br>(NMP/100mL) |
|---------------------------------------|-------------------------------|-----------------------------------|-------------------------|----------------------------------------------|
| Q < 20                                | 180                           | 15                                | 6                       | 10 <sup>6</sup>                              |
| $20 \le Q < 100$                      | 150                           | 15                                | 6                       | 10 <sup>6</sup>                              |
| $100 \le Q < 200$                     | 120                           | 15                                | 6                       | 10 <sup>6</sup>                              |
| $200 \le Q < 500$                     | 120                           | 15                                | 6                       | 10 <sup>6</sup>                              |
| $500 \le Q < 1.000$                   | 100                           | 15                                | 6                       | 10 <sup>5</sup>                              |
| $1.000 \le Q < 2.000$                 | 80                            | 15                                | 6                       | $10^{5}$                                     |
| $2.000 \le Q < 3.000$                 | 80                            | 15                                | 6                       | 10 <sup>4</sup>                              |
| $3.000 \le Q < 7.000$                 | 70                            | 15                                | 6                       | 10 <sup>4</sup>                              |
| $7.000 \le Q < 10.000$                | 60                            | 15                                | 6                       | 10 <sup>4</sup>                              |
| $10.000 \le Q$                        | 40                            | 15                                | 6                       | 10 <sup>3</sup>                              |

Tabela 4. Valores de Concentração de Poluentes para Efluentes Domésticos

Fonte: Adaptado de Larentis (2004) e Rio Grande do Sul (2006).

Os lançamentos domésticos passaram ainda por um processo de divisão em lançamentos domésticos urbanos e rurais. Este procedimento foi utilizado pois os lançamentos domésticos urbanos foram concentrados nos centros geográficos de cada mancha urbana, enquanto que os lançamentos domésticos rurais foram espacializados pela área rural presente em cada município. Após, foi conhecido o total de lançamentos domésticos para cada sub-bacia por meio da soma dos efluentes domésticos urbanos e rurais.

Em relação aos Lançamentos Industriais, foi realizada a pesquisa de empresas presentes nos municípios de influência da bacia hidrográfica que tivessem cadastro e informações disponíveis a respeito de lançamentos de efluentes. Como metodologia inicial, foi feito o contato com todas as Prefeituras Municipais de cada município da Bacia Hidrográfica, solicitando os referidos dados. Em seguida, diversas indústrias foram identificadas através do *website Google Maps*. As indústrias identificadas foram consultadas no sistema de licenças ambientais do órgão ambiental da FEPAM-RS, com o objetivo de buscar informações a respeito de
lançamentos para as empresas que possuíssem licenciamentos cadastrados no *website* do órgão ambiental. Como fonte de referência principal, foi utilizado o Sistema de Outorga de Água do Rio Grande do Sul (SIOUT-RS), onde há dados de vazão de água utilizada para as empresas cadastradas que retiram água para seus processos produtivos. Do SIOUT-RS foi possível obter um maior número de empresas cadastradas, com dados a respeito de vazão de consumo, finalidade de uso, município e coordenadas geográficas do ponto de retirada de água.

As empresas identificadas foram tabeladas e, posteriormente, foi realizada a exportação dos pontos de captação em coordenadas para pontos em *shapefile* no *software* ArcGIS, de modo que foi possível separar apenas as indústrias presentes dentro dos limites da bacia hidrográfica. Cada indústria foi classificada conforme a principal atividade que exercem, sendo identificadas as seguintes classes: 1) Alimentos; 2) Utilidade Pública; 3) Couros e 4) Química. Esta classificação é importante, pois para cada tipo de atividade industrial há diferentes cargas de poluentes lançados nos efluentes líquidos. Posteriormente, cada indústria foi localizada em relação à sub-bacia pertencente.

Como fonte de referência para cargas de poluentes por tipologia industrial foi utilizado um estudo feito por Lima (1998) *apud* Larentis (2004), onde as cargas de quatro poluentes foram quantificadas para oito tipos de atividades industriais diferentes, conforme apresentado na **Tabela 05**.

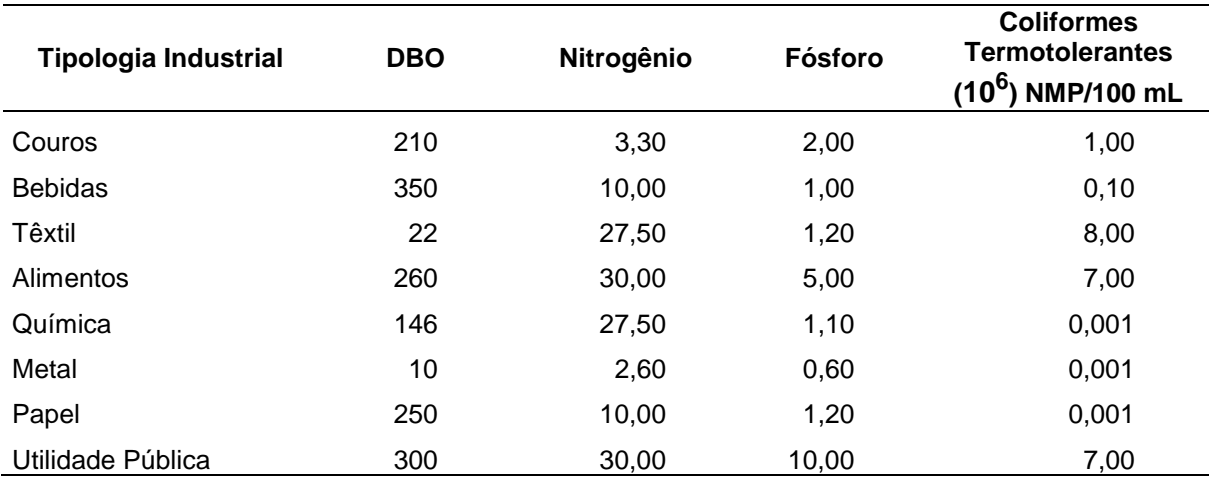

Tabela 5. Concentração Média de Poluentes por Tipologia Industrial

Fonte: Adaptado de Larentis (2004).

Para se obter os dados de Lançamentos Difusos, foi necessário conhecer as características de cobertura da terra que a bacia hidrográfica apresenta. O tipo e a representatividade de cada classe de cobertura da terra influenciam nos parâmetros de cargas de poluentes nos lançamentos difusos em recursos hídricos. Assim, através do processamento digital das imagens de satélite foi possível a geração de um mapa de uso e cobertura da terra em cada sub-bacia. Cada classe identificada possui diferentes características que foram levadas em consideração para o cálculo de cargas lançadas em forma de efluentes líquidos.

Larentis (2004) utilizou em seu estudo valores de parâmetros de cinco poluentes de acordo com a tipologia de cobertura da terra, apresentados na **Tabela 06**.

| Cobertura da<br>Terra | <b>DBO</b><br>$(mg.L^{-1})$ | OD (%)<br>$(mg.L^{-1})$ | Nitrogênio<br>$(mg.L^{-1})$ | Fósforo<br>$(mg.L^{-1})$ | <b>Coliformes</b><br><b>Termotolerantes</b><br><b>NMP/100 mL</b> |
|-----------------------|-----------------------------|-------------------------|-----------------------------|--------------------------|------------------------------------------------------------------|
| Urbano                | 12                          | 10                      | 2,2                         | 0,7                      | 10 <sup>7</sup>                                                  |
| Agrícola              | 6                           | 80                      | 0,8                         | 0,15                     | $10^{3}$                                                         |
| Pastagens             | 3                           | 80                      | 0,8                         | 0,1                      | 10 <sup>3</sup>                                                  |
| Floresta              |                             | 80                      | 0,8                         | 0,1                      | 0                                                                |
| Água                  | 0                           | 80                      | $\Omega$                    | 0                        | 0                                                                |

Tabela 6. Cargas Unitárias de Poluentes por tipo de cobertura da terra (mg.L<sup>-1</sup>)

Fonte: Adaptado de Larentis (2004).

#### **3.7.2 Modelo Hidrológico e Estimativa do Escoamento**

De modo geral, os modelos hidrológicos chuva-vazão procuram representar em um determinado período os processos que envolvem a transformação da precipitação em vazão de um rio levando em consideração dados morfológicos ao longo de sua extensão. Dados de precipitação são registrados diariamente por diversas estações de medição de dados meteorológicos presentes ao longo do território brasileiro.

O processo de modelagem hidrológica passa primeiramente pela obtenção e compilação de dados históricos de estações de medição pluviométricas e fluviométricas (precipitação, cota, vazão, qualidade da água, entre outros). Inicialmente, foram identificadas todas as estações localizadas na área de abrangência da bacia hidrográfica do rio Forqueta. Após, foram selecionadas as estações para *download* das séries históricas que tivessem o maior período de dados disponíveis e em períodos mais recentes.

A escolha das estações de medição utilizadas ainda levou em consideração suas características de localização, entidade responsável pela estação e facilidade em obtenção de dados. Desse modo, é possível garantir uma maior espacialização de dados ao longo da extensão da bacia. As estações escolhidas estão apresentadas na **Tabela 07**. A localização das estações pode ser visualizada na **Figura 13** (página 101), onde estão espacializadas na bacia hidrográfica.

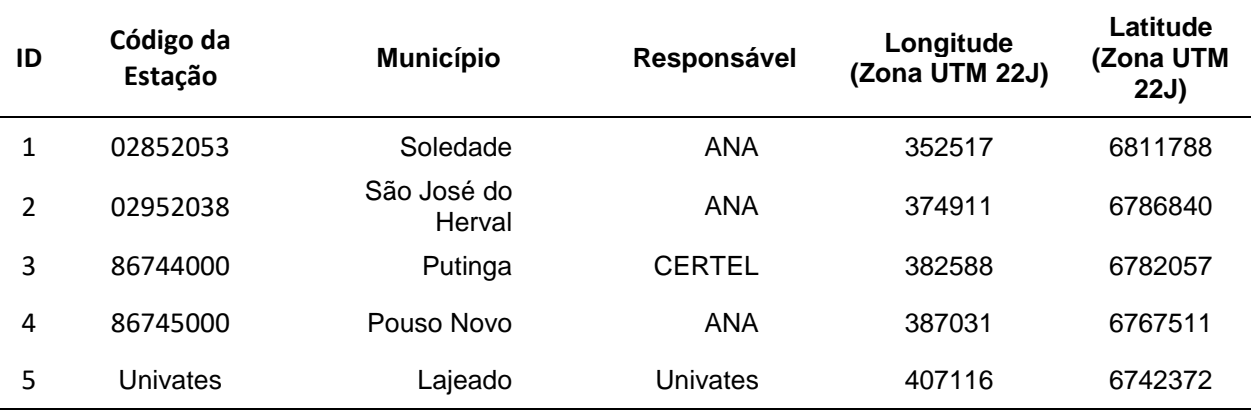

Tabela 7. Estações de Medição Utilizadas.

Fonte: Do autor.

Os dados de séries históricas foram obtidos por uma solicitação aos responsáveis de cada estação. Os dados das estações de responsabilidade da Agência Nacional das Águas (ANA) foram obtidos por meio do Sistema de Informações Hidrológicas (ANA, 2009), disponíveis no *website* do Hidroweb. Estes correspondem às estações de códigos 02852053, 02952038 e 86745000.

Os dados da estação de responsabilidade do Centro Universitário Univates foram disponibilizados pelo Núcleo de Informações Hidrometeorológicas (NIH),

localizado no próprio Centro Universitário. Já os dados de responsabilidade da Cooperativa Regional de Eletrificações Teutônia LTDA (CERTEL) foram disponibilizados pelo setor de Engenharia e Energia da empresa da estação de medição da PCH Salto do Forqueta, localizada no município de Putinga.

Todos os dados recebidos foram compilados de modo a identificar o maior período comum de dados disponíveis entre as estações. O período identificado corresponde a 369 dias em comum, iniciando no dia 30 de dezembro de 2014 até o dia 02 de janeiro de 2016.

A modelagem da chuva em escoamento superficial seguiu a metodologia da SCS (*Soil Conservation Service*) através do Hidrograma Unitário Triangular (SCS, 1975), que utiliza os seguintes parâmetros em cada sub-bacia: 1) Área de Drenagem (A); 2) Comprimento do rio (L); 3) Desnível altimétrico (H) e 4) *Curve Number* (CN).

A compilação dos dados obtidos através das estações de medição foi necessária para realizar o cálculo da chuva interpolada em cada uma das 18 subbacias. Para a modelagem matemática, é necessário conhecer o quanto choveu em cada sub-bacia no período de dados medidos em cada estação de medição. Como os dados de chuva estão disponíveis em apenas 04 estações identificadas, foi necessário realizar o cálculo de interpolação da chuva de cada sub-bacia em relação à chuva medida em cada estação. Neste caso, considera-se a distância da estação em relação ao centroide da sub-bacia para calcular o valor de precipitação.

Inicialmente foram extraídas as coordenadas geográficas de Latitude e Longitude em metros do centroide de cada sub-bacia, bem como as coordenadas de cada estação. Assim, foi calculada a distância entre o ponto geográfico da estação e do centroide. Como método para interpolação da chuva foi utilizada a equação do Inverso do Quadrado da Distância (IQD).

O inverso do quadrado das distâncias é um método de interpolação de média ponderada em referência a um conjunto de dados separados no espaço, de modo que a influência de um ponto em outro decresce com a distância entre eles. Os valores desconhecidos são calculados por uma média ponderada pelo inverso das

distâncias de dois pontos no espaço, conhecendo assim o peso de influência de um ponto no outro. A equação utilizada pelo método IQD é:

$$
IQD = \frac{1}{\left(\sqrt{(Xcentr_i - Xest_i)^2 + (Ycentr_i - Yest_i^2)}\right)^2}
$$
 (1)

Em que: IQD é o resultado do inverso do quadrado da distância; Xcentri é a Longitude, em metros (UTM), do centroide da sub-bacia a ser ponderada; Xesti é a Longitude, em metros (UTM) da estação a ser ponderada; Ycentri é a Latitude, em metros (UTM), do centroide da sub-bacia a ser ponderada; Yesti é a Latitude, em metros (UTM) da estação a ser ponderada.

A modelagem matemática então realiza a transformação da chuva interpolada em vazão para cada sub-bacia. Inicialmente foram testados duas metodologias de modelagem. A primeira consistiu em utilizar o software Hidro 1.2, do Sistemas de Informações Hidrológicas da Agência Nacional das Águas (ANA) para aplicar as metodologias da *Soil Conservation Service* (SCS, 1975) para transformação da chuva em escoamento superficial e o modelo Muskingum-Cunge para propagação do escoamento nos trechos de rio (MCCARTHY, 1938; CUNGE, 1969). Porém, este método não gerou resultados satisfatórios, uma vez que não puderam ser utilizados dados diários de chuvas para esta aplicação. Em seguida, foi testada a metodologia de modelagem chuva-vazão através dos algoritmos do *software* WIN\_IPH2, que também gerou resultados considerados insuficientes, com indicadores de desempenho apresentando valores muito baixos (aproximadamente 0,15, enquanto que quanto mais próximo de 1 o valor coeficiente melhor é o resultado). Assim, estas duas metodologias foram desconsideradas por não apresentarem resultados satisfatórios. Optou-se então por trabalhar com um modelo empírico para transformação da chuva-vazão nas sub-bacias.

O modelo empírico é utilizado a partir de dados observados nas estações de monitoramento de chuva e vazão. Para este modelo, foram utilizados os dados da chuva interpolada calculada anteriormente e também os registros de medição de

vazão da estação de medição de código 86745000, em Pouso Novo no Rio Forqueta, de responsabilidade da ANA. É necessário então conhecer o ponto geográfico da estação de medição para conhecer a chuva interpolada média à montante da estação.

Foram utilizados os dados de chuva interpolada a partir dos dados das estações das sub-bacias 08, 09, 10, 11 e 12 para calcular um valor médio de chuva a montante do ponto da estação. Com o valor de chuva a montante e a vazão medida foi possível aplicar a metodologia de transformação da chuva em vazão e calibrar os parâmetros do modelo empírico. O modelo empírico proposto considera que ao aplicar um filtro com decaimento exponencial aos dados de precipitação interpolada em cada bacia, é possível ajustar uma equação que estima a vazão em função da precipitação filtrada. Assim, a equação realiza uma ponderação exponencial utilizando um coeficiente gerado através da correlação entre a chuva e a vazão observada (medida em estação). Este filtro foi aplicado no estudo de OLIVEIRA, PEDROLLO e CASTRO (2015), onde apresentou ótimas correlações com os dados de vazão. A **Figura 11** é um gráfico que apresenta a similaridade entre a precipitação ponderada exponencialmente e a vazão observada. Este procedimento suaviza os valores de precipitação de modo a encontrar uma maior correlação entre os dados de chuva e vazão. A equação é dada por:

$$
P(f)t = (1 - \alpha) \times P(f)t - 1 + \alpha \times P_t
$$
 (2)

Onde: P(f)t é a precipitação ponderada exponencialmente para o determinado período; α é o coeficiente com valor entre 0 e 1, P(f)t-1 é a precipitação filtrada no tempo t-1, e Pt é a precipitação observada no tempo t (OLIVEIRA; PEDROLLO; CASTRO, 2015).

O coeficiente α é derivado da correlação entre a precipitação filtrada e a vazão observada. O coeficiente α aplicado foi recalculado através da função *Solver* do Editor de Planilhas *Microsoft Excel*, de modo que a correlação entre as duas variáveis obtivesse o seu maior valor.

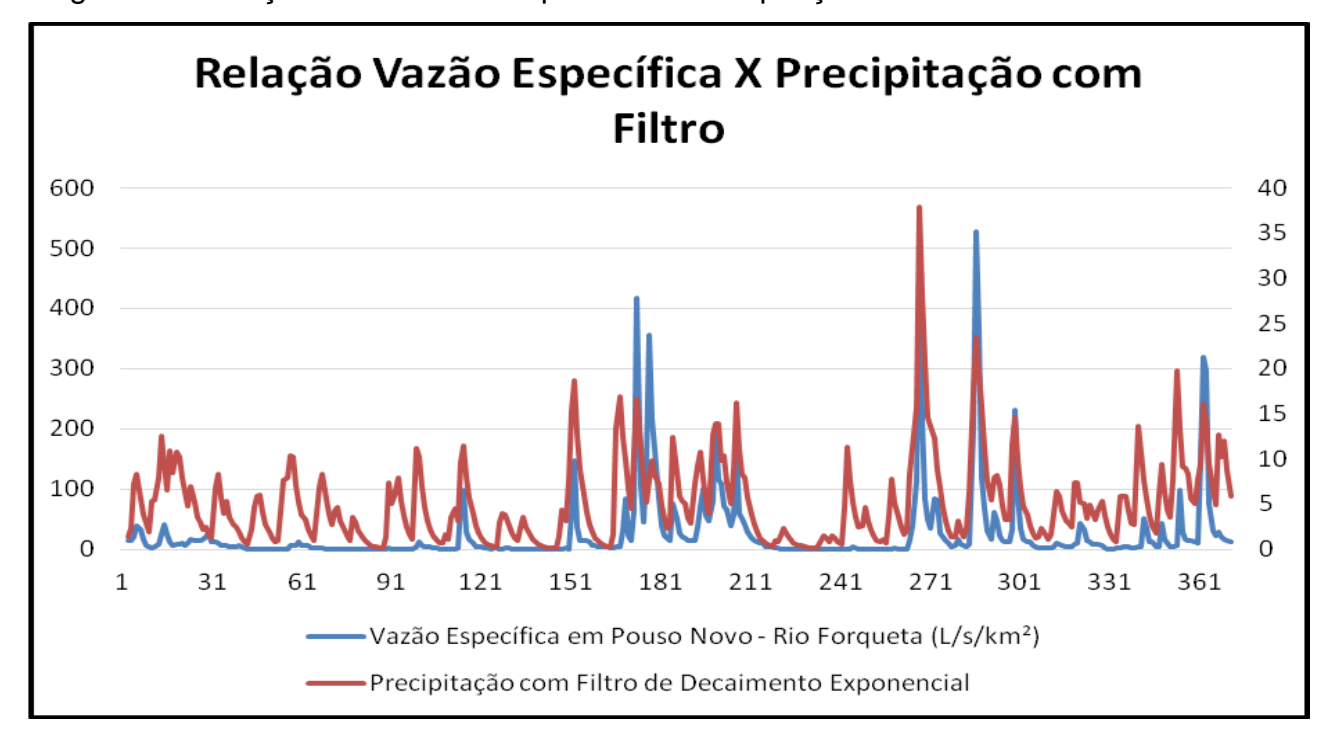

Figura 11. Relação entre Vazão Específica e Precipitação Filtrada

Fonte: Do autor.

Os valores de precipitação com filtro aplicado e vazão foram então utilizados para determinação da equação da curva para cálculo das vazões em cada sub-bacia realizando-se um ajuste de uma regressão entre a chuva filtrada e a vazão do rio. Para cada bacia, foi realizado o filtro na precipitação observada e aplicada a equação de regressão para cálculo da vazão total.

Ainda, foi realizada a análise de erro quadrático para avaliar a eficiência da resposta do modelo hidrológico por meio do coeficiente Nash-Sutcliffe, dado pela equação:

$$
E = 1 - \frac{\sum_{t=1}^{T} (Q_m^t - Q_0^t)^2}{\sum_{t=1}^{T} (Q_0^t - Q_0)^2}
$$
 (3)

Em que: Q<sub>0</sub> é a média da vazão observada, Q<sub>m</sub> é a vazão modelada e Q<sub>0</sub><sup>t</sup> é a vazão observada no tempo t. O coeficiente de Nash-Sutcliffe varia de -∞ a 1, onde o

resultado igual a 1 (E=1) corresponde a máxima correlação da modelagem com os dados observados.

A partir da vazão total, é possível realizar o cálculo de vazão de escoamento superficial para o período analisado. O cálculo do escoamento superficial segue a metodologia proposta por Kelmann (1980), onde a vazão de escoamento superficial no tempo t é igual à diferença entre o escoamento total no tempo t e o escoamento total no tempo t-1. Caso a diferença for negativa, o escoamento superficial é igual a zero. Assim, foi possível obter o valor de vazão de escoamento superficial para cada sub-bacia no período analisado.

O procedimento de modelagem hidrológica passa então por simular a vazão de escoamento nos rios conectando as vazões totais de entrada e saída de cada sub-bacia para determinar o fluxo de propagação do escoamento dentro da bacia do seu início ao fim.

A metodologia segue o proposto pelo método Muskingum-Cunge versão não linear para propagação de escoamento em canais. O modelo utilizado é uma simplificação das equações de Saint Venant e considera apenas duas componentes para simulação: gravidade e atrito (MCCARTHY, 1938; CUNGE, 1969), calculado através do *Software* MatLab*,* com linguagem de programação específica. O código de programação utilizado neste modelo utiliza a leitura de dados e entrada disponíveis em planilhas eletrônicas elaboradas pelo autor. Os dados de entrada para o modelo são os dados de vazão total calculados na metodologia anterior, dados morfométricos do rio Forqueta, obtidos através de Oliveira et al. (2017) e dados numéricos representando a sequência de operações que o modelo deve seguir. A sequência lógica do fluxo das águas dentro de cada bacia deve ser identificada e representada através de números para que o modelo saiba qual operação deve seguir prioritariamente, tomando a correta decisão no momento de agrupamento de sub-bacias. Os dados morfológicos de cada rio como entrada para o modelo são comprimento, largura, declividade e coeficiente de manning.

Como resultado final, esta metodologia retorna uma planilha de *Excel* contendo os resultados calculados de cada rio. Para o período analisado, são calculados dados de área transversal molhada, vazão média, velocidade inicial e final (em cada sub-bacia) e velocidade média em metros por segundo. Os dados de velocidade são utilizados então no modelo matemático de cálculo de concentração dos poluentes no rio, uma vez que os parâmetros de qualidade da água são também influenciados pela variação da velocidade que os rios apresentam de acordo com as precipitações ocorridas.

# **3.7.3 Modelo de Qualidade da Água**

Conforme Tucci (1998), os modelos matemáticos de qualidade da água hoje se baseiam em SIGs e utilizam como dados de entrada fontes pontuais e não pontuais de poluição, discretizando a bacia estudada em sub-bacias para melhor simulação da variabilidade das características presentes em uma bacia hidrográfica. O grau de precisão do modelo é diretamente relacionado com as informações que se dispõe para retratar estes espaços.

A modelagem da qualidade da água passa por representar a geração de cargas poluentes difusas e pontuais na bacia e seu transporte e comportamento cinético ao longo dos principais rios da bacia hidrográfica. Neste caso, todos os dados levantados até a etapa cinco dos processos metodológicos são utilizados para cálculo da qualidade da água.

Para cálculo da concentração de cada parâmetro da qualidade analisado utilizou-se um modelo representado por meio de um código de programação por meio do *software* MatLab, adaptado para receber as informações de todos os lançamentos de efluentes identificados na bacia nos processos anteriores, a carga de lançamento de poluentes destes efluentes líquidos e receber os valores calculados de vazão total, vazão de escoamento superficial e velocidade de fluxo dos rios, calculados na modelagem hidrológica. Ainda, o código de programação é

adaptado para reconhecer o fluxo de processos que ocorrem na bacia por meio de uma sequência lógica de operações.

Este modelo considera o comportamento da propagação ao longo dos trechos de rio dos parâmetros analisados de duas maneiras: 1) Conservativa: onde não há perdas devido a transportes físicos, reações químicas ou degradação biológica e 2) Não conservativa: onde são levados em conta os processos cinéticos de decaimento que ocorrem ao longo do rio (sedimentação e biodegradação).

Primeiramente o modelo utiliza o princípio do balanço de massa de uma substância conservativa considerando apenas as vazões e concentrações dos poluentes para cada sub-bacia. Assim, para cada dia do período analisado foi realizado o cálculo de concentração de contribuição de cada parâmetro nos efluentes de entrada. O balanço de massa é dado por

$$
C = \frac{\left[\left(\frac{Q_{ED}}{1000} \times \text{Carga ED}\right) + \left(\frac{Q_{EI}}{1000} \times \text{Carga EI}\right) + \left(Q_{Sup} \times \text{Carga LD}\right)\right]}{\left[Q_{total} + \frac{Q_{ED}}{1000} + \frac{Q_{EI}}{1000}\right]}
$$
(4)

Onde QED, QEI são as vazões totais de efluentes domésticos e industriais identificados na bacia, respectivamente, Cargas ED, EI e LD são as concentrações dos poluentes presentes nos efluentes domésticos, industriais e difusos, Qtotal é a vazão total para cada sub-bacia e Qsup é a vazão superficial por sub-bacia.

A Equação 3 foi utilizada para os parâmetros coliformes termotolerantes, fósforo total, DBO e nitrogênio amoniacal. Para cálculo do balanço de massa do oxigênio dissolvido, foi utilizada uma adaptação da equação, considerando a condição de saturação máxima de oxigênio da água. A água apresenta uma característica máxima de saturação de oxigênio de acordo com as condições do ambiente, apresentando diferentes concentrações para diferentes variáveis ambientais. A temperatura da água é diretamente influenciável na oxigenação da água, de modo que quanto maior temperatura, menor o valor máximo de concentração de oxigênio presente.

A equação utilizada para o oxigênio dissolvido é dada por

$$
C = \frac{\left\{ \left( \frac{Q_{ED}}{1000} \times \text{Carga ED} \right) + \left( \frac{Q_{EI}}{1000} \times \text{Carga EI} \right) + \left( Q_{Sup} \times \text{Carga LD} \right) + \left[ \left( Q_{total} - Q_{sup} \right) \times \text{OD}_{sat} \right] \right\}}{\left[ Q_{total} + \frac{Q_{ED}}{1000} + \frac{Q_{EI}}{1000} \right]}
$$
(5)

Onde QED, QEI são as vazões totais de efluentes domésticos e industriais identificados na bacia, respectivamente, Cargas ED, EI e LD são as concentrações dos poluentes presentes nos efluentes domésticos, industriais e difusos, Qtotal é a vazão total para cada sub-bacia, Qsup é a vazão superficial por sub-bacia e ODsat é a concentração de saturação do oxigênio dissolvido.

Para determinação do valor de concentração máxima de oxigênio dissolvido utilizado na Equação 4 foi considerado a Equação de Streeter-Phepls para cálculo da curva de depleção de oxigênio em rios. A metodologia de cálculo para verificação do déficit ou não de concentração de oxigênio dissolvido na água proposta por Streeter-Phepls considera dados de qualidade do efluente lançado no rio, dados morfológicos do rio e a equação de Manning para cálculo do coeficiente de atrito da água com o rio. A concentração de oxigênio na condição de saturação é então calculada levando em consideração os parâmetros de temperatura (em graus Kelvin) e salinidade do rio (em gramas por litro).

Ainda, o modelo considera os processos de decaimento de sedimentação e biodegradação para cálculo da concentração de cada parâmetro por meio de uma taxa de perda de cada parâmetro, proporcional à concentração para um determinado tempo. Assim, a concentração dos parâmetros considerando a taxa de decaimento é dada por

$$
\frac{dC}{dt} = -KC \tag{6}
$$

Onde C é a concentração do parâmetro analisado (m<sup>3</sup>/L), e K é a constante de decaimento no tempo t.

As Equações 3, 4 e 5 foram incorporadas no código de programação utilizado para o cálculo das concentrações.

O código de programação faz o cálculo das concentrações em duas etapas para cada trecho de rio identificado: um cálculo na metade do trecho e outro no ponto de saída. Para tal, é necessário que o código entenda automaticamente a sequência de operações lógicas que o rio segue no seu fluxo real e natural dentro da bacia do rio Forqueta. Para que o código de programação possa realizar as etapas de cálculo corretamente, a sequência lógica foi representada numericamente por meio de operações de entrada e saída. O código recebe as instruções por meio de uma planilha de operações e também identifica o momento em que deve considerar o coeficiente de decaimento de concentração em cada operação.

Dentro da estrutura do código de programação há uma configuração que identifica a correta decisão de cálculo que deve ser tomada. Para tal, há quatro situações lógicas que o código deve avaliar:

- 1. Soma das cargas laterais: primeiramente o código identifica se a operação é apenas de soma de cargas laterais, sem considerar a taxa de decaimento de concentração;
- 2. Taxa de decaimento: nesta etapa o código considera a taxa de decaimento da concentração de acordo com a situação em que o rio se encontra;
- 3. Soma de bacias: nesta etapa o código avalia se a operação é apenas de soma de valores diretos das bacias;
- 4. Soma de rios: nesta etapa o código avalia se a operação é apenas de soma de dois rios, sem considerar a taxa de decaimento.

O código está programado para realizar os cálculos de concentração de um poluente por vez, de modo que são necessárias alterações no código para análise de outro parâmetro. Ainda, há uma configuração dentro do código que exporta os resultados obtidos para uma planilha de trabalho do *software* Excel, para facilitar a análise dos resultados.

# **3.7.4 Calibração e Avaliação dos Resultados**

A metodologia para calibração do modelo se baseia nos resultados obtidos nas campanhas de coleta e análises laboratoriais realizadas. Os resultados finais de cada campanha foram contabilizados para alcançar um valor médio de concentração. O modelo matemático da qualidade deve, então, ser calibrado de modo a alcançar de maneira mais próxima possível os valores medidos. Para tal, foram realizadas diversas simulações para cada parâmetro, tendo como parâmetro a editar a taxa de decaimento de concentração dos parâmetros. Uma vez calibrado, o modelo pode ser considerado para gerar novas estimativas para períodos diferentes de precipitação.

Ainda, foi realizada a avaliação estatística dos resultados por meio de análises de comparação de erro proporcional, gráficos e planilhas de resultados.

# **4 RESULTADOS E DISCUSSÕES**

# **4.1 Análises Laboratoriais das Amostras de Campo**

Os resultados obtidos nas campanhas de coleta e análise de água estão apresentados nas **Tabelas 08, 09, 10, 11 e 12**. Ainda, é apresentado o enquadramento da água em cada ponto para cada campanha de coleta conforme a Resolução CONAMA N° 357/05. Para cada ponto foram registrados parâmetros que representam as condições da água no momento da coleta, como pH, temperatura e turbidez.

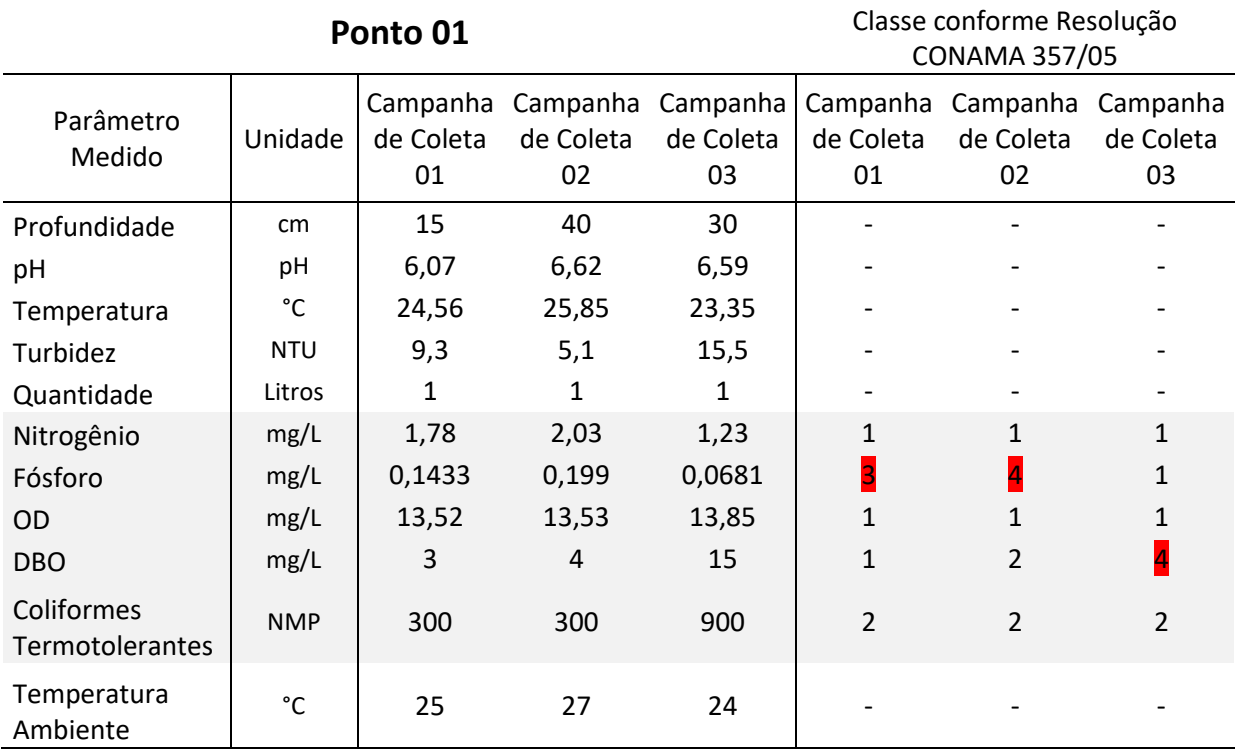

Tabela 8. Resultados das Análises Laboratoriais para o Ponto de Coleta 01.

Fonte: Do Autor.

O ponto 01, localizado no Rio Fão a montante do seu encontro com o Rio Forqueta, apresentou características relativamente boas com relação aos parâmetros nitrogênio, oxigênio dissolvido e coliformes termotolerantes, que se mantiveram constantes. Houve uma variação com relação aos parâmetros fósforo, que iniciou na primeira campanha em classe 3, passando para classe 4 e finalizando em classe 1, e DBO, que inicialmente estava com bons resultados e piorou na última campanha. O rio apresentou baixa turbidez, maior apenas na última campanha de coleta.

| Ponto 02                      |            |                       |                       |                       | Classificação conforme Resolução<br><b>CONAMA 357/05</b> |                                         |                |
|-------------------------------|------------|-----------------------|-----------------------|-----------------------|----------------------------------------------------------|-----------------------------------------|----------------|
| Parâmetro<br>Medido           | Unidade    | Campanha<br>de Coleta | Campanha<br>de Coleta | Campanha<br>de Coleta | de Coleta                                                | Campanha Campanha Campanha<br>de Coleta | de Coleta      |
|                               |            | 01                    | 02                    | 03                    | 01                                                       | 02                                      | 03             |
| Profundidade                  | cm         | 15                    | 30                    | 40                    |                                                          |                                         |                |
| pH                            | рH         | 6,06                  | 6,52                  | 6,56                  |                                                          |                                         |                |
| Temperatura                   | °C         | 23,02                 | 24,34                 | 24,19                 |                                                          |                                         |                |
| Turbidez                      | <b>NTU</b> | 19,8                  | 18,1                  | 6,9                   |                                                          |                                         |                |
| Quantidade                    | Litros     | 1                     | 1                     | 1                     |                                                          |                                         |                |
| Nitrogênio                    | mg/L       | 2,34                  | 1,60                  | 2,34                  | $\mathbf{1}$                                             | 1                                       | $\mathbf{1}$   |
| Fósforo                       | mg/L       | 0,0298                | 0,157                 | 0,0532                | $\mathbf{1}$                                             |                                         | 1              |
| <b>OD</b>                     | mg/L       | 14,34                 | 13,99                 | 13,00                 | 1                                                        | 1                                       | 1              |
| <b>DBO</b>                    | mg/L       | 2                     | 5                     | 8                     | $\mathbf{1}$                                             | $\overline{2}$                          | 3              |
| Coliformes<br>Termotolerantes | <b>NMP</b> | 900                   | 900                   | 240                   | $\overline{2}$                                           | $\overline{2}$                          | $\overline{2}$ |
| Temperatura<br>Ambiente       | °C         | 25                    | 27                    | 25                    |                                                          |                                         |                |

Tabela 9. Resultados das Análises Laboratoriais para o Ponto de Coleta 02.

Fonte: Do Autor.

O ponto 02, localizado no Rio Forqueta a montante do seu encontro com o Rio Fão, apresentou características semelhantes ao ponto 01, com os parâmetros OD, NA e CT se mantendo constantes ao longo de todas as análises. Novamente a DBO comportou-se de modo a piorar sua qualidade ao longo das campanhas, enquanto que o fósforo sofreu um pico na segunda campanha, alcançando valores de classe 4. A turbidez apresentada no rio foi maior nas duas primeiras campanhas de coleta.

|                               | Classificação conforme Resolução<br><b>CONAMA 357/05</b> |                             |                             |                             |                             |                             |                             |
|-------------------------------|----------------------------------------------------------|-----------------------------|-----------------------------|-----------------------------|-----------------------------|-----------------------------|-----------------------------|
| Parâmetro<br>Medido           | Unidade                                                  | Campanha<br>de Coleta<br>01 | Campanha<br>de Coleta<br>02 | Campanha<br>de Coleta<br>03 | Campanha<br>de Coleta<br>01 | Campanha<br>de Coleta<br>02 | Campanha<br>de Coleta<br>03 |
| Profundidade                  | cm                                                       | 20                          | 35                          | 35                          |                             |                             |                             |
| pH                            | рH                                                       | 6,09                        | 6,60                        | 6,56                        |                             |                             |                             |
| Temperatura                   | °C                                                       | 24,02                       | 25,43                       | 23,55                       |                             |                             |                             |
| Turbidez                      | <b>NTU</b>                                               | 13,9                        | 15,3                        | 15,4                        |                             |                             |                             |
| Quantidade                    | Litros                                                   | 1                           |                             | 1                           |                             |                             |                             |
| Nitrogênio                    | mg/L                                                     | 5,54                        | 1,48                        | 1,35                        | 3                           | 1                           | $\mathbf{1}$                |
| Fósforo                       | mg/L                                                     | 0,2209                      | 0,0410                      | 0,0503                      |                             | 1                           | $\mathbf{1}$                |
| <b>OD</b>                     | mg/L                                                     | 13,01                       | 13,19                       | 13,33                       | $\mathbf{1}$                |                             | 1                           |
| <b>DBO</b>                    | mg/L                                                     | 4                           | 6                           | 15                          | $\overline{2}$              | З                           |                             |
| Coliformes<br>Termotolerantes | <b>NMP</b>                                               | 500                         | 240                         | 300                         | $\overline{2}$              | 2                           | $\overline{2}$              |
| Temperatura<br>Ambiente       | °C                                                       | 23                          | 25                          | 26                          |                             |                             |                             |

Tabela 10. Resultados das Análises Laboratoriais para o Ponto de Coleta 03.

Fonte: Do Autor.

O ponto de coleta 03, localizado a montante da cidade de Marques de Souza apresentou características constantes em relação aos parâmetros OD e CT. O Nitrogênio, neste caso, iniciou com valor referente à classe 3 e logo em seguida se mantendo constante na classe 1. O mesmo comportamento pôde ser observado pelo fósforo, neste caso alcançando a classe 4. A DBO novamente apresentou característica ascendente, chegando a ser classificada em classe 4 na última campanha de coleta. Os níveis de turbidez apresentados se mantiveram constantes, enquanto que o pH aproximou-se do neutro para a última campanha.

| Ponto 04                      |            |           |           |           | Classificação conforme Resolução<br><b>CONAMA 357/05</b> |           |              |
|-------------------------------|------------|-----------|-----------|-----------|----------------------------------------------------------|-----------|--------------|
| Parâmetro                     |            | Campanha  | Campanha  | Campanha  | Campanha                                                 | Campanha  | Campanha     |
| Medido                        | Unidade    | de Coleta | de Coleta | de Coleta | de Coleta                                                | de Coleta | de Coleta    |
|                               |            | 01        | 02        | 03        | 01                                                       | 02        | 03           |
| Profundidade                  | cm         | 35        | 30        | 30        |                                                          |           |              |
| pH                            | рH         | 6,27      | 6,96      | 6,86      |                                                          |           |              |
| Temperatura                   | °C         | 24,62     | 26,24     | 24,00     |                                                          |           |              |
| Turbidez                      | <b>NTU</b> | 29,9      | 8,8       | 16        |                                                          |           |              |
| Quantidade                    | Litros     | 1         | 1         | 1         |                                                          |           |              |
| Nitrogênio                    | mg/L       | 2,09      | 2,34      | 1,23      | $\mathbf{1}$                                             |           | 1            |
| Fósforo                       | mg/L       | 0,0592    | 0,2050    | 0,0324    | 1                                                        |           | $\mathbf{1}$ |
| <b>OD</b>                     | mg/L       | 14,89     | 12,41     | 12,46     | 1                                                        |           | 1            |
| <b>DBO</b>                    | mg/L       | 1         | 4         | 6         | 1                                                        | 2         |              |
| Coliformes<br>Termotolerantes | <b>NMP</b> | 1600      | 1600      | 300       | 3                                                        | 3         | 2            |
| Temperatura<br>Ambiente       | °C         | 21,5      | 24        | 27        |                                                          |           |              |

Tabela 11. Resultados das Análises Laboratoriais para o Ponto de Coleta 04.

Fonte: Do Autor.

O ponto 04, localizado à jusante do município de Marques de Souza, mostrouse constante em relação aos parâmetros NA e OD. O fósforo obteve um pico de concentração na segunda campanha de coleta, alcançando valores de classe 4. A DBO manteve sua característica ascendente conforme os pontos anteriores, chegando à classe 3 na última coleta. Este ponto apresentou características distintas para o parâmetro CT, indicando maior concentração em relação aos pontos anteriores. Este pode ser um indicativo da influência dos lançamentos de efluentes do município de Marques de Souza no rio Forqueta, uma vez que os pontos a montante da cidade mantiveram-se em regime constante de classe 2, com valores abaixo dos encontrados no ponto 04. Com relação ao pH, este ponto esteve mais próximo do neutro nas três campanhas. Ainda, apresentou uma turbidez maior para a primeira e a terceira coleta, enquanto que a segunda coleta apresentou valor bem abaixo das outras.

| Ponto 05                      |            |           |           |           | Classificação conforme Resolução<br><b>CONAMA 357/05</b> |           |              |
|-------------------------------|------------|-----------|-----------|-----------|----------------------------------------------------------|-----------|--------------|
| Parâmetro                     |            | Campanha  | Campanha  | Campanha  | Campanha                                                 | Campanha  | Campanha     |
| Medido                        | Unidade    | de Coleta | de Coleta | de Coleta | de Coleta                                                | de Coleta | de Coleta    |
|                               |            | 01        | 02        | 03        | 01                                                       | 02        | 03           |
| Profundidade                  | cm         | 30        | 45        | 45        |                                                          |           |              |
| pH                            | рH         | 6,77      | 7,39      | 7,68      |                                                          |           |              |
| Temperatura                   | °C         | 25,14     | 26,10     | 23,90     |                                                          |           |              |
| Turbidez                      | <b>NTU</b> | 56,5      | 14,3      | 26,2      |                                                          |           |              |
| Quantidade                    | Litros     | 1         | 1         | 1         |                                                          |           |              |
| Nitrogênio                    | mg/L       | 1,91      | 1,54      | 1,48      | $\mathbf{1}$                                             | 1         | $\mathbf{1}$ |
| Fósforo                       | mg/L       | 0,2022    | 0,0710    | 0,0651    | 4                                                        | 1         | $\mathbf{1}$ |
| <b>OD</b>                     | mg/L       | 13,68     | 13,37     | 13,51     | 1                                                        |           |              |
| <b>DBO</b>                    | mg/L       | 2         | 6         | 11        | 1                                                        |           |              |
| Coliformes<br>Termotolerantes | <b>NMP</b> | 900       | 240       | 300       | $\overline{2}$                                           | 2         | 2            |
| Temperatura<br>Ambiente       | °C         | 21        | 22        | 27        |                                                          |           |              |

Tabela 12. Resultados das Análises Laboratoriais para o Ponto de Coleta 05.

Fonte: Do Autor.

O ponto 05, localizado na foz do rio Forqueta, apresentou valores constantes em relação aos parâmetros DBO, nitrogênio e OD. A DBO, novamente, alcançou valores de classe 4 na última campanha, mesmo após estar classificada como classe 1 na primeira coleta. O fósforo apresentou valor de classe 4 na primeira campanha e logo após se estabilizou em classe 1, indicando que a concentração das outras campanhas foi bem abaixo da primeira. Este ponto apresentou maior turbidez em relação aos outros, alcançando o valor de 56,5 NTU na primeira coleta. Ainda, o pH deste ponto mostrou-se elevado em relação aos outros pontos. Neste ponto, percebe-se a ação do fenômeno de autodepuração de corpos hídricos em relação aos coliformes termotolerantes. As concentrações neste ponto se apresentaram consideravelmente menores que o ponto 04 (jusante do município de Marques de Souza), o que indica que a concentração deste poluente se dilui ao longo da extensão do rio até este ponto devido também ao aumento da largura do rio Forqueta.

De uma maneira geral, todos os pontos apresentaram bons valores de OD presente na água. Todos os pontos seguiram a tendência de aumento da DBO ao longo das campanhas de coleta. Destaca-se a variabilidade das concentrações dos parâmetros ao longo das campanhas de coleta. Para um mesmo ponto, por exemplo, foram obtidas três concentrações distintas de parâmetros em três campanhas de coleta, o que indica que a qualidade da água em relação a alguns parâmetros é diretamente influenciada pelo estado do ambiente na sub-bacia a montante do ponto analisado.

A localização do ponto de amostragem é importante para determinar a influência que o recurso hídrico sofre a montante, como pôde ser percebido no ponto 04, localizado após a cidade de Marques de Souza, apresentando valores mais altos de coliformes termotolerantes presentes na água.

Certamente, com campanhas maiores de monitoramento da qualidade de água, o rio Forqueta pode ser melhor analisado com o objetivo de classificar as características que o rio apresenta. Porém, as análises de água permitiram perceber que a qualidade de água do rio Forqueta é influenciada por fatores externos que atuam no aumento de concentração de determinados parâmetros por determinados períodos. Tomam-se como exemplo destas amostragens os parâmetros fósforo e nitrogênio. O nitrogênio apresentou a característica de manter-se constante até que algum outro fator agisse, aumentando sua concentração, porém por apenas um pico. O fósforo apresentou características mais variadas, deixando de seguir uma constância e apresentando picos em todos os pontos. Esta pode ser um indicativo de que algumas influências de lançamentos no rio podem aumentar significativamente a concentração deste parâmetro. Destaca-se como fator de influência no aumento da concentração de nitrogênio e fósforo a grande presença de criação de animais e lavouras para agricultura ao longo da extensão do rio, influenciando por meio de lançamentos de cargas de poluentes através dos dejetos de animais e fertilizantes utilizados em lavouras.

Para calibração do modelo matemático, utilizou-se o cálculo da média de valores obtidos em campo para cada ponto das três campanhas de análise. A **Tabela 21** (página 107) apresenta os valores médios das três campanhas de análise.

# **4.2 Uso e Cobertura da Terra**

O processamento das imagens de satélite permitiu a identificação da presença de cada tipo de classe de cobertura da terra na bacia hidrográfica. O resultado é apresentado na **Figura 12**.

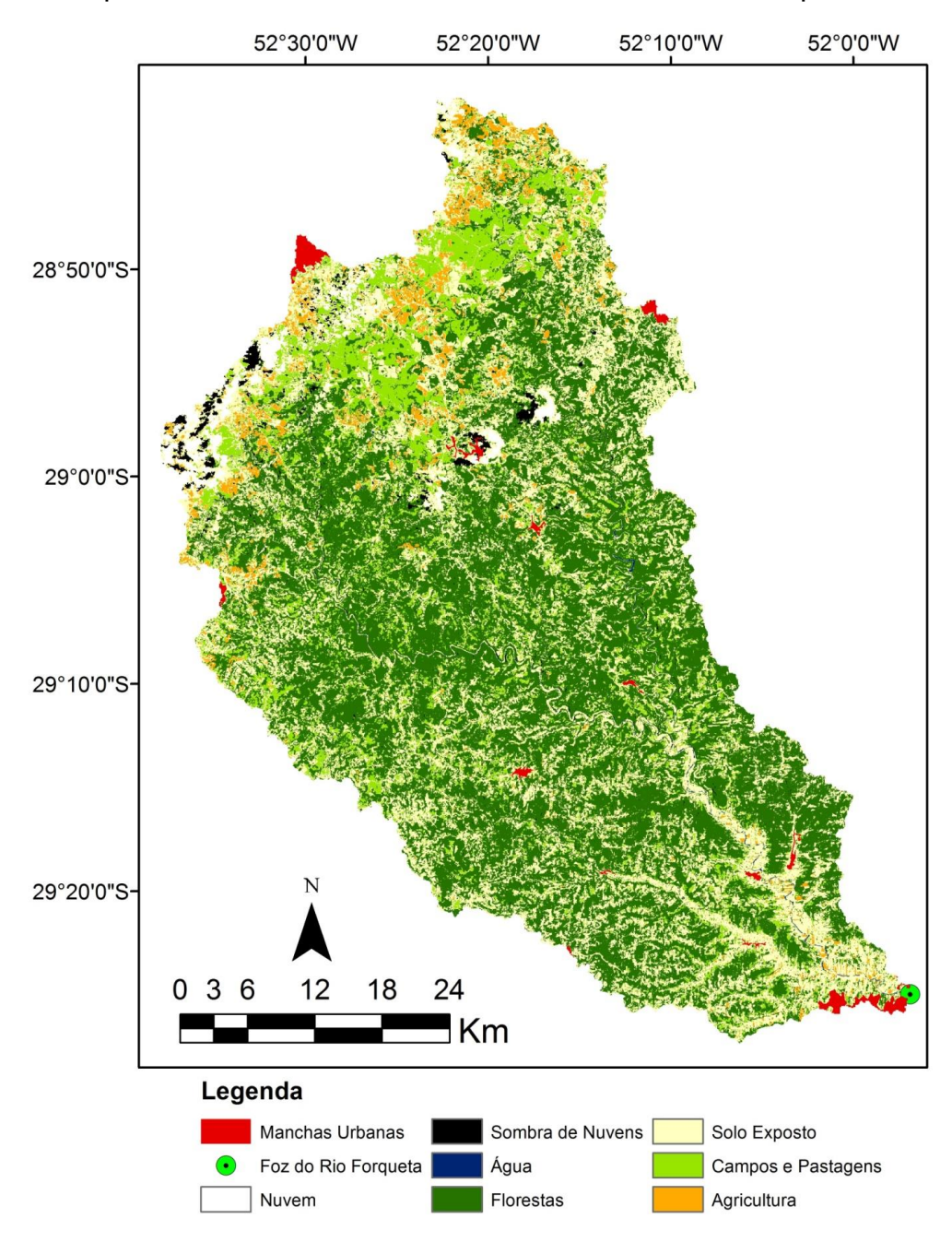

Figura 12. Mapa de Uso e Cobertura da Terra da Bacia do Rio Forqueta

Fonte: Do autor.

A classificação com o *software* MultiSpec permite ao usuário fazer uma análise estatística dos resultados finais obtidos. O *software* apresenta as estatísticas da classificação por meio de uma matriz de erro de classificação dos pixels de cada classe de uso e cobertura da terra determinada pelo usuário durante as amostragens, bem como de um a análise geral de performance. Ainda, foi utilizado o índice Kappa, extraído da matriz de erro de classificação pelo próprio *software*. Este índice é utilizado para avaliação da acurácia, sendo que valores de 80% a 100% do índice são considerados como excelente, conforme Landis e Koch (1977).

Os resultados de desempenho geral e índice Kappa estão apresentados abaixo:

Desempenho Geral: 21.658 pixels corretamente classificados de um total de 25.805 = **83,90%** de desempenho

Índice Kappa: **82,40%**.

A matriz de erro pode ser conferida no Apêndice A. Foram definidas quinze classes de uso do solo para classificação durante a amostragem. Posteriormente, agruparam-se as classes semelhantes entre si para o resultado final da classificação.

A imagem de satélite apresentou a influência de pequena cobertura de nuvens em alguns pontos, conforme a **Figura 12** apresenta. Estas áreas não podem interferir na classificação da cobertura da terra. Portanto, as áreas com a presença de nuvens e sombra de nuvens foram consideradas como sendo Campos e Pastagens, Solo Exposto e Agricultura, sendo que o total da área coberta por nuvens foi diluído nestas três classes de uso, pois são as que mais se identificaram com o entorno do local de cobertura das nuvens.

A partir do processamento do mapa, foi possível calcular a área de cada classe e a sua representatividade na bacia. A **Tabela 13** apresenta os valores calculados de área e representatividade das classes.

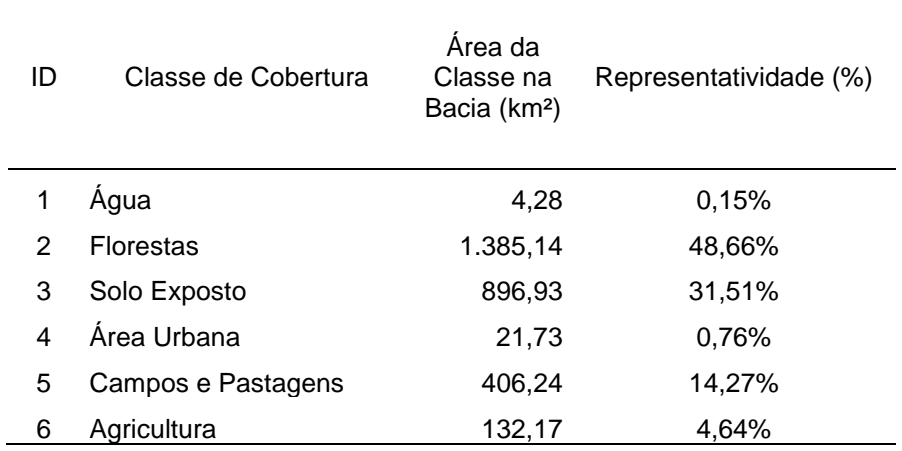

Tabela 13. Área e Representatividade das Classes de Uso do Solo na Bacia Hidrográfica

Fonte: Do autor.

Como a tabela mostra a presença de Florestas é grande na área da bacia, com uma representatividade de quase 50% em relação à área total. Neste caso, a classe de Florestas não foi separada por tipo (Floresta Exótica, Nativa, etc.), uma vez que o modelo matemático não prevê diferentes cargas de poluentes para diferentes tipos de florestas.

# **4.3 Dados de Entrada no Modelo**

A pesquisa das indústrias resultou na identificação de 12 indústrias presentes dentro da área da bacia hidrográfica com dados de lançamentos disponíveis. Foram identificados dados de vazão de efluentes e coordenados geográficas de cada uma, com projeção cartográfica em metros (Sistema UTM). A **Tabela 14** apresenta os dados das indústrias utilizados como entrada para definir a influência dos Efluentes Industriais no modelo, bem como a identificação do ponto na sua sub-bacia de influência.

| ID | Tipologia da Indústria | Vazão de<br><b>Efluentes</b><br>(m <sup>3</sup> /d) | Latitude (Zona<br><b>UTM 22J)</b> | Longitude (Zona<br><b>UTM 22J)</b> | Sub-Bacia |
|----|------------------------|-----------------------------------------------------|-----------------------------------|------------------------------------|-----------|
| 1  | Alimentos              | 48,04                                               | 6767748                           | 384306                             | 7         |
| 2  | Alimentos              | 259,20                                              | 6780353                           | 346031                             | 4         |
| 3  | Alimentos              | 12,01                                               | 6749468                           | 374915                             | 16        |
| 4  | Utilidade Pública      | 4,00                                                | 6749567                           | 403560                             | 18        |
| 5  | Utilidade Pública      | 72,00                                               | 6745767                           | 406370                             | 18        |
| 6  | Alimentos              | 1,00                                                | 6746228                           | 400161                             | 17        |
| 7  | Alimentos              | 315,00                                              | 6743462                           | 405443                             | 18        |
| 8  | Couro                  | 24,00                                               | 6743699                           | 405874                             | 18        |
| 9  | Alimentos              | 5,00                                                | 6755412                           | 392828                             | 14        |
| 10 | Alimentos              | 20,00                                               | 6754508                           | 396244                             | 15        |
| 11 | Alimentos              | 160,00                                              | 6786194                           | 373459                             | 6         |
| 12 | Química                | 6,00                                                | 6743699                           | 405874                             | 18        |

Tabela 14. Indústrias Identificadas na Bacia Hidrográfica do Rio Forqueta

Fonte: Do autor.

A maioria das indústrias identificadas atua no ramo alimentício (abate e fabricação de produtos de carne). Este ramo, conforme Konrad et al. (2016), configura o principal ramo industrial na economia da região de estudo. No total, as 12 indústrias representam uma vazão de 926,25 m<sup>3</sup>/d de efluentes líquidos industriais. As indústrias classificadas como de utilidade pública correspondem às que apresentam serviços diversos à sociedade, como postos de combustíveis, mecânicas, entre outros.

Os efluentes domésticos foram divididos em dois segmentos para utilização no modelo: 1) Efluentes Domésticos Urbanos e 2) Efluentes Domésticos Rurais.

Este processo foi necessário, pois todos os efluentes domésticos urbanos foram distribuídos em pontos únicos dentro de cada município, concentrando os lançamentos de cada centro urbano presente na bacia nesses pontos geográficos. Assim, foram identificadas 14 manchas urbanas presentes dentro da área da bacia, totalizando 14 pontos de lançamentos urbanos, conforme a **Tabela 15**.

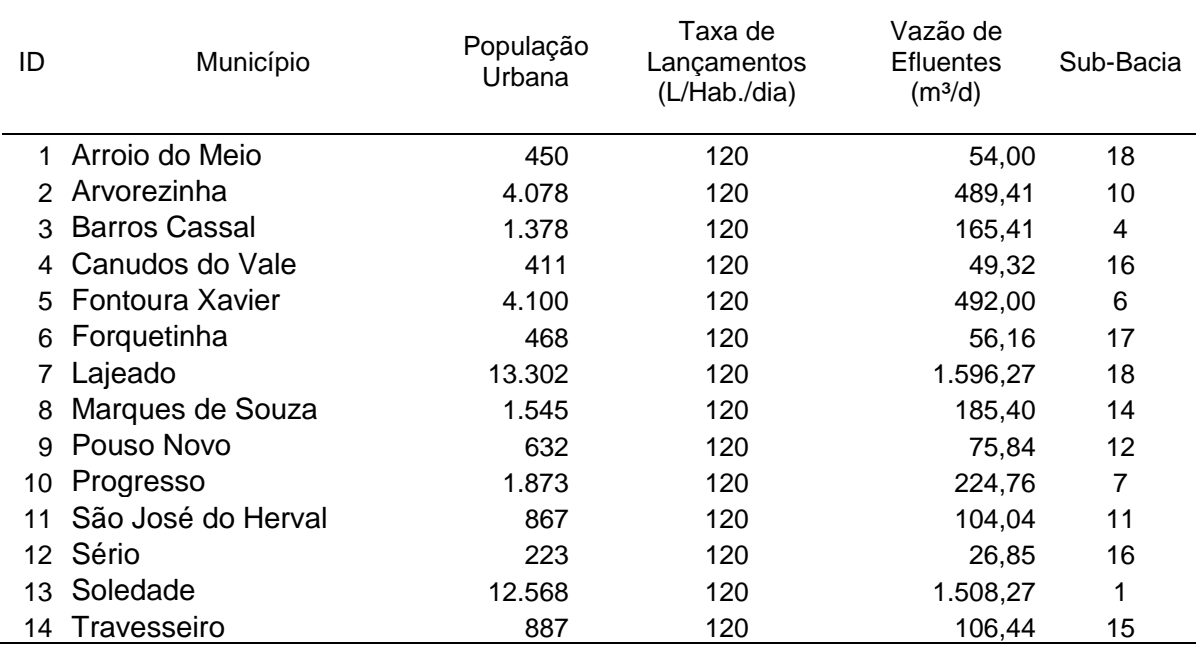

Tabela 15. Lançamentos Domésticos Urbanos na Bacia Hidrográfica do Rio Forqueta.

Fonte: Do autor.

O total de população urbana identificada dentro dos limites da bacia hidrográfica foi de 42.782 habitantes, totalizando uma vazão de 5.134,17 m<sup>3</sup>/d de lançamentos de efluentes líquidos domésticos em área urbana. No total, 22 municípios possuem área de influência na bacia em estudo, porém apenas 14 possuem influência de área urbana inserida nos limites da bacia. Destaque para as cidades de Lajeado e Soledade, com maior influência de população urbana.

Para os lançamentos domésticos rurais, a vazão de lançamento total foi espacializada pela área rural presente dentro da bacia hidrográfica em cada município. Através do s*oftware* ArcGIS foi possível identificar a influência de toda a área rural de cada município em cada sub-bacia definida anteriormente no modelo hidrológico. Através do cálculo da densidade populacional rural nos municípios presentes dentro da bacia foi possível calcular a população rural de influência em cada sub-bacia, alcançando o valor final de vazão de lançamentos domésticos rurais nas áreas descritas.

A **Tabela 16** apresenta os valores calculados para os lançamentos rurais em cada sub-bacia identificada.

| Sub-<br>Bacia | População<br>Taxa de<br>Rural na<br>Lançamentos<br>(L/Hab./dia)<br>Sub-bacia |     | Vazão de<br><b>Efluentes</b><br>(m <sup>3</sup> /d) | Area Rural em<br>cada Sub-bacia<br>(km <sup>2</sup> ) |
|---------------|------------------------------------------------------------------------------|-----|-----------------------------------------------------|-------------------------------------------------------|
| 1             | 1.757                                                                        | 120 | 210,84                                              | 236,63                                                |
| 2             | 1.767                                                                        | 120 | 212,04                                              | 185,90                                                |
| 3             | 2.310                                                                        | 120 | 277,20                                              | 199,12                                                |
| 4             | 1.480                                                                        | 120 | 177,60                                              | 125,97                                                |
| 5             | 2.861                                                                        | 120 | 343,32                                              | 210,22                                                |
| 6             | 1.756                                                                        | 120 | 210,72                                              | 146,25                                                |
| 7             | 2.950                                                                        | 120 | 354,00                                              | 182,78                                                |
| 8             | 1.745                                                                        | 120 | 209,40                                              | 238,94                                                |
| 9             | 2.511                                                                        | 120 | 301,32                                              | 199,29                                                |
| 10            | 1.080                                                                        | 120 | 129,60                                              | 70,25                                                 |
| 11            | 1.669                                                                        | 120 | 200,28                                              | 134,14                                                |
| 12            | 1.715                                                                        | 120 | 205,80                                              | 146,85                                                |
| 13            | 2.176                                                                        | 120 | 261,12                                              | 122,25                                                |
| 14            | 619                                                                          | 120 | 74,28                                               | 31,27                                                 |
| 15            | 2.409                                                                        | 120 | 289,08                                              | 122,67                                                |
| 16            | 4.400                                                                        | 120 | 528,00                                              | 218,69                                                |
| 17            | 4.685                                                                        | 120 | 562,20                                              | 240,15                                                |
| 18            | 603                                                                          | 120 | 72,36                                               | 32,12                                                 |

Tabela 16. Lançamentos Domésticos Rurais na Bacia Hidrográfica do Rio Forqueta.

Fonte: Do autor.

Com os valores apresentados na **Tabela 16** foi possível quantificar os lançamentos de efluentes líquidos domésticos lançados nas áreas rurais de cada sub-bacia. Destaque para as sub-bacias 16 e 17 que apresentaram maior vazão de efluentes domésticos rurais por apresentar maiores populações vivendo em área rural. Apesar de apresentarem maiores populações rurais estas sub-bacias não possuem grandes áreas de cultivo agrícola, conforme apresentado na **Tabela 17**. O que acontece é que há um acúmulo de pessoas em áreas cultiváveis menores, onde as propriedades rurais são de porte menor e mais divididas em relação às outras (como a bacia 08 por exemplo, onde há uma grande área utilizada para agricultura, porém menor população presente em área rural).

Os lançamentos difusos passam por um processo de integração com a modelagem matemática, uma vez que a influência destes lançamentos depende da chuva e do escoamento superficial que ocorrem na área da bacia. Assim, é necessário primeiramente conhecer a área que cada classe identificada possui em cada sub-bacia para posterior integração, uma vez que conhecendo a área é possível mensurar a quantidade de água presente em regime de escoamento superficial para um determinado período de precipitação. A classificação do uso do solo foi relacionada com a divisão da bacia em bacias menores, obtendo assim o resultado desejado. A **Tabela 17** apresenta o total de área de cada classe de cobertura da terra em cada sub-bacia.

| Sub-bacia      | Agricultura<br>(km <sup>2</sup> ) | Água (km <sup>2</sup> ) | Área Urbana<br>(km <sup>2</sup> ) | Campos e<br>Pastagens<br>(km <sup>2</sup> ) | Florestas<br>(km <sup>2</sup> ) | Solo<br>Exposto<br>(km <sup>2</sup> ) |
|----------------|-----------------------------------|-------------------------|-----------------------------------|---------------------------------------------|---------------------------------|---------------------------------------|
| 1              | 32,82                             | 0,10                    | 6,07                              | 76,77                                       | 33,17                           | 85,59                                 |
| $\overline{c}$ | 15,63                             | 0,18                    | 0,03                              | 35,21                                       | 80,17                           | 53,77                                 |
| 3              | 10,75                             | 0,16                    | 0,00                              | 27,45                                       | 104,80                          | 55,20                                 |
| 4              | 3,69                              | 0,05                    | 0,72                              | 20,53                                       | 61,17                           | 38,99                                 |
| 5              | 1,20                              | 0,24                    | 0,00                              | 27,02                                       | 140,07                          | 41,65                                 |
| 6              | 2,74                              | 0,06                    | 0,99                              | 14,55                                       | 87,65                           | 40,26                                 |
| 7              | 1,75                              | 0,36                    | 1,08                              | 17,35                                       | 110,84                          | 51,41                                 |
| 8              | 34,47                             | 0,04                    | 0,00                              | 69,06                                       | 57,30                           | 77,03                                 |
| 9              | 11,44                             | 0,08                    | 0,68                              | 20,90                                       | 89,00                           | 77,01                                 |
| 10             | 0,83                              | 0,05                    | 1,99                              | 1,68                                        | 33,29                           | 31,83                                 |
| 11             | 1,96                              | 0,46                    | 0,56                              | 10,05                                       | 83,95                           | 37,00                                 |
| 12             | 0,58                              | 0,35                    | 0,36                              | 15,40                                       | 98,11                           | 32,11                                 |
| 13             | 1,54                              | 0,51                    | 0,00                              | 7,84                                        | 76,82                           | 35,53                                 |
| 14             | 0,48                              | 0,24                    | 0,60                              | 3,77                                        | 12,34                           | 13,84                                 |
| 15             | 2,73                              | 0,54                    | 0,92                              | 5,70                                        | 70,30                           | 42,03                                 |
| 16             | 1,30                              | 0,08                    | 0,19                              | 16,99                                       | 131,11                          | 68,40                                 |
| 17             | 3,03                              | 0,07                    | 1,90                              | 22,80                                       | 118,18                          | 93,84                                 |
| 18             | 1,85                              | 0,42                    | 3,96                              | 1,95                                        | 6,35                            | 17,30                                 |

Tabela 17. Área de cada Classe de Uso da Terra em cada Sub-bacia.

Fonte: Do autor.

Destaca-se a variabilidade da cobertura da terra nas sub-bacias. Algumas sub-bacias possuem em sua grande maioria a presença de florestas, como é o caso da sub-bacia 7, enquanto que em outras apresentam uma maior distribuição das classes. Como esperado, a classificação mostra menor influência da área urbana e área coberta com água. Conforme mostra a **Figura 12** (página 93), as áreas na porção superior da bacia apresentaram maior cobertura de campos e pastagens, enquanto que para a região da foz da bacia a proporção de área urbana aumenta significativamente em relação ao tamanho da sub-bacia, região com maior urbanização.

As classes de maior representação na bacia são as florestas e o solo exposto. O solo exposto representa a porção de solo que está descoberta de vegetação, muitas vezes confundida com cobertura urbana pela resposta espectral recebida pelos satélites ser de difícil distinção. Ainda, o solo exposto pode representar áreas de agricultura que estão em processos de revolvimento para tratamento do solo com nutrientes, influenciando no resultado final da classificação. Destaca-se que quanto mais tempo o solo estiver exposto maior é o potencial de ações erosivas e transporte aos cursos d'água, enquanto que o solo com maior cobertura vegetal tende a possuir menor ação de processos erosivos e transporte de sedimentos.

A **Figura 13** apresenta uma visualização da localização espacial dos dados de entrada dentro da bacia hidrográfica. Nesta figura estão localizados os pontos de indústrias, estações de medição, pontos de lançamentos urbanos e a subdivisão da bacia hidrográfica.

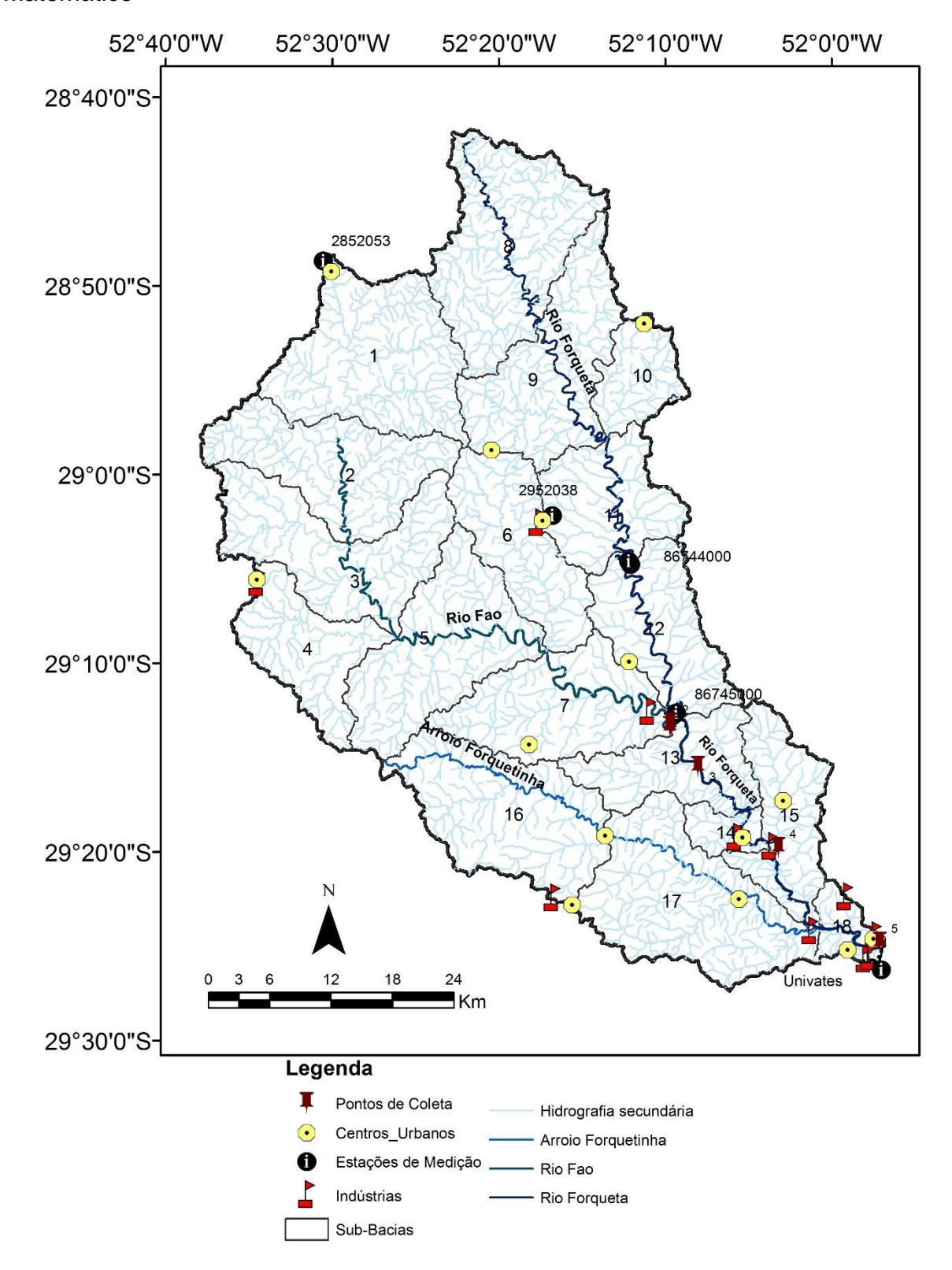

Figura 13. Mapa de Localização dos Dados de Entrada para Simulação do Modelo Matemático

Fonte: Do autor.

# **4.4 Modelagem Hidrológica**

Com a soma da distância para cada sub-bacia, foi calculado o peso (%) que cada estação possui para determinar a chuva interpolada em cada sub-bacia. A **Tabela 18** apresenta os valores de peso calculados.

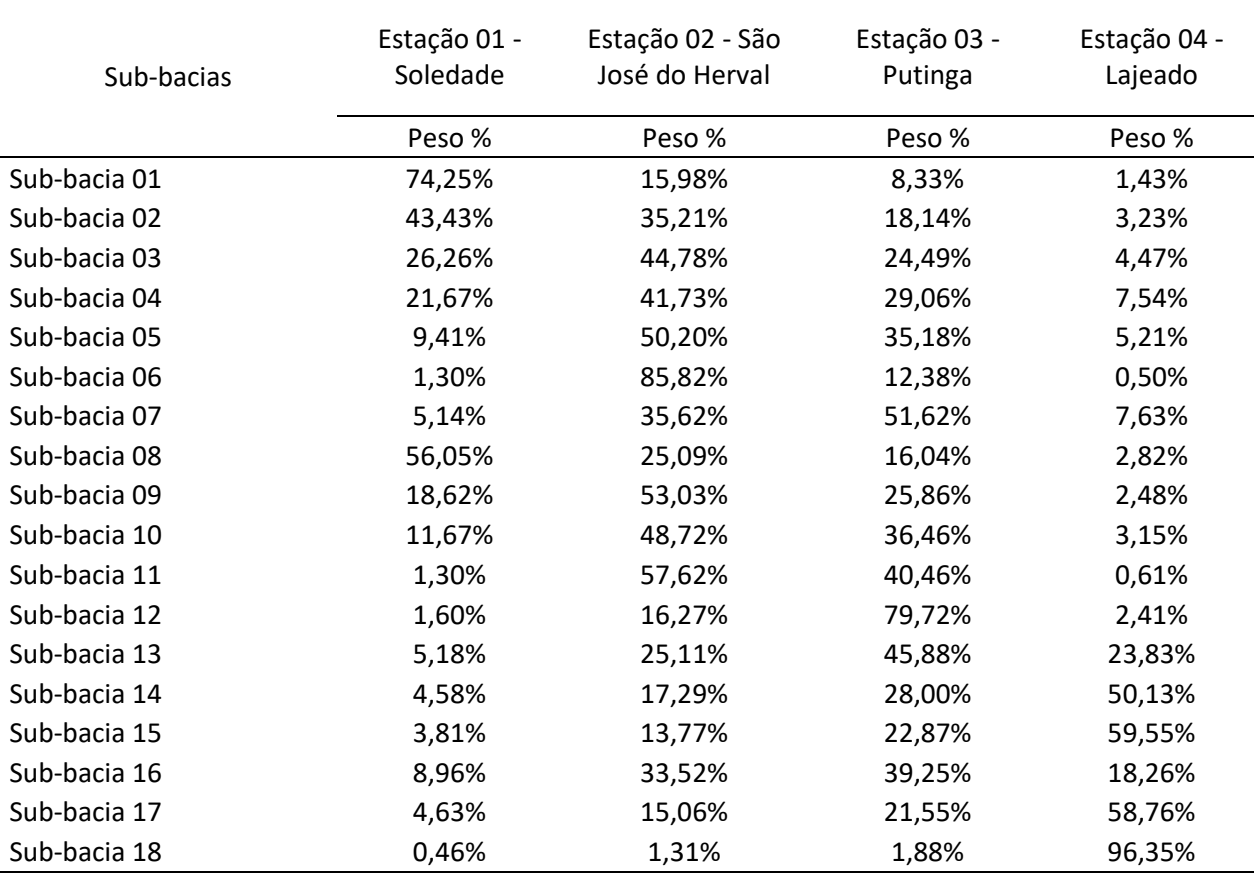

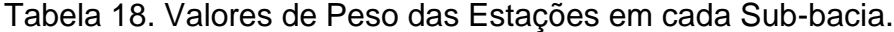

Fonte: Do autor.

A chuva interpolada foi calculada multiplicando-se a chuva medida pelo peso em cada estação.

A aplicação do modelo empírico levou em consideração dois coeficientes: 1) o Parâmetro do Filtro (α) e 2) Fator de correlação. Os valores obtidos para cada coeficiente estão apresentados na **Tabela 19**.

# Tabela 19. Coeficientes de Cálculo para Modelagem Hidrológica Chuva-Vazão

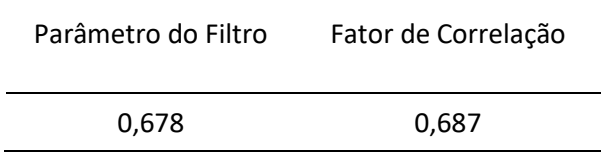

Fonte: Do autor.

Os valores obtidos de chuva filtrada e vazão observada (medida pela estação flluviométrica) foram utilizados na elaboração de um gráfico de dispersão de pontos, necessário para geração da equação de cálculo de vazão em relação à chuva, conforme **Figura 14**.

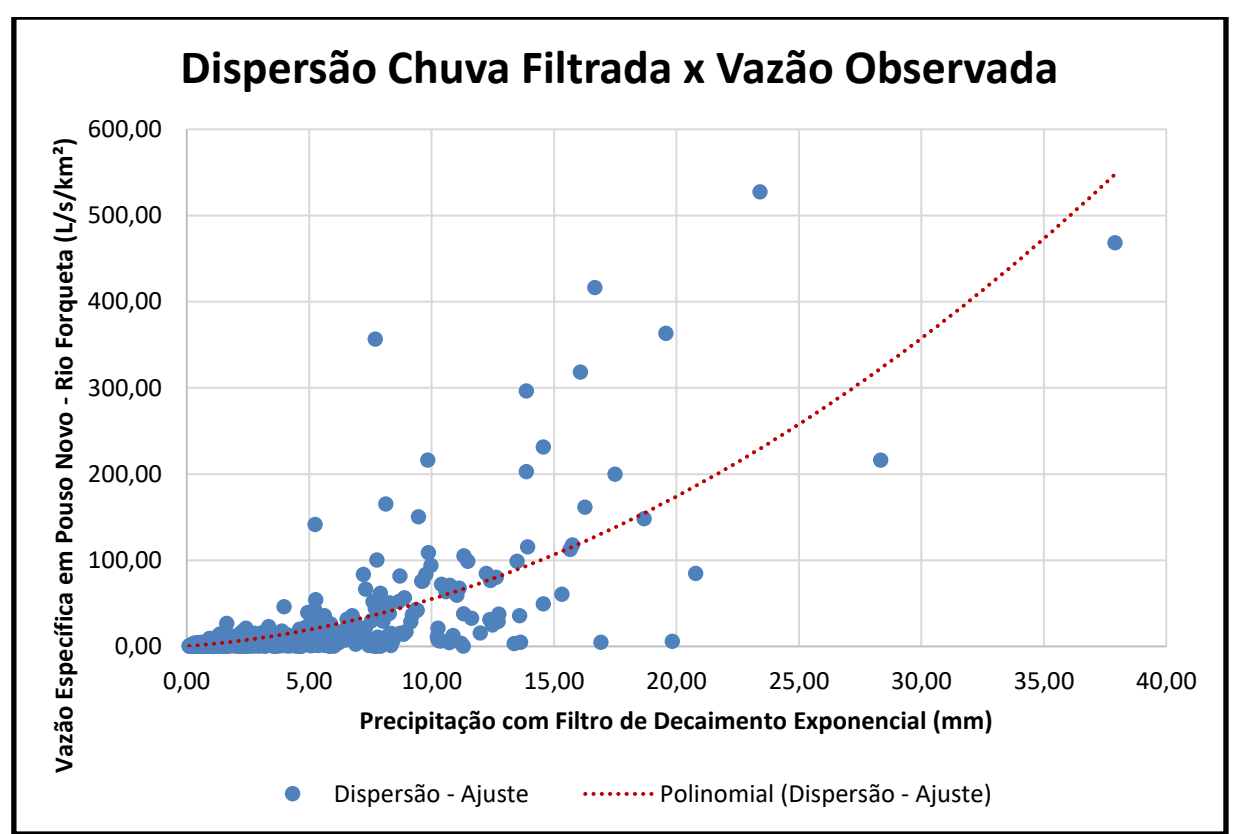

Figura 14. Gráfico de Dispersão da Chuva Filtrada com a Vazão Observada

Fonte: Do autor.

A equação da curva foi obtida através do ajuste da curva com um polinômio de segunda ordem, apresentada abaixo:

$$
Y = 0,329x^2 + 2,2884x \tag{7}
$$

A análise do coeficiente de Nash-Sutcliffe é feita após o cálculo da vazão para as bacias a montante do ponto geográfico da Estação de Pouso Novo. A análise de erros apresentou um Coeficiente de Nash-Sutcliffe de 0,526. Este valor não é considerado alto em questões de precisão, porém, este é o melhor valor alcançado dentre as três metodologias de modelagem hidrológica testadas.

Após o cálculo da vazão, foi possível verificar a relação entre a vazão específica medida na estação e a vazão específica simulada. A **Figura 15** abaixo apresenta um gráfico com a relação entre as duas vazões.

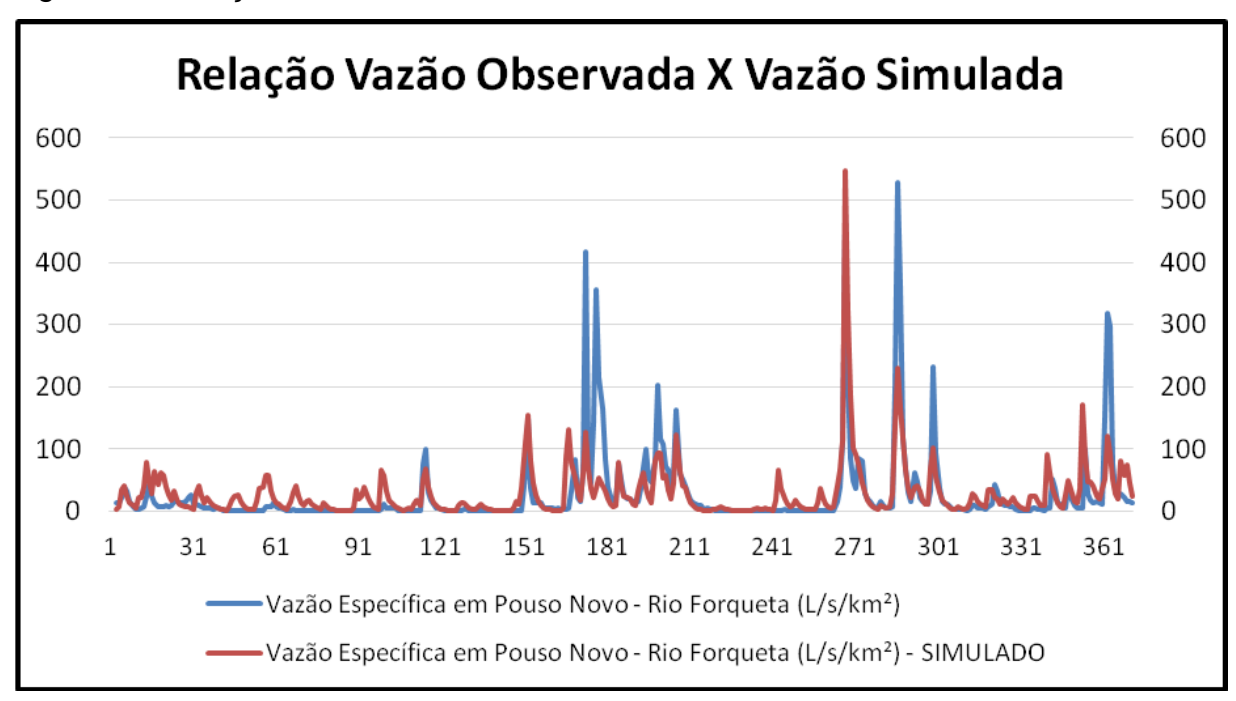

Figura 15. Relação entre a Vazão Observada e Vazão Simulada

Fonte: Do autor.

Percebe-se que os valores poderiam ser mais precisos, porém simulam que há uma relação de concordância entre as duas vazões. Caso o erro calculado fosse menor, as duas vazões estariam mais relacionadas entre si.

A partir da equação da curva foi possível calcular a vazão de escoamento em cada sub-bacia para o período analisado. A vazão final foi dividida em vazão total e vazão de escoamento superficial, aplicando-se a metodologia de Kelmann (1980).

Com os valores de chuva interpolada, vazão total e vazão superficial para cada bacia, é possível analisar a relação entre estes três parâmetros. A **Figura 16** apresenta o gráfico da relação entre estes três parâmetros para a sub-bacia 01.

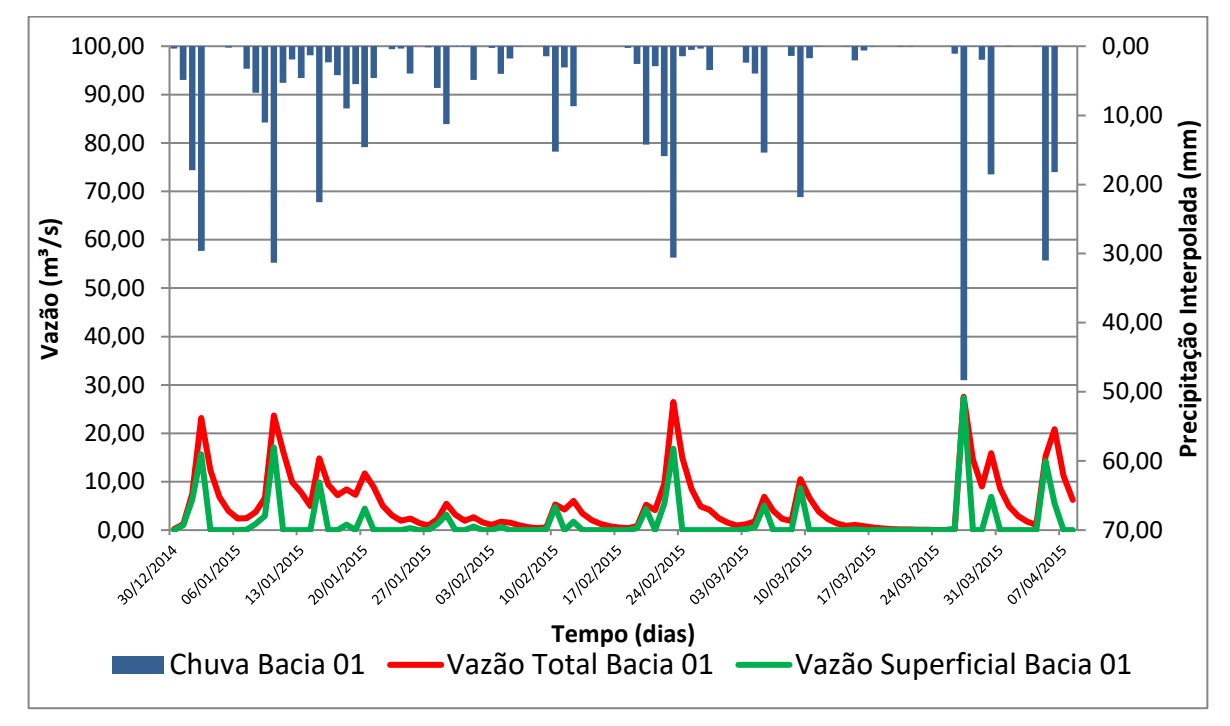

Figura 16. Gráfico de relação entre precipitação e vazões total e superficial.

Fonte: Do autor.

O gráfico acima apresenta bem a relação de comportamento entre estes três parâmetros, analisados para apenas os primeiros 100 dias. Nos períodos em que a precipitação ocorre, a vazão total aumenta proporcionalmente. Ao mesmo tempo, a vazão de escoamento de superfície aumenta à medida que o solo apresenta condições de saturação, ou seja, onde a água de entrada por meio da precipitação não consegue mais infiltrar no solo.

Esta condição é bem representada no momento de maior precipitação apresentado no gráfico. No momento em que a precipitação quase alcança a casa dos 50 mm, a vazão total aumenta proporcionalmente e a vazão superficial aumenta quase no mesmo nível, indicando que, devido à alta taxa de precipitação em apenas um dia, o solo já alcançou sua taxa máxima de saturação em pouco tempo. Ainda, nos períodos onde não ocorre precipitação, as vazões totais e de escoamento superficial alcançam suas menores taxas. Ressalta-se também a característica que

as vazões superficial e total apresentam. Enquanto que a vazão superficial apresenta picos e diminuem em pouco tempo, a vazão total segue uma característica de diminuir ao longo de um período maior, conforme mostra o gráfico. No caso da Bacia 01 (Figura 16), por ser de pequeno tamanho a resposta de vazão do trecho de rio é muito rápida, sendo pouco verificada a relação de defasagem de tempo de resposta

Para cálculo da velocidade de escoamento ao longo dos rios (utilizando o modelo Mukingum-Cunge), no período analisado, por meio de um código e programação elaborado no *Software* MatLab, foram utilizados dados morfométricos de cada trecho de rio identificado através de Oliveira et al (2017).

A **Tabela 20** apresenta os dados morfológicos utilizados:

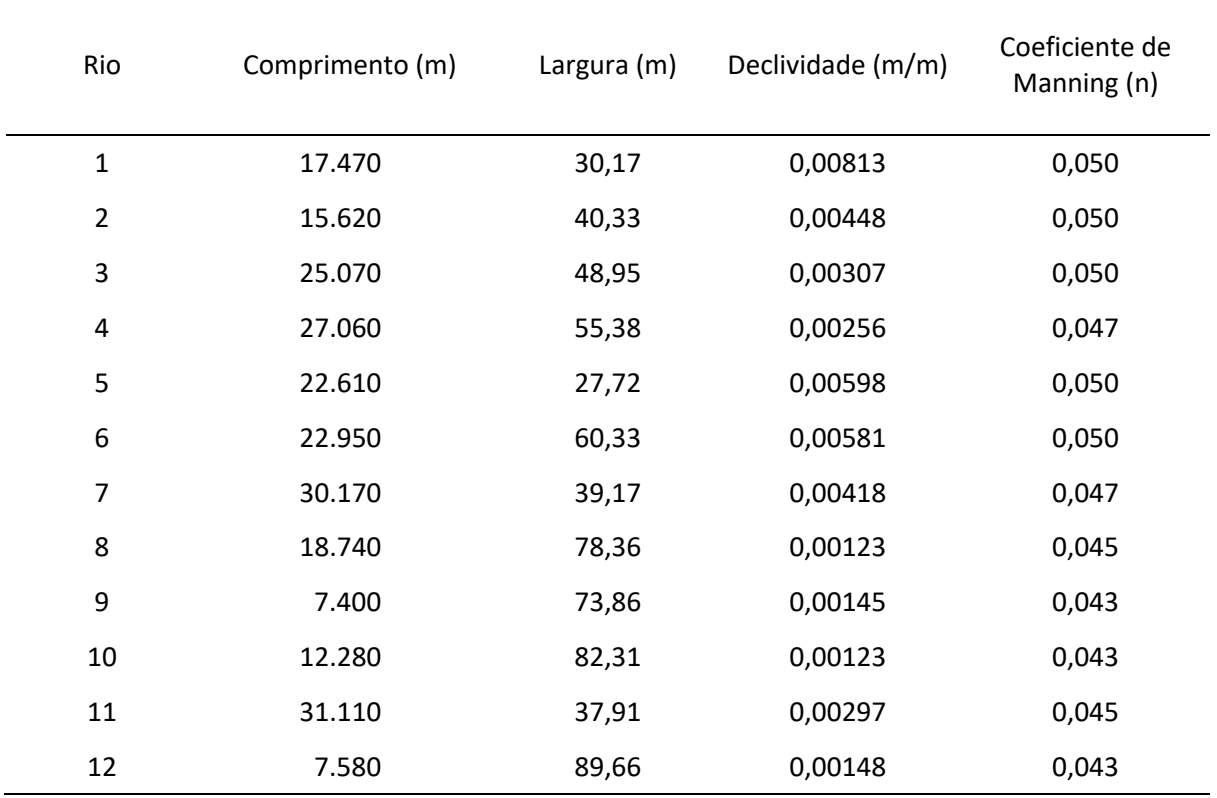

Tabela 20. Dados Morfológicos para utilização do modelo

Fonte: Adaptado de Oliveira et al (2017).

O código de programação foi elaborado de modo a receber os dados de entrada, calcular a velocidade média de escoamento em cada trecho de rio (em m/s), área transversal molhada (em m), assim como vazão média (em m<sup>3</sup>/s), gerando uma planilha com os resultados obtidos. Estes dados são fundamentais para aplicação da posterior modelagem matemática de cálculos de concentração dos poluentes em cada trecho de rio.

Os resultados encontrados de velocidade média de escoamento, área transversal molhada e vazão média para cada trecho de rio foram então utilizados na etapa de modelagem da qualidade da água.

# **4.5 Modelagem Matemática da Qualidade da Água**

Os resultados de saída do código de programação, apresentados em planilha do *software* Excel para cada parâmetro, foram compilados e trabalhados para cálculo da concentração média resultante do modelo para o período analisado. O modelo gerou resultados de concentração para cada trecho de rio, dividido em duas etapas (ponto médio e final de cada trecho). Os resultados simulados nos trechos que representam a localização dos pontos de medição e coleta realizados em campo foram comparados com as concentrações médias medidas em laboratório.

A **Tabela 21** abaixo apresenta os valores de concentração média aferidos em laboratório, de modo que o modelo matemático deve se aproximar dos valores apresentados abaixo para que alcance o menor erro possível.

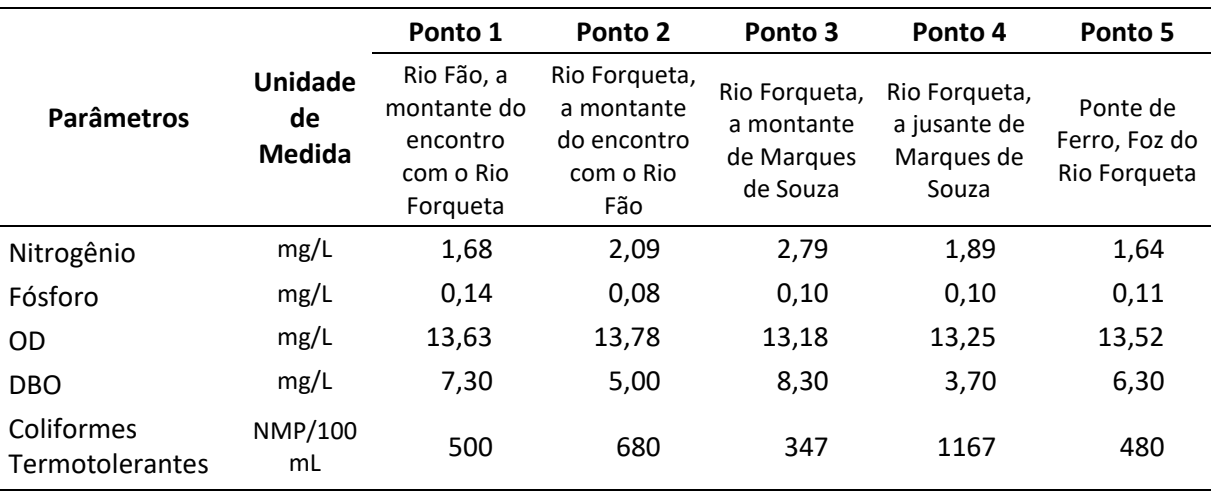

Tabela 21. Parâmetros da Qualidade da Água para Calibração do Modelo.

Fonte: Do autor.

A calibração com o melhor resultado foi feita por meio de simulações e análise de erro proporcional médio entre os resultados simulados e os resultados aferidos em laboratório. Cada parâmetro apresentou resultados variados, sendo necessários diferentes processos de calibração para cada caso.

Os resultados da aplicação do modelo Muskingum-Cunge para a propagação do escoamento nos trechos de rio foram importantes para a modelagem da qualidade da água. A **Figura 17** ilustra bem a relação esperada de defasagem temporal entre a precipitação e o escoamento nos trechos de rio.

Figura 17. Gráfico de relação entre precipitação e vazões total no trecho de rio número 12.

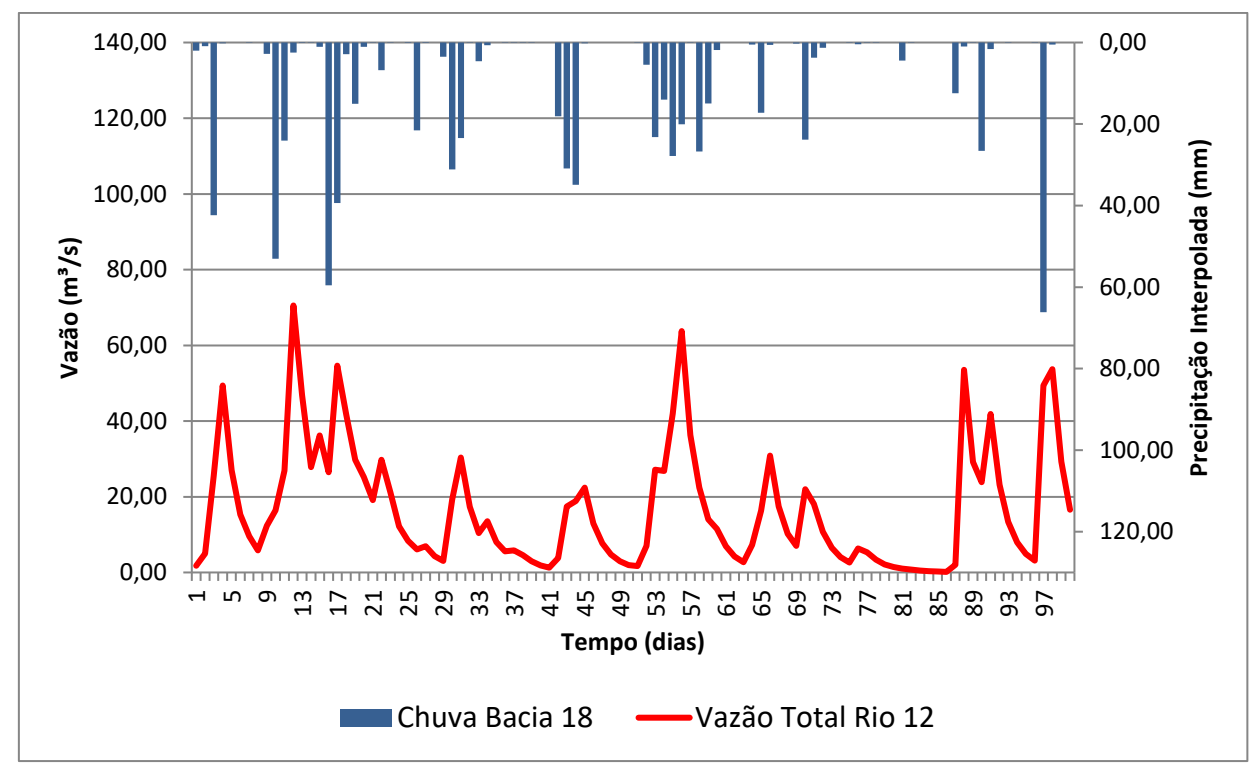

Fonte: Do autor.

Na Figura 17 está ilustrado o comportamento da vazão do trecho de rio número 12 para os primeiros 100 dias, correspondente à foz da bacia hidrográfica do rio Forqueta, em relação à precipitação interpolada para a sub-bacia 18, correspondente ao trecho de rio em questão. É possível verificar o comportamento esperado de uma pequena defasagem temporal da vazão em relação à chuva, importante para verificar a correta simulação da modelagem hidrológica.

## **Coliformes Termotolerantes**

O processo de simulação para o parâmetro CT passa inicialmente por reajustar a unidade de medida dos valores de concentração de referência conforme os valores de saída do modelo matemático. Os resultados obtidos em laboratório foram convertidos da unidade de medida de NMP/100mL para NMP/L. O modelo então realizou o cálculo para as condições de entrada inicialmente propostas em referências bibliográficas.

Para os CT, foram realizadas oito simulações para definição do melhor resultado obtido. Em cada simulação foram feitas alterações necessárias para melhorar o erro proporcional, conforme o modelo apresentava o resultado final do cálculo de concentração. A **Tabela 22** apresenta os valores de erro proporcional para cada simulação realizada. Na primeira alteração, foram utilizados os dados originais de entrada obtidos em referência, com coeficiente  $k = 0.2$ , padrão inicial para simulação em todos os parâmetros.

|                                                    | Simulação<br>01 | Simulação<br>02 | Simulação<br>03 | Simulação<br>04 | Simulação<br>$05 -$<br><b>Escolhida</b> | Simulação<br>06 | Simulação<br>07 | Simulação<br>08 |
|----------------------------------------------------|-----------------|-----------------|-----------------|-----------------|-----------------------------------------|-----------------|-----------------|-----------------|
| Ponto 01                                           | 131,82%         | 126,78%         | 58,75%          | 0,54%           | 1,79%                                   | 4,24%           | 15,91%          | 39,87%          |
| Ponto 02                                           | 28,64%          | 30,37%          | 51,26%          | 65,18%          | 64,32%                                  | 63,43%          | 64,32%          | 69,40%          |
| Ponto 03                                           | 153.49%         | 147,34%         | 73,13%          | 12,57%          | 15,46%                                  | 18,51%          | 26,75%          | 40,59%          |
| Ponto 04                                           | 24.00%          | 26.22%          | 48,36%          | 66,32%          | 65,28%                                  | 64,17%          | 62,00%          | 58,08%          |
| Ponto 05                                           | 119,20%         | 113,84%         | 49,69%          | 4,30%           | 1,79%                                   | 0,89%           | 9,60%           | 28,71%          |
| Erro médio<br>Proporcional<br>em cada<br>Simulação | 91,43%          | 88,91%          | 56,24%          | 29,78%          | 29,73%                                  | 30,25%          | 35,72%          | 47,33%          |

Tabela 22. Erro Proporcional Médio para cada Simulação para os CT.

Fonte: Do autor.

A primeira simulação obteve resultados insatisfatórios, com erro médio proporcional de 91,43%, superestimando a concentração para o período analisado. Ao longo das simulações foram feitas alterações no valor do coeficiente de degradação do poluente bem como nos valores de entrada da bibliografia citada anteriormente, reduzindo as concentrações de coliformes termotolerantes.
Ao longo da simulação as concentrações de entrada foram alteradas para 50% do valor de carga inicial para os ED e LD e 60% dos valores de carga para os LI. Foram testadas, ainda, novas combinações de valores de carga inicial combinados com o coeficiente k.

Assim, o melhor resultado foi encontrado na simulação número cinco, com erro médio proporcional de **29,73%**. É necessário ressaltar que o melhor resultado é considerado para a média do erro dos cinco pontos. Conforme a Tabela 22 apresenta, para os pontos dois e quatro o erro proporcional ainda se manteve alto. A **Figura 18** apresenta o gráfico de acompanhamento das concentrações de cada ponto ao longo das simulações.

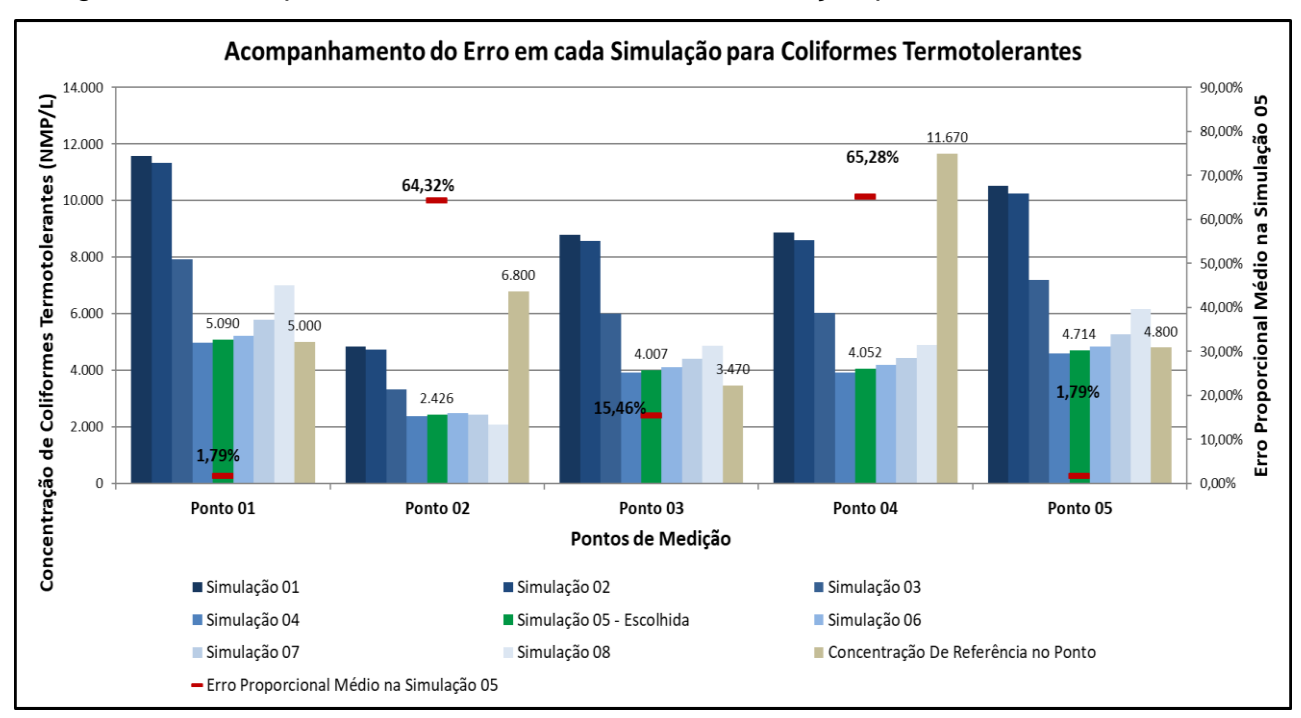

Figura 18. Acompanhamento do Erro em cada Simulação para os CT

Fonte: Do autor.

O gráfico apresenta em colunas as concentrações do parâmetro obtidas em cada ponto em cada simulação. Ainda, a concentração de referência está apresentada em forma de coluna na cor cinza, bem como o valor de concentração calculado escolhido como melhor resultado está apresentado na cor verde. É possível visualizar o comportamento da calibração ao longo de cada simulação, bem como o erro proporcional em cada ponto para a simulação cinco (escolhida). Ressalta-se que as concentrações variam de forma independente para cada ponto, como mostra o gráfico. Esta característica se dá devido às diferentes interações e condições ambientais que ocorrem à montante de cada ponto. A Figura 17 apresenta bem esta condição de variabilidade independente, uma vez que os pontos 01 e 05 apresentaram resultados muito próximos ao de referência ao mesmo tempo em que os pontos 02 e 04 apresentaram resultados distantes.

A partir da calibração do modelo, é possível avaliar a variação de concentração dos coliformes termotolerantes para todo o período de precipitação analisado. A **Figura 19** apresenta o gráfico de variação da concentração para cada dia do período avaliado.

A Figura 19 mostra o comportamento que o rio apresenta em relação à concentração deste parâmetro para cada ponto de coleta, representado por uma linha de cor diferente. Como demonstrado, na grande maioria do tempo a concentração de CT varia dentro do limite de concentração de 10.000 NMP/L, alcançando picos de concentração em alguns períodos. Em três destes, a concentração de CT ultrapassa os limites de concentração de 60.000 NMP/L, o que indica alguma ocorrência que elevou a concentração deste poluente no rio.

Através do gráfico, é possível analisar também o comportamento em cada dia com relação à classe da Resolução CONAMA N° 357/05, uma vez que os limites de cada classe estão traçados no gráfico. Assim, é possível visualizar os períodos em que a concentração ultrapassa cada classe.

Figura 19. Variação da Concentração dos Coliformes Termotolerantes.

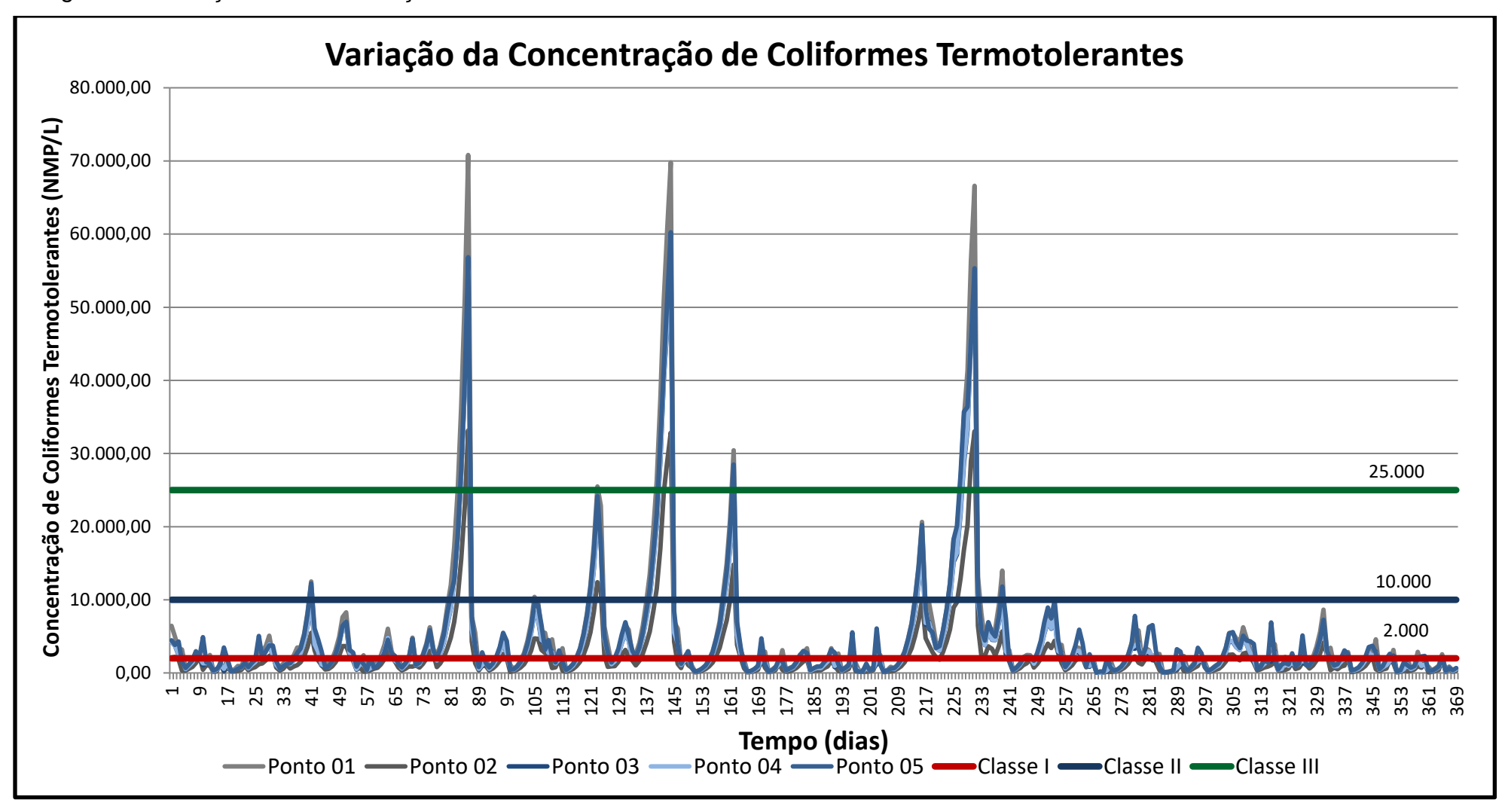

Ressalta-se que o ponto 01 alcançou os maiores níveis de CT, seguido pelas concentrações do ponto 05. Os dois pontos apresentam características diferentes e provavelmente recebem lançamentos de provenientes diferentes atividades antrópicas. O ponto 01 está localizado na foz do rio Fão, área de menor concentração urbana, enquanto que o ponto 05 esta situado na área de maior concentração urbana da bacia hidrográfica. Estas características configuram diferentes fontes de lançamento de efluentes. Enquanto que o ponto 01 pode estar recebendo efluentes provenientes de fontes não industriais, o ponto 05 possui maior influência de fontes industriais.

A **Figura 20** apresenta o gráfico de frequência de permanência da qualidade da água em cada classe da Resolução CONAMA N° 357/05.

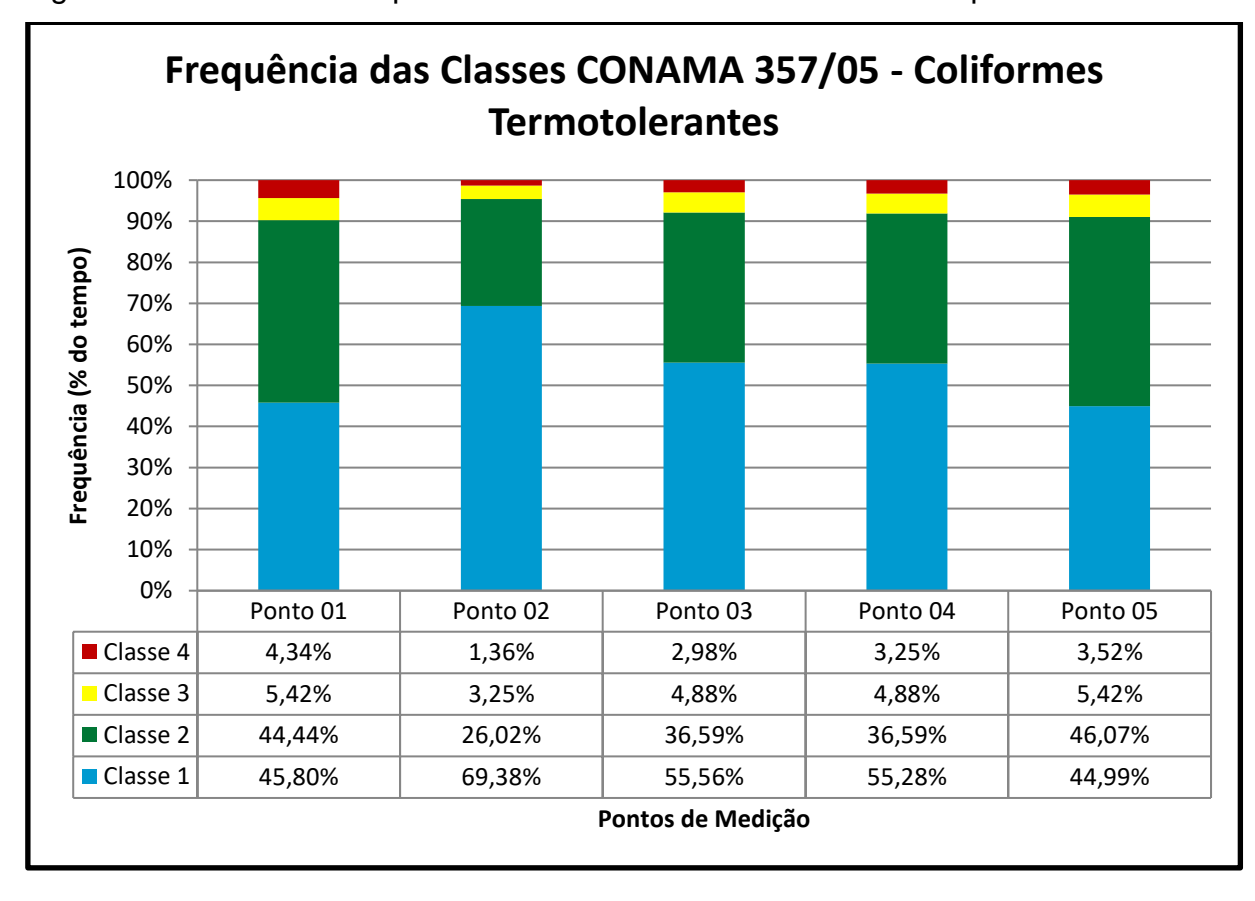

Figura 20. Gráfico de Frequência de Classes CONAMA N° 357/05 para os CT.

Fonte: Do autor.

Percebe-se que na maioria do tempo, em todos os pontos de medição, a qualidade da água é classificada como classe I ou classe II, o que indica que as águas podem ser utilizadas ao abastecimento para o consumo humano com tratamento de desinfecção ou simplificado. Em alguns momentos a concentração aumenta de forma a ultrapassar os limites das classes III ou IV, que são referentes aos períodos de pico e concentração apresentados na Figura 18. Este resultado indica que, apesar da influência dos lançamentos de efluentes no corpo hídrico, as concentrações são diluídas e o processo de autodepuração do rio ocorre de maneira eficiente para a maioria do tempo, salvo nos momentos em que as concentrações se elevam devido a interferências externas.

#### **Demanda Bioquímica de Oxigênio**

Para a DBO foram realizadas seis simulações para alcance do melhor resultado possível de modelagem. Inicialmente, mantiveram-se as concentrações de entrada propostas em bibliografia. Para as três primeiras simulações, a única alteração de cálculo foi feita na variável de decaimento k, com o objetivo de avaliar a resposta do modelo apenas para a variação deste parâmetro. Contudo, o resultado gerado pelo modelo estava subestimando as concentrações necessárias de DBO para o rio em 76,67% após a terceira tentativa.

Assim, foi necessário que se fizesse alterações nos parâmetros de entrada de concentração de referência obtidos em bibliografia, aumentando a carga de DBO para cada fonte de lançamento de efluentes. A **Tabela 23** apresenta os valores de erro proporcional para cada simulação realizada, apresentando o erro para calculado para cada ponto.

Para o caso da DBO, foram feitas alterações nas concentrações de maneira específica para o tipo de lançamento considerado. Inicialmente, as concentrações dos lançamentos de efluentes domésticos e efluentes industriais foram aumentadas em 50%, enquanto que os lançamentos de efluentes lançamentos difusos foram alterados para valores dentro do limite de referência para cada tipo de solo, proposto por Larentis (2004). Ainda assim, o resultado da modelagem continuava a subestimar a concentração de DBO em 45,25%. Para alcance do resultado final da simulação foi necessário o aumento em 100% das cargas de lançamentos domésticos e industriais e aumento para os valores limites de concentração dos

lançamentos difusos. Assim, o modelo chegou, em sua sexta simulação, ao valor de erro médio de 24,90%, resultado considerado satisfatório uma vez que se alcançou os valores limite de referência para cargas de concentração.

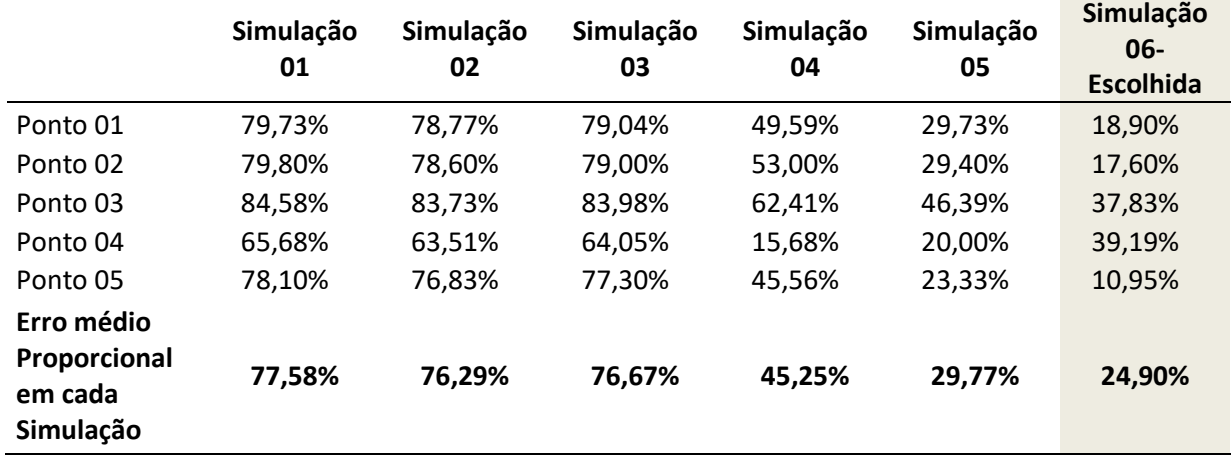

Tabela 23. Erro Proporcional Médio para cada Simulação para a DBO

Fonte: Do autor.

A **Figura 21** apresenta o gráfico de acompanhamento da simulação em cada ponto.

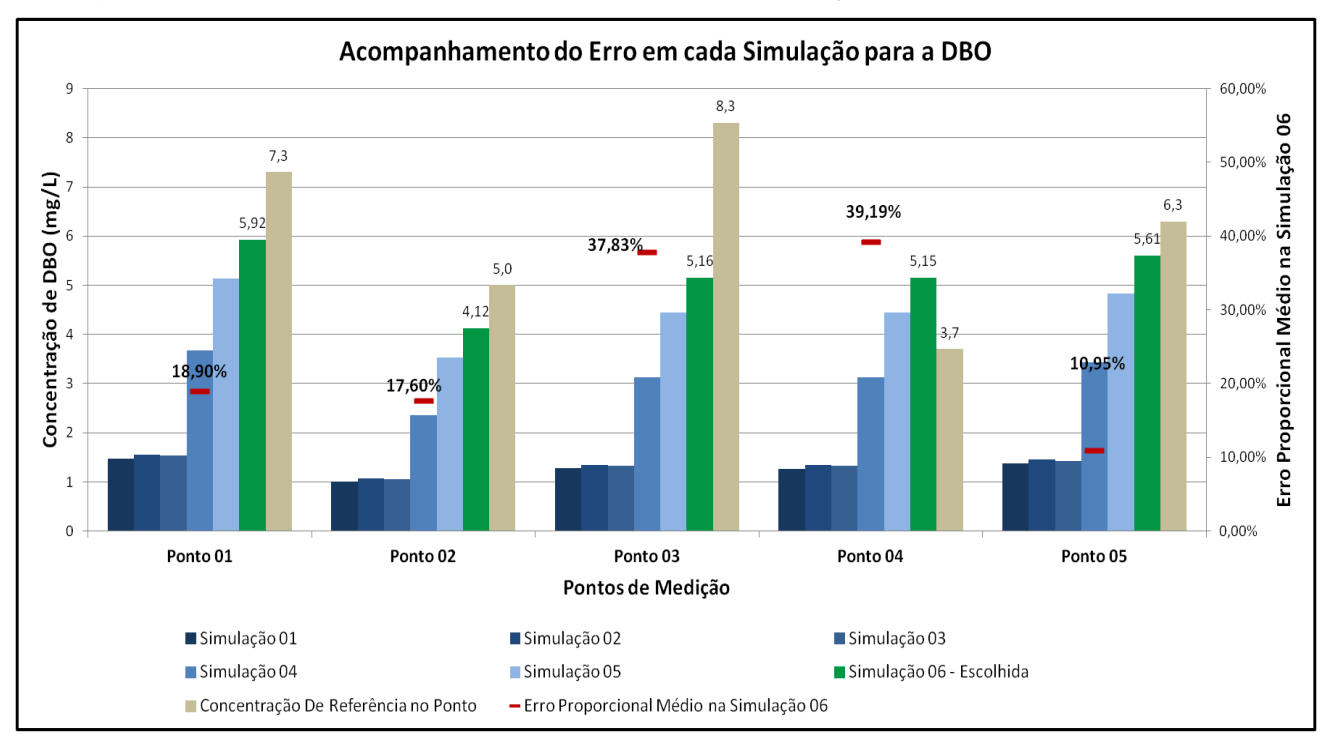

Figura 21. Acompanhamento do Erro em cada Simulação para a DBO.

O gráfico apresenta as variações de concentração em cada alteração da simulação, com os resultados se aproximando do valor de referência (colunas em cinza) a cada nova alteração na simulação. Percebe-se que nas três primeiras simulações, onde apenas se alterou o coeficiente de decaimento, não houve significativas alterações. Apenas quando foram alteradas as concentrações de entrada no modelo é que o modelo gerou melhores resultados. É preciso ressaltar as diferenças no erro para cada ponto. Para o ponto 04 a concentração de DBO está superestimada, diferentemente do que acontece com os outros pontos. Destaque para as diferentes concentrações em cada ponto, resultado que apresenta bem a influência das características específicas à montante de cada ponto na qualidade da água. O menor erro proporcional foi encontrado no ponto 05, o que pode estar relacionado a maior quantidade de indústrias estarem presentes na sub-bacia de localização deste ponto. Enquanto que para os outros pontos o modelo subestimou com erro maior, para o ponto 05 os lançamentos industriais podem ter efeito de elevação da carga de DBO, conforme esperado.

Com a definição dos resultados a partir da melhor simulação, foi feita a avaliação da variação da concentração do parâmetro para todo o período analisado. A **Figura 22** apresenta o gráfico de variação para os 369 dias do período.

O gráfico mostra o comportamento do rio em relação ao parâmetro DBO para cada ponto, representado em cores diferentes. Ainda, é possível visualizar as faixas de limite das classes da Resolução CONAMA N° 357/05 e a variação do rio em relação a estas.

Através do gráfico é possível verificar comportamento semelhante ao gráfico dos coliformes termotolerantes, com períodos de pico de concentração muito altos, alcançando a casa dos 60mg/L. Novamente, este fato deve-se a períodos de interferência externa, com fatores que elevaram as concentrações deste parâmetro. O comportamento também é semelhante em relação aos pontos que alcançaram os maiores resultados, novamente os pontos 01 e 05. Os pontos 02, 03 e 04 também ultrapassam o limite de classificação de classe III da Resolução CONAMA N° 357/05, porém não chegam aos valores alcançados pelos outros pontos.

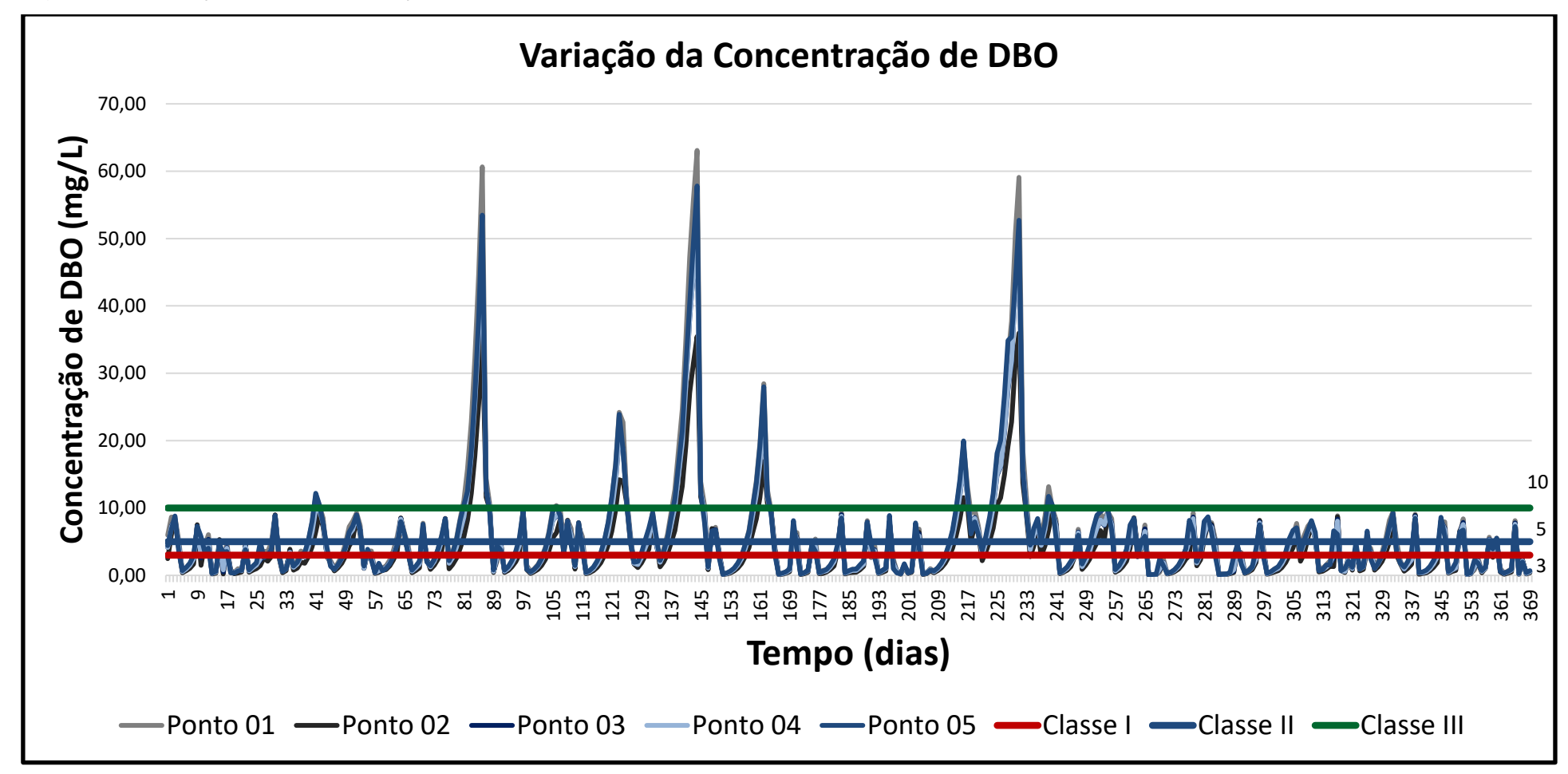

Figura 22. Variação da Concentração de DBO para cada dia do período analisado

A **Figura 23** apresenta o gráfico de frequência de permanência da qualidade da água em cada classe da Resolução CONAMA N° 357/05.

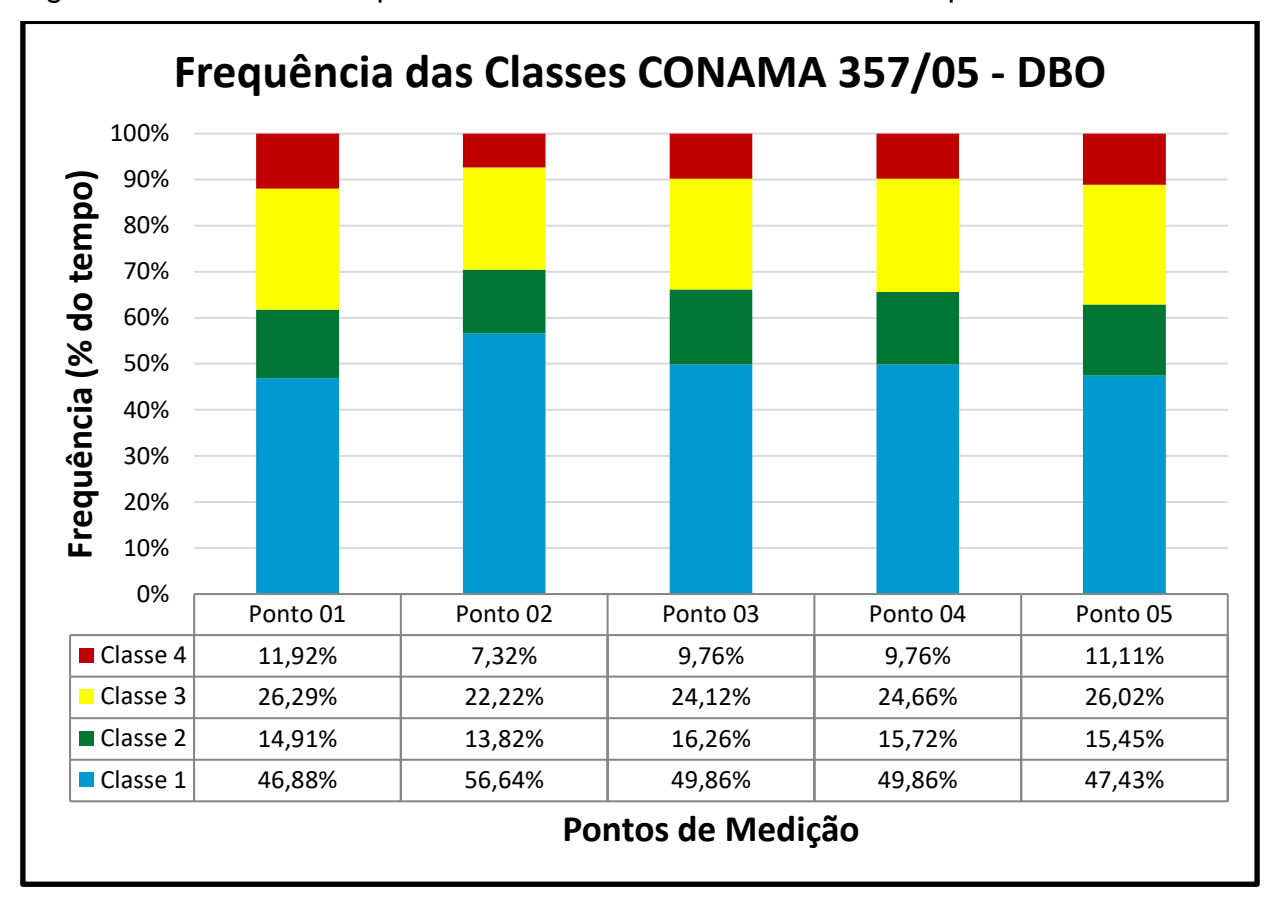

Figura 23. Gráfico de frequência de classes CONAMA N° 357/05 para a DBO.

Fonte: Do autor.

Verifica-se que em todos os pontos de medição a qualidade da água em relação à DBO é classificada como classe I, aproximadamente 50 % do tempo. A segunda classe de maior frequência encontrada foi a classe III, água que é destinada para consumo humano apenas após tratamento convencional ou avançado. Atenção para os percentuais de permanência da água na classe IV, que serve apenas para navegação e conformação paisagística. Estes resultados indicam que há momentos que influências externas alteram a qualidade da água tornando-a imprópria para utilização humana. Os pontos 01 e 05 alcançaram, além de maiores níveis de concentração de DBO conforme Figura 21, maior frequência de permanência em classe IV, o que pode chamar atenção para estes dois pontos.

#### **Fósforo Total**

O parâmetro fósforo total foi simulado em cinco tentativas para alcance do melhor resultado. Também, neste caso, as três primeiras simulações foram realizadas apenas alterando-se o valor do coeficiente de decaimento k, uma vez que o resultado obtido de erro médio proporcional não foi alto para os parâmetros de entrada de referência de bibliografia. A primeira simulação gerou um erro de 40,77%, muito abaixo quando comparado com as simulações dos CT e DBO, o que indica que as referências bibliográficas encontradas estão mais coerentes com relação a este parâmetro.

Para a quarta simulação foram alterados os valores de entrada no modelo de modo a aumentar a concentração de fósforo, uma vez que o modelo estava subestimando a concentração final desta parâmetro quando comparado com os valores obtidos em laboratório. Na quarta simulação a concentração de entrada foi incrementada em 30% para todos os lançamentos (industrial, doméstico e difuso). Neste caso, o modelo melhorou o resultado, alcançando o erro médio de 14,03%. Para a quinta simulação, a concentração foi aumentada para 40% da concentração inicial, alcançando então o melhor resultado de **4,29%** de erro médio proporcional.

A **Tabela 24** apresenta os resultados de erro proporcional para cada ponto ao longo das simulações.

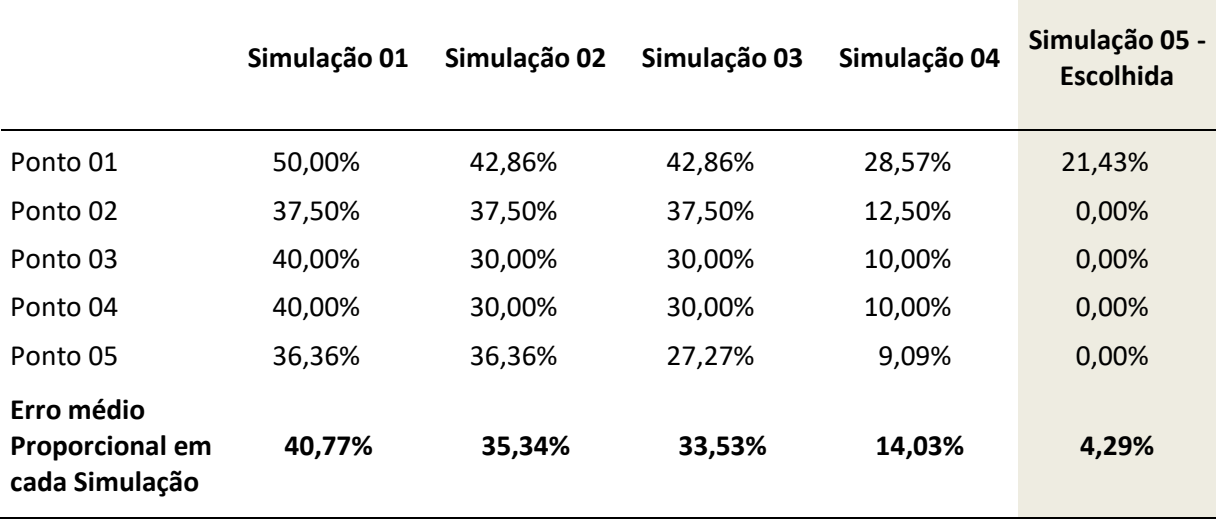

Tabela 24. Erro Médio Proporcional para o FT.

Como a Tabela 24 apresenta, o valor alcançado de erro se mostra muito satisfatório, uma vez que o modelo chegou a percentagem de erro mínimo para quatro dos cinco pontos de medição.

A **Figura 24** apresenta o gráfico de acompanhamento da simulação em cada ponto.

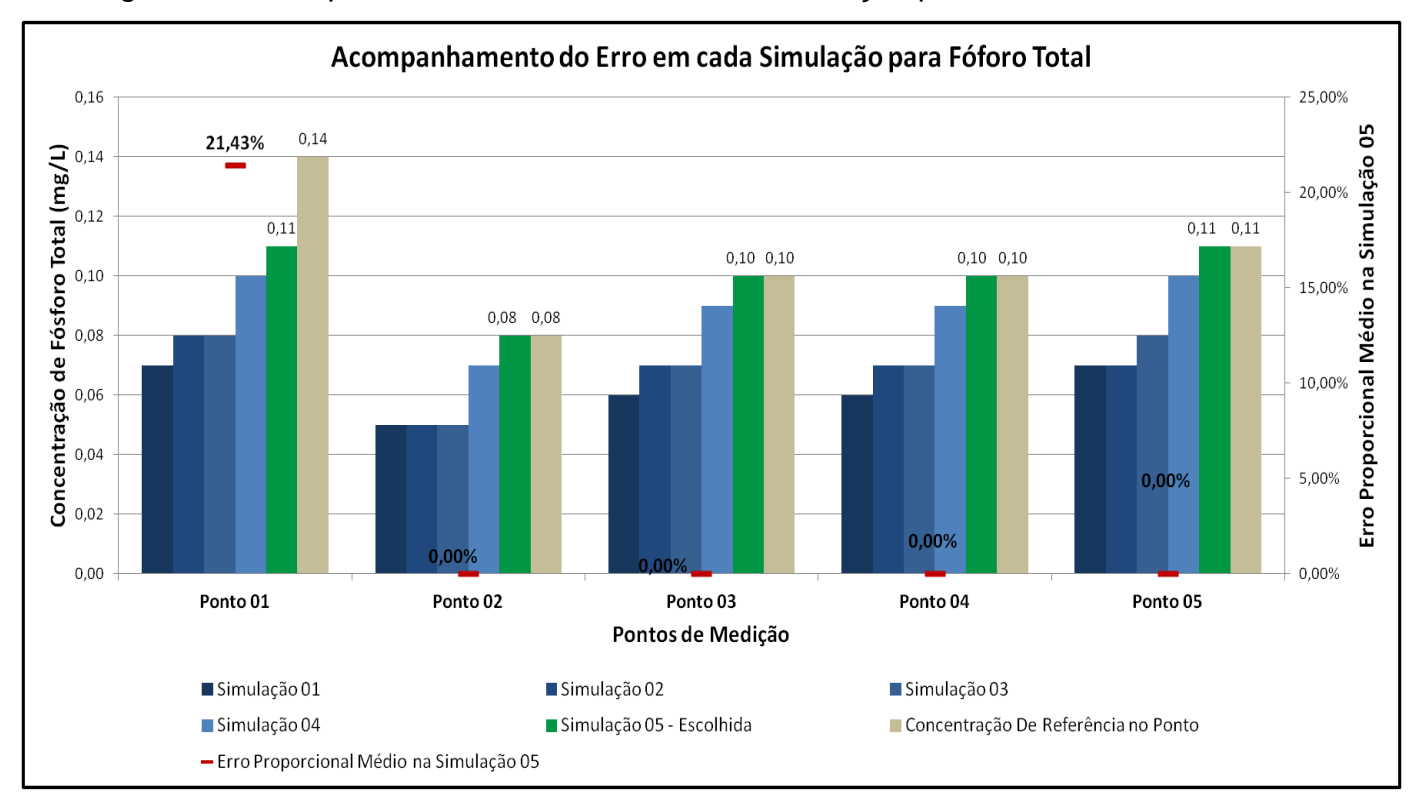

Figura 24. Acompanhamento do Erro em cada Simulação para o FT.

Fonte: Do autor.

Conforme o gráfico apresenta, para os pontos 02, 03, 04 e 05 o modelo alcançou os mesmos resultados obtidos em laboratório tidos como resultados de referência para calibração, o que indica que para o fósforo total o modelo está calibrado de forma muito precisa. Apenas para o primeiro ponto é que o modelo ainda subestima a concentração de fósforo presente em 21,43%.

Os resultados obtidos com o modelo calibrado estão compilados na **Figura 25**, que apresenta o gráfico de variação da concentração de fósforo para todo o período analisado.

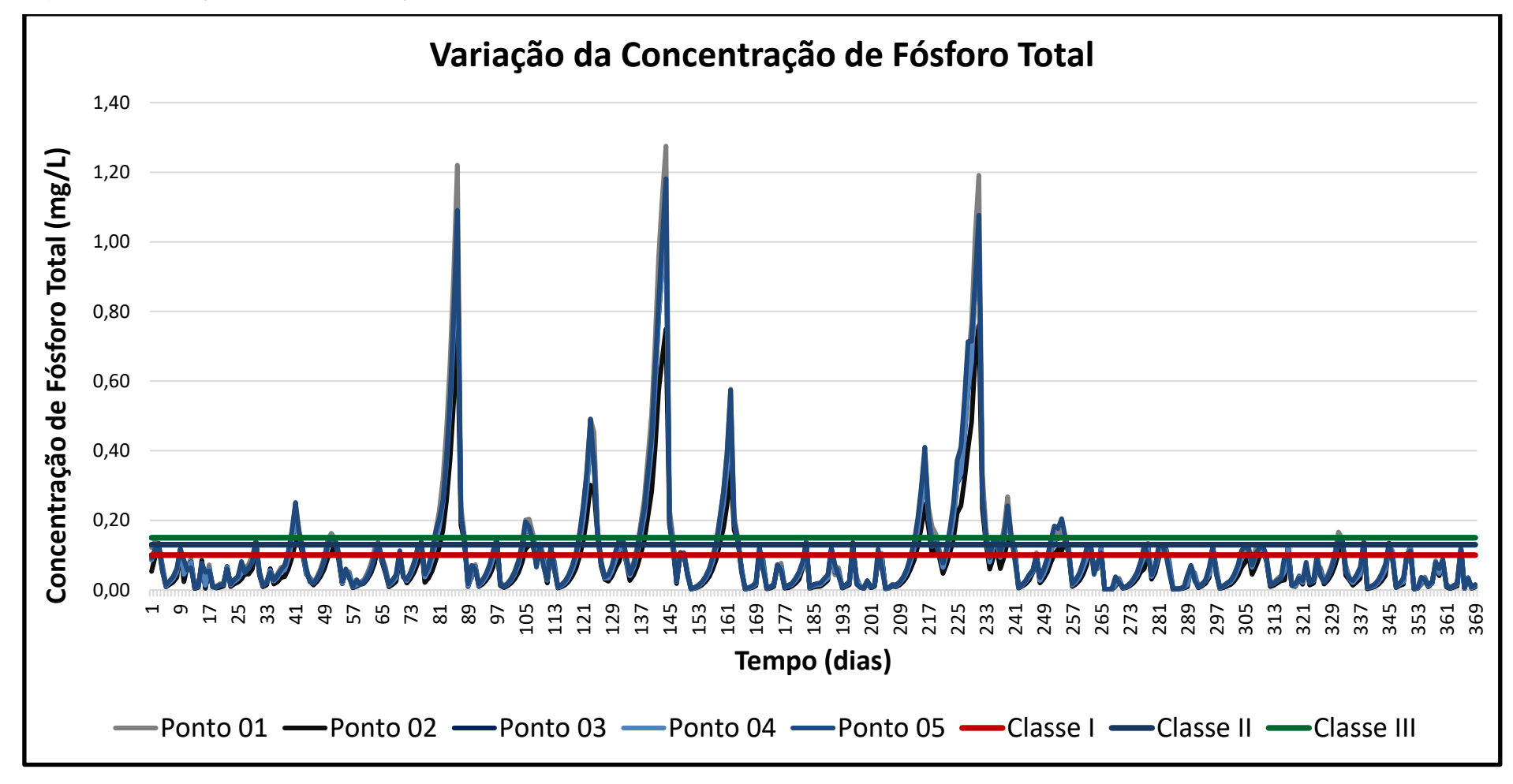

Figura 25. Variação da Concentração de FT para cada dia do Período Analisado.

O gráfico demonstra que a concentração de fósforo total também apresentou picos de concentração em determinados períodos, alcançando valores muito superiores ao limite de classe III estipulado pela Resolução CONAMA N° 357/05. Para os pontos 01 e 05, as concentrações alcançaram seus maiores valores, ultrapassando o valor de 1,0 mg/L para o ponto 05 e 1,20 mg/L para o ponto 01.

A **Figura 26** apresenta o gráfico de frequência de permanência da qualidade da água em cada classe da Resolução CONAMA N° 357/05.

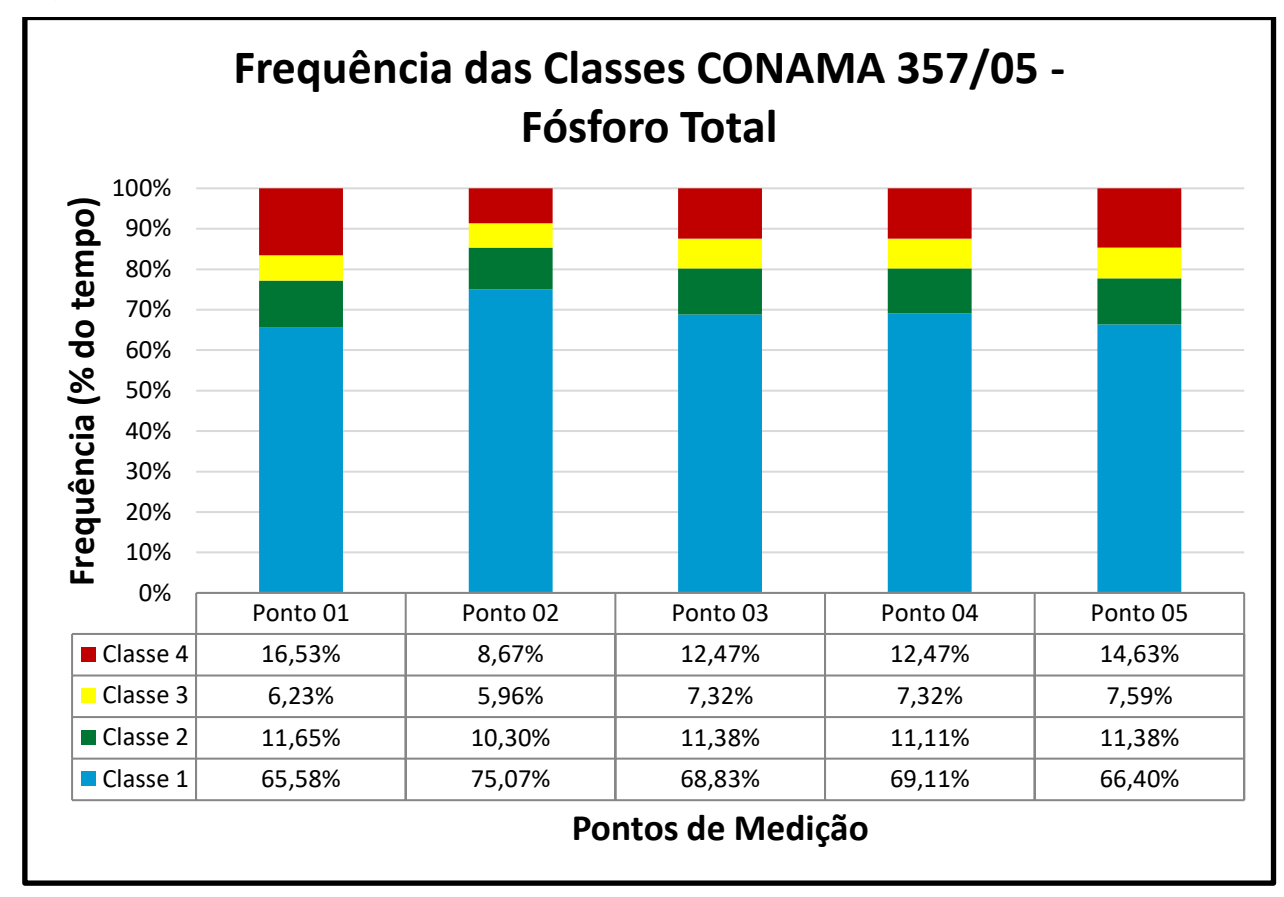

Figura 26. Gráfico de frequência de classes CONAMA N° 357/05 para o FT.

Fonte: Do autor.

A Figura 26 mostra que o rio se manteve em classe I com relação ao parâmetro fósforo total em aproximadamente 70% do tempo em todos os casos, resultado expressivo para este parâmetro. Novamente, os picos apresentados na Figura 24 foram determinantes para que o rio fosse classificado em classes III e IV em um período de tempo, variante para cada ponto. O ponto 01, novamente, foi o que apresentou maior tempo permanecendo em classe IV.

#### **Nitrogênio Amoniacal**

O nitrogênio amoniacal passou por um processo de seis simulações para definição do melhor resultado. Os resultados inicialmente estavam subestimados em comparação aos valores obtidos em laboratório. Para as duas primeiras simulações optou-se por diminuir a condição de decaimento do poluente no rio. Porém, esta ação pouco alterou no resultado de erro médio proporcional. A partir da terceira simulação foram feitas alterações nas concentrações de entrada propostas em bibliografia. A primeira modificação consistiu em aumentar em 30% os valores de carga de nitrogênio para todos os lançamentos. Ainda assim, o resultado de erro médio estava em 82,03%.

Optou-se então por realizar alterações específicas de acordo com o tipo de lançamento de efluente em questão. Para os lançamentos de efluentes industriais e domésticos, a concentração foi incrementada em 60% do valor original. Para os lançamentos difusos, a alteração consistiu em aumentar a concentração especificamente para cada tipo de solo conforme os limites estabelecidos por Larentis (2004). Ainda, foi considerada uma diminuição do valor do coeficiente de decaimento para alcance do melhor resultado, obtendo na sexta simulação o erro médio de **17,65%**. A **Tabela 25** apresenta os valores obtidos de erro proporcional em cada simulação realizada para cada ponto.

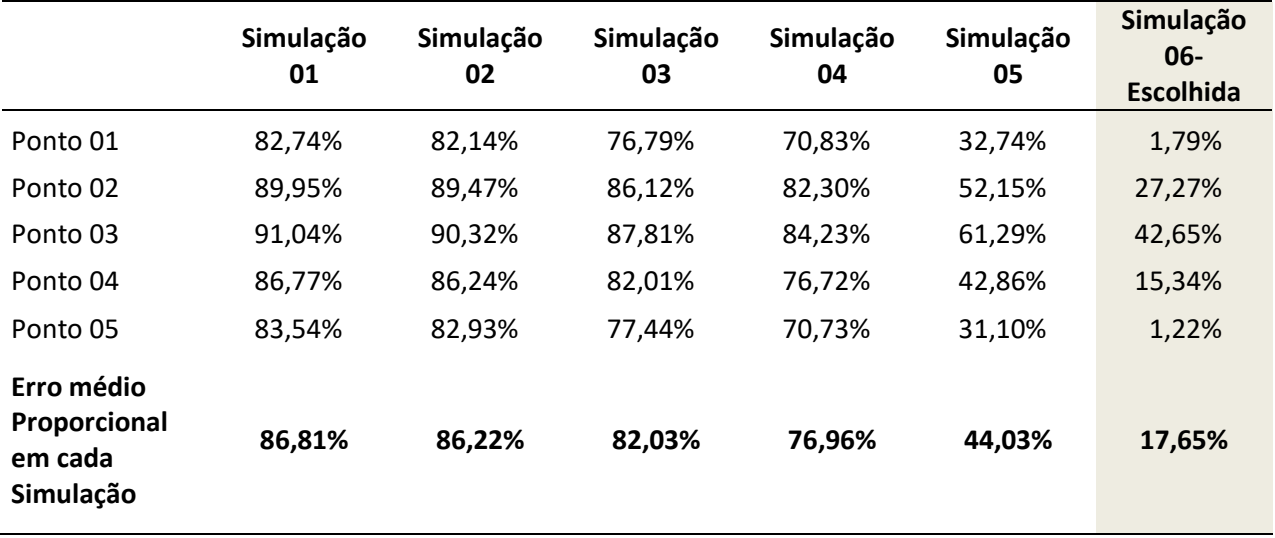

Tabela 25. Erro Médio Proporcional para o FT.

A tabela demonstra a diferença de erro proporcional das simulações iniciais para a sexta simulação. Alterando-se as concentrações de entrada (subestimadas para o parâmetro), alcançaram-se resultados satisfatórios de modelagem. A **Figura 27** apresenta o gráfico de acompanhamento da simulação em cada ponto.

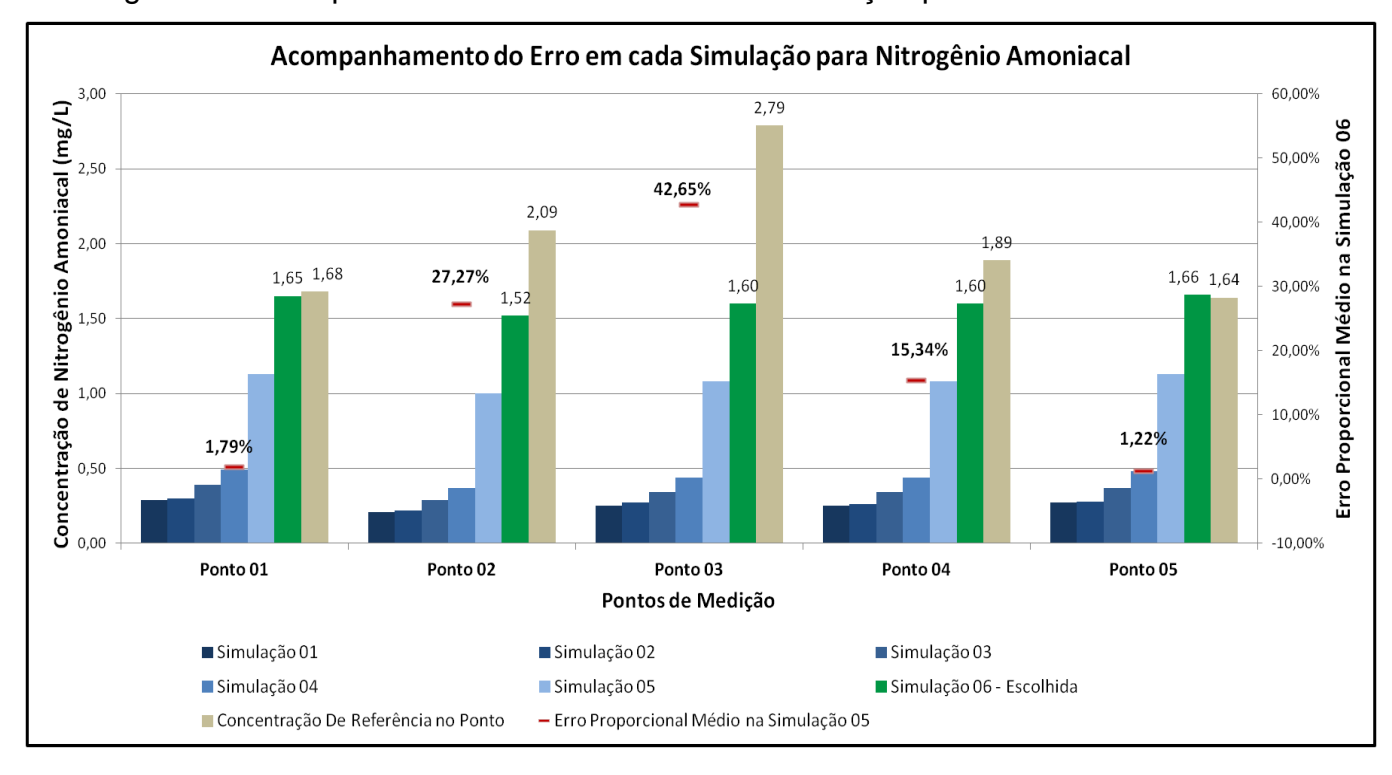

Figura 27. Acompanhamento do Erro em cada Simulação para o FT.

Fonte: Do autor.

A Figura 27 demonstra a variabilidade de erro no cálculo da concentração de nitrogênio amoniacal em cada ponto. Para os pontos 01 e 05, o modelo chegou a resultados muito próximos do esperado, enquanto que para o ponto 03 o resultado ainda se manteve distante em 42,65%, subestimando o valor de nitrogênio conforme referência. Os pontos 02 e 04 também estão com a concentração subestimada, porém em valores menores que o ponto 03. A média final de 17,65% de erro proporcional médio foi considerada satisfatória, uma vez que os valores de concentração de entrada utilizados no modelo foram utilizados em seu limite.

O gráfico de variação da concentração de nitrogênio amoniacal está apresentado na **Figura 28**.

**Variação da Concentração de Nitrogênio Amoniacal** 20,00 Concentração de Nitrogênio Amoniacal (mg/L) **Concentração de Nitrogênio Amoniacal (mg/L)** 18,00 16,00 13,30 14,00 12,00 10,00 8,50 8,00 6,00 3,70 4,00 2,00 0,00  $\mathord{\text{--}}$ თ 17 25 33 41 49 57 65 73 81 89 97 105 113 121 129 137 145 153 161 169 177 185 193 201 209 217 225 233 241 249 257 265 273 281 289 297 305 313 321 329 337 345 353 361 369 **Tempo (dias)** -Ponto 01 - Ponto 02 - Ponto 03 - Ponto 04 - Ponto 05 - Classe I - Classe II - Classe III

Figura 28. Variação da Concentração de NA para cada dia do Período Analisado.

Percebe-se através do gráfico que durante todo o período analisado a concentração de NA não ultrapassou o limite de classe II da Resolução CONAMA N°357/05. Todos os pontos apresentaram resultados semelhantes quando a este parâmetro, com valores máximos aproximados entre si. Este resultado indica que a o rio apresenta boa qualidade de água com relação ao NA, apresentando pouca influência de fatores externos que pudessem interferir para geração de picos de concentração. Também, conclui-se que os processos de autodepuração do rio estão ocorrendo de maneira eficiente, uma vez que em nenhum momento foi ultrapassado o valor de concentração de classe III, sendo necessário apenas tratamento simplificado para utilização da água em relação á este parâmetro.

O diferente comportamento do NA em relação aos outros três primeiros parâmetros pode ser explicado pelas alterações específicas de cargas de lançamentos na etapa de calibração do modelo. Além das alterações proporcionais nos lançamentos industriais e domésticos, foram feitas alterações nas cargas de lançamentos difusos em algumas classes de cobertura da terra. As áreas urbanas foram as que sofreram maior alteração. Uma vez que estes não representam grandes áreas de cobertura, a concentração de nitrogênio na água não elevará da mesma maneira que os outros parâmetros, pois a carga carreada por meio de poluição difusa será menor, não influenciando para a formação de grandes picos de concentração como vistos nos parâmetros anteriores. Como visto na Figura 28, o NA apresenta sim aumento de concentração nos períodos de maior vazão do rio, porém não o bastante para formação de grandes picos.

A **Figura 29** apresenta o gráfico de frequência de permanência da qualidade da água em cada classe da Resolução CONAMA N° 357/05.

O gráfico de frequência das classes CONAMA N° 357/05 demonstra a grande maioria do tempo em que a qualidade da água do rio permanece classificada como classe I, aproximadamente 82% do tempo em todos os pontos. Como esperado, não foi identificada presença de outra classe superior, indicando boa qualidade da água em relação ao nitrogênio amoniacal em todo o período analisado.

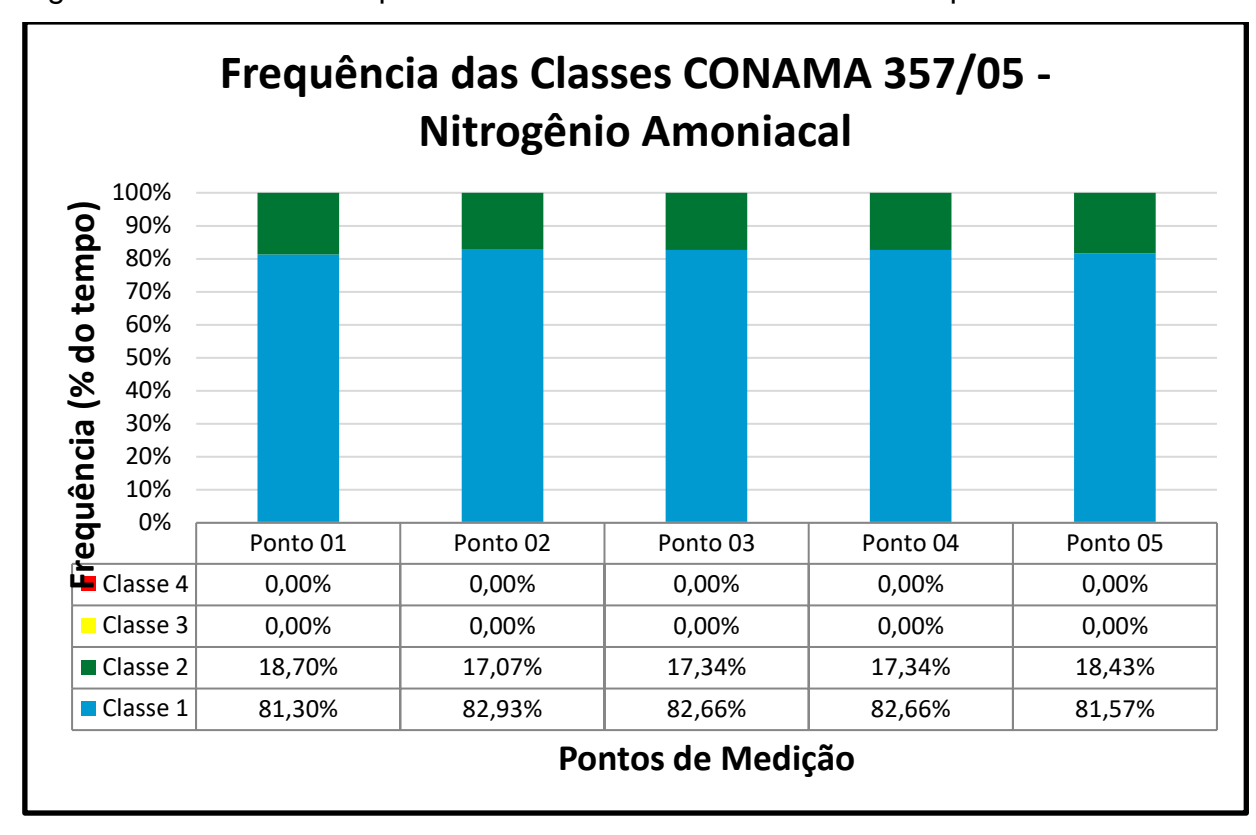

Figura 29. Gráfico de frequência de classes CONAMA N° 357/05 para o FT.

Fonte: Do autor.

### **Oxigênio Dissolvido**

Para o oxigênio dissolvido, foram realizadas seis simulações para encontrar o melhor resultado de modelagem. A simulação inicial com os valores de referência de bibliografia gerou um bom resultado, com erro inicial de apenas 20,17%. Optou-se por aprimorar este resultado, de modo a diminuir o erro no menor valor possível. Até a terceira simulação a alteração consistiu em variar o valor de decaimento k. A partir da quarta simulação foram realizadas alterações nos valores de concentração de entrada. É necessário considerar que em relação ao OD, apenas os lançamentos difusos possuem carga de lançamento deste parâmetro em corpos hídricos, de modo que os lançamentos de efluentes domésticos e industriais ficaram com concentrações zeradas de OD.

Inicialmente, a concentração de oxigênio dissolvido na água nos valores de entrada foi alterada para 90% para os lançamentos nos seguintes tipos de cobertura da terra: agricultura, água, campos e pastagens, florestas e solo exposto. Para as áreas urbanas, considerou-se um aumento de 10% para 20% da condição de saturação. O valor do erro médio proporcional alcançou então 8,04%. Posteriormente, os valores de concentração de lançamentos difusos foram alterados para 95% e 30%, conforme anteriormente, aumentando ainda o valor do coeficiente de decaimento. Assim, obteve-se o erro médio de **4,93%** na simulação 06.

A **Tabela 26** apresenta os valores obtidos de erro proporcional em cada simulação realizada para cada ponto.

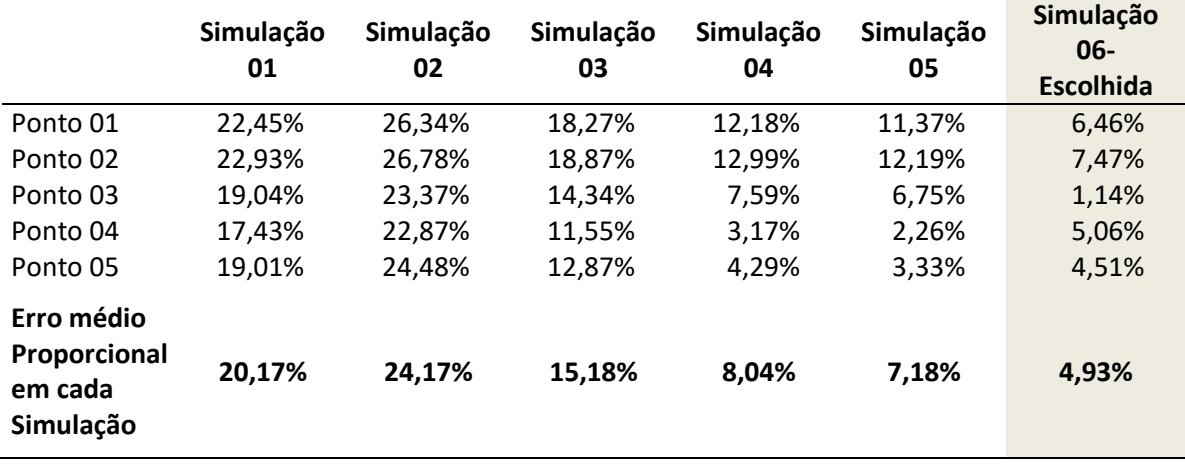

Tabela 26. Erro Médio Proporcional para o FT.

Fonte: Do autor.

A Tabela 26 demonstra a melhoria do erro para cada ponto, obtendo-se o resultado final de erro de 4,93%, considerado satisfatório. O OD apresentou baixo erro já na primeira simulação, sendo necessário apenas calibrar para obter o menor erro possível. A **Figura 30** apresenta o gráfico de acompanhamento da simulação em cada ponto.

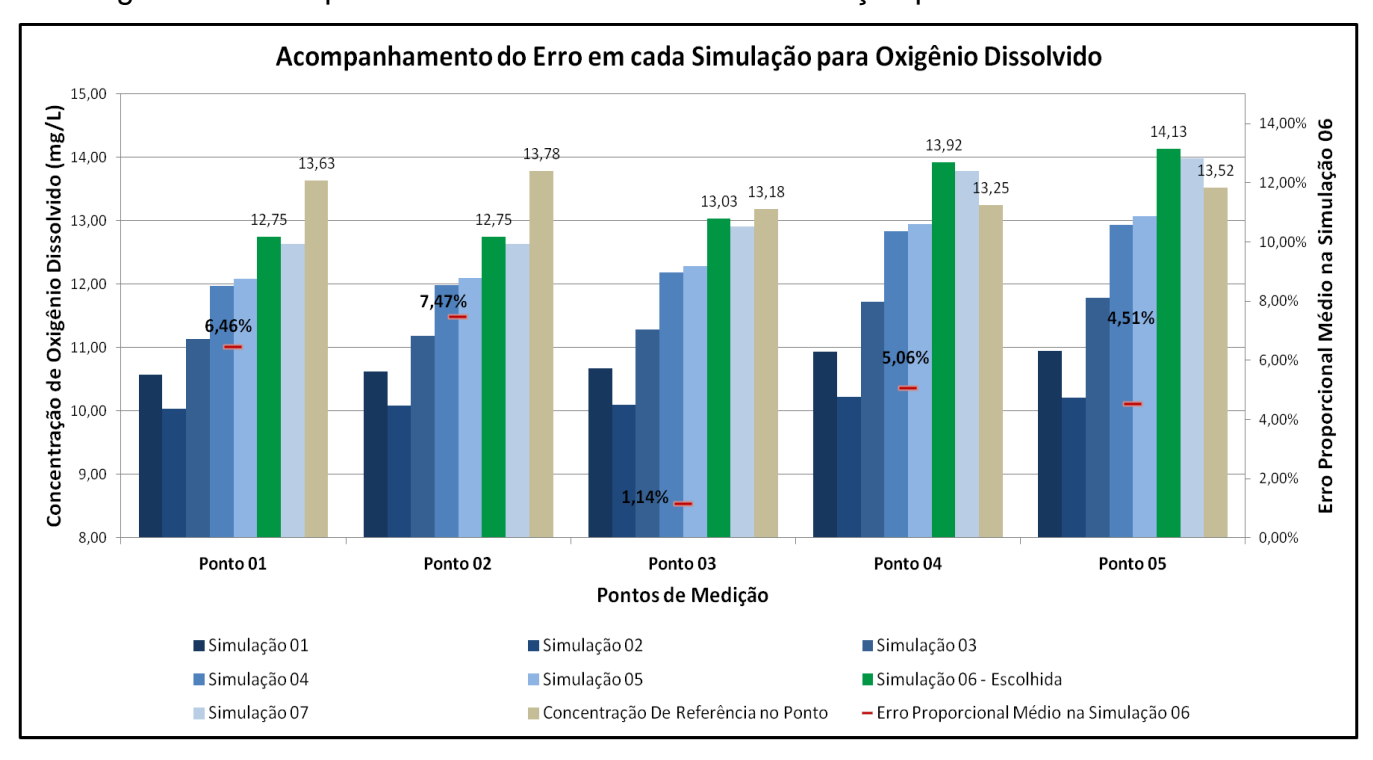

#### Figura 30. Acompanhamento do Erro em cada Simulação para o OD.

Fonte: Do autor.

O gráfico demonstra que, após as alterações efetuadas, todos os pontos apresentaram concentrações próximas à de referência obtida nas análises de laboratório. Ainda, é possível verificar que ao longo dos trechos de rio as concentrações se mantiveram relativamente constantes, não apresentando grandes variações de média geral conforme visto nos parâmetros CT, DBO e FT. A mesma condição foi observada nas medições *in loco* realizadas durante as campanhas de coleta e análise de água. O melhor resultado foi simulado no ponto 03, enquanto que o maior erro foi encontrado no ponto 02.

O gráfico de variação da concentração de oxigênio dissolvido está apresentado na **Figura 32**. Conforme o gráfico apresenta, as concentrações de OD se mantiveram relativamente constantes, com poucos períodos de picos de concentração. No maior pico, a concentração chegou a ultrapassar a faixa de 40mg/L. Esta alta concentração se deve ao maior pico de vazão modelado do rio, ou seja, na medida em que a vazão do rio aumenta, tem-se também um aumento na concentração de oxigênio dissolvido na água. O pico de 40 mg/L foi alcançado no período entre os dias 263 e 268. Este aumento está diretamente correlacionado com

a característica que o rio apresentou neste período, uma vez que o oxigênio dissolvido na água depende das variáveis que o rio apresenta, como velocidade, profundidade, temperatura da água, entre outros. Conforme os resultados da modelagem hidrológica mostram, neste período ocorreram as maiores velocidade do rio, o que acabou influenciando no resultado de concentração do oxigênio na água.

Ressalta-se que em todo o período de análise a concentração de OD se manteve classificada em classe I, com valores mínimos bem acima da faixa limite desta classe conforme a Resolução CONAMA N° 357/05. O mesmo pode ser confirmado ao analisar a **Figura 31**, que apresenta a frequência de permanência das concentrações em cada classe. Em todos os pontos, em 100% do tempo o rio se manteve em classe I. Este resultado indica que, para o OD, o rio apresenta ótima qualidade, com boa oxigenação ao longo de sua extensão. Este resultado pode ser explicado pela baixa profundidade do rio na maioria de sua extensão. As características morfológicas do rio permitem que o rio se oxigene em determinados pontos, influenciando na concentração de oxigênio dissolvido na água.

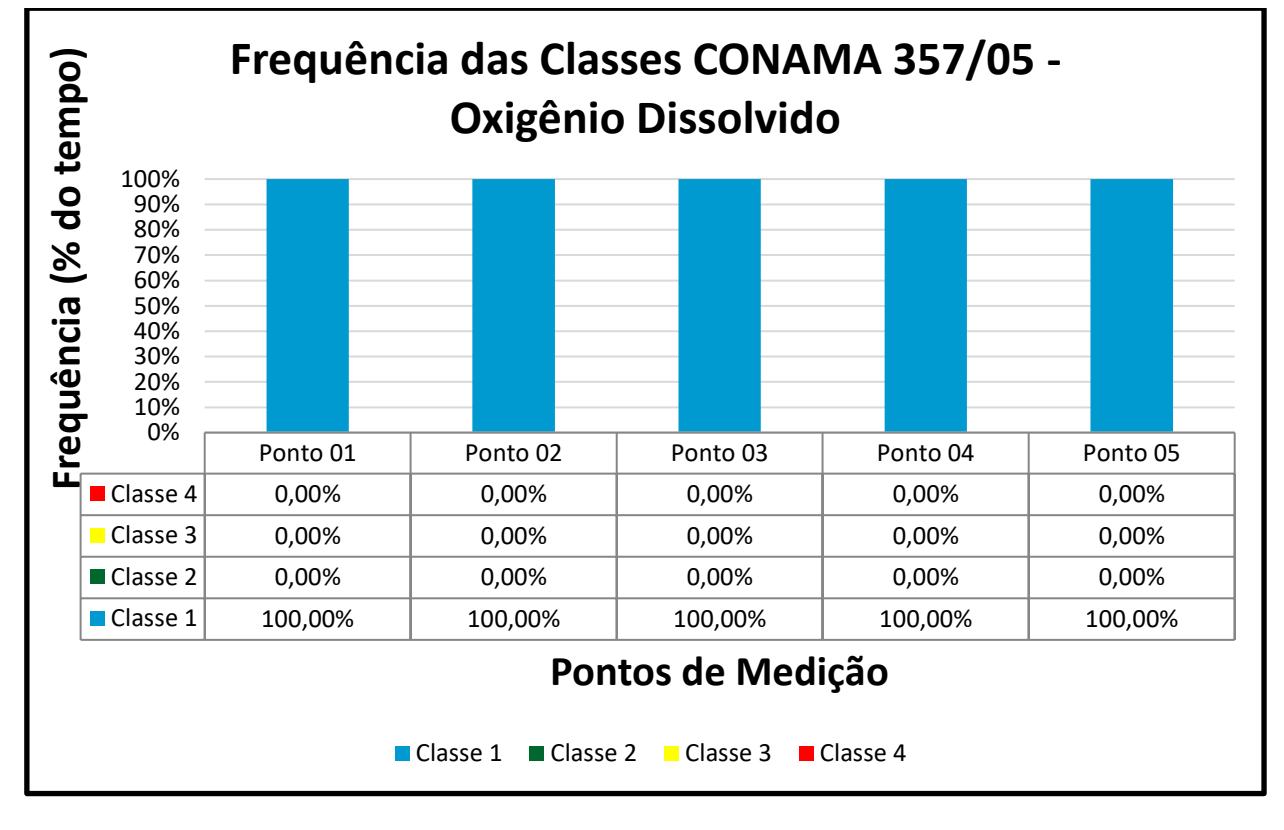

Figura 31. Gráfico de frequência de classes CONAMA N° 357/05 para o OD.

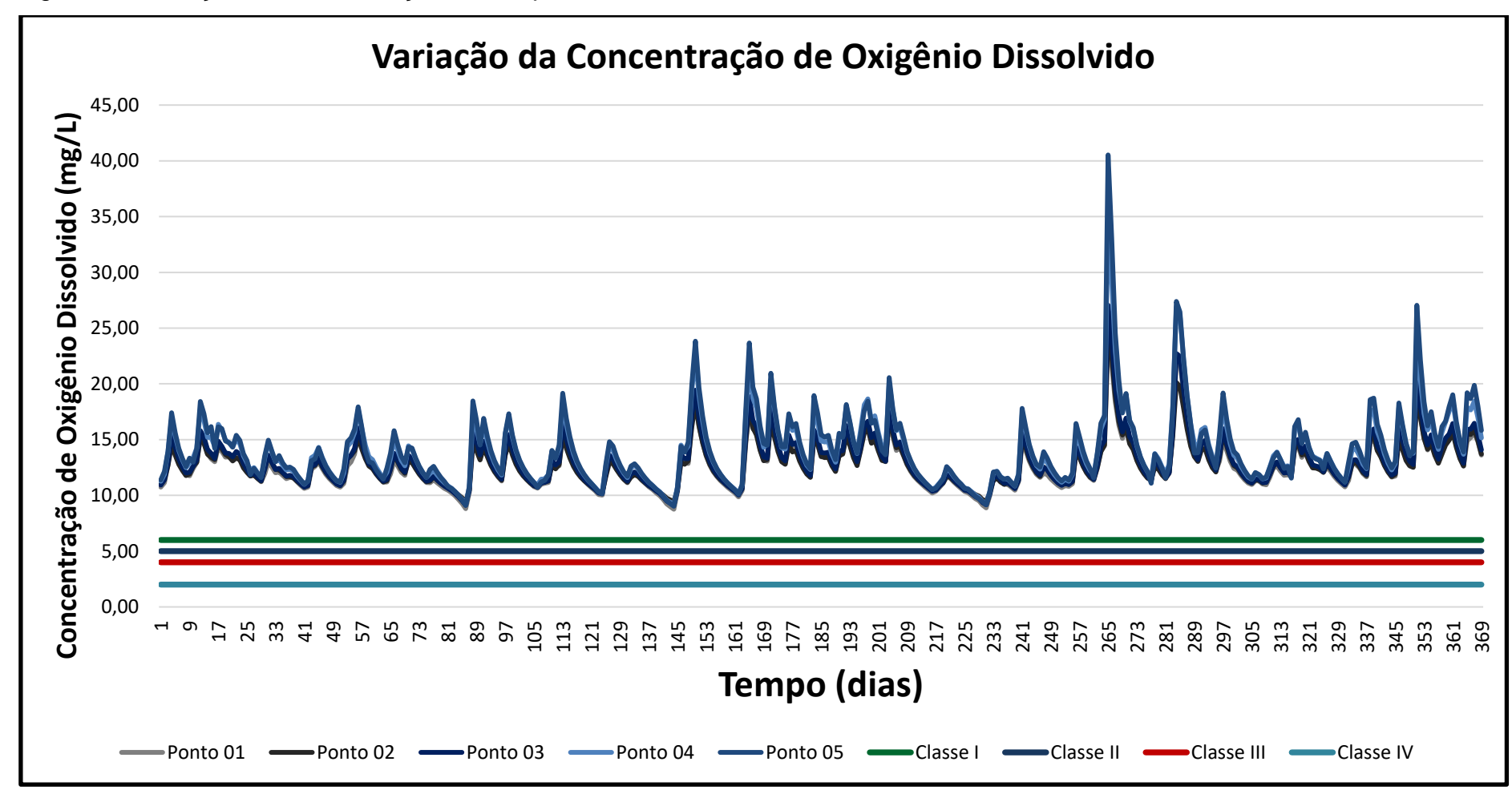

Figura 32. Variação da Concentração de OD para cada dia do Período Analisado.

#### **Análise Integrada dos Resultados**

Durante os processos de simulação foram verificados momentos em que as concentrações de entrada e/ou simuladas estavam subestimadas ou superestimadas, dependendo da avaliação de cada parâmetro. No caso dos coliformes termotolerantes, os valores de referência de entrada estavam superestimados para a bacia hidrográfica em questão, enquanto que para os parâmetros fósforo total, DBO, nitrogênio amoniacal e oxigênio dissolvido as concentrações iniciais estavam subestimadas. Em todos os casos foi necessário realizar o ajuste destas concentrações de entrada para que se adequasse ao modelo, buscando a melhor calibração possível.

Estas situações indicam que muitas vezes valores obtidos por meio de bibliografia necessitam de revisão e adaptação para casos específicos, avaliando a coerência destes com as características ambientais, temporais, socioeconômicas e morfológicas da área de estudo. Ainda, a alteração das condições de entrada está limitada a um alcance lógico, uma vez que não há sentido didático manipular valores apenas para alcançar um resultado desejado. As condições de subestimação/superestimação se refletem também no resultado de saída do modelo. Houve situações em que, para um mesmo parâmetro, um ponto pode estar apresentando resultados acima do esperado enquanto que outro ponto apresenta resultados abaixo.

Os gráficos de variação de concentração apresentados para cada parâmetro demonstram algumas características comportamentais interessantes ao longo do período analisado.

Os parâmetros CT, DBO e FT, apresentaram comportamentos muito parecidos, apresentando seis picos de alta concentração em níveis muito acima do restante do período. A justificativa para este comportamento está na relação de concentração com a vazão que o rio apresentou na modelagem hidrológica, pois para os mesmos períodos a vazão do rio estava em níveis muito baixos. A **Tabela 27** apresenta os valores de vazão para estes períodos de pico de concentração observados.

| Pico de<br>Concentração do<br>CT, DBO e FT | Período correspondente<br>aos picos de<br>concentração | Vazão<br>Mínima do<br>Período<br>(m <sup>3</sup> /s) | Vazão<br>Máxima do<br>Período<br>(m <sup>3</sup> /s) | Vazão Média<br>do Período<br>(m <sup>3</sup> /s) | Vazão Média<br>geral de toda a<br>Bacia $(m^3/s)$ |
|--------------------------------------------|--------------------------------------------------------|------------------------------------------------------|------------------------------------------------------|--------------------------------------------------|---------------------------------------------------|
| 1º Pico                                    | dias 79 a 87                                           | 0,04                                                 | 3,37                                                 | 0,69                                             |                                                   |
| 2º Pico                                    | dias 119 a 124                                         | 0,23                                                 | 3,89                                                 | 1,09                                             | 35,91                                             |
| 3º Pico                                    | dias 137 a 144                                         | 0,05                                                 | 4,88                                                 | 0,90                                             |                                                   |
| 4º Pico                                    | dias 157 a 163                                         | 0,18                                                 | 4,44                                                 | 1,25                                             |                                                   |
| 5º Pico                                    | dias 211 a 217                                         | 0,28                                                 | 7,16                                                 | 1,67                                             |                                                   |
| 6º Pico                                    | dias 223 a 232                                         | 0,05                                                 | 2,43                                                 | 0,55                                             |                                                   |

Tabela 27. Vazões simuladas para os períodos de pico de concentração

Fonte: Do autor.

Os períodos citados na tabela foram os dias de pico observados nos parâmetros CT, DBO e FT. Como a Tabela 27 mostra, nestes dias a vazão do rio alcançou níveis muito baixos, aumentando a concentração destes parâmetros na água. Ao compararmos a vazão média de cada período de pico de concentração com a vazão média geral da bacia nestes mesmos períodos, pode-se perceber que há uma diferença muito grande, com a vazão média de cada pico muito abaixo da vazão média geral, justificando a alta concentração destes parâmetros nestes períodos.

Estes picos de concentração não foram encontrados nos parâmetros OD e NA. Para o OD, a concentração nestes mesmos períodos decai devido a não condição de oxigenação pela baixa vazão, sendo que os maiores picos de concentração de OD no rio são quando este está em sua maior vazão. O nitrogênio amoniacal apresentou um comportamento diferente dos demais parâmetros. Nos períodos de menor vazão, a concentração aumenta e alcança seus valores máximos, porém não ocorrendo grandes picos de concentração. O que acontece é que o NA varia de altas concentrações para baixas conforme a vazão do rio, mantendo valores máximos em um nível constante.

Os períodos de baixa concentração dos parâmetros CT, DBO e FT correspondem aos momentos em que a vazão do rio é relativamente alta e constante, o que indica que os processos de autodepuração e decaimento do rio estão sendo simulados corretamente.

É necessário ressaltar que os parâmetros correlacionam entre si e entre os outros parâmetros de qualidade da água não analisados neste estudo. Os parâmetros OD e DBO, por exemplo, são extremamente correlacionados, uma vez que a DBO mede a quantidade de oxigênio necessário para degradação da matéria orgânica presente na água. Logo, em momentos de baixo nível de OD na água, a DBO alcança altos valores devido à indisponibilidade de oxigênio. Este comportamento pode ser verificado nos resultados simulados para estes dois parâmetros, uma vez que enquanto os níveis de OD estavam altos a DBO alcançou seus menores valores.

Ainda, como os resultados das análises demonstraram, a água foi classificada em 100% do tempo como sendo de classe I da Resolução CONAMA n° 357/05 para o parâmetro OD. Esta condição é determinante na concentração dos outros parâmetros de qualidade da água, uma vez que o processo de autodepuração é influenciado pela qualidade da água e sua capacidade de degradação dos poluentes. Os CT são um parâmetro que está relacionado com a presença de matéria orgânica e sólidos presentes na água como determinante da sua concentração. O NT e o FT, subestimados durante as simulações, podem estar sendo influenciados pela alta capacidade de oxigenação da água devido às características morfológicas do rio.

Ressaltam-se, ainda, as condições de incerteza do modelo matemático devido às limitações presentes ao longo do seu desenvolvimento. O modelo está diretamente relacionado à qualidade e quantidade dos dados de entrada, de modo que quanto mais dados disponíveis a respeito da área de estudo melhor o modelo irá estar de acordo com a realidade da bacia hidrográfica. Há uma grande dificuldade em se obter valores ajustados e aferir o modelo de modo que este seja plenamente confiável e aplicável para diferentes situações.

No caso deste estudo, a aferição foi realizada com resultados de referência de concentração de cada parâmetro obtidos em análises laboratoriais. É necessário comentar que mesmo estes valores de referência podem estar subestimados ou

superestimados, uma vez que podem sofrer interferência por variações das condições ambientais presentes nos períodos de coleta. A concentração de cada parâmetro está diretamente relacionada com outros parâmetros da qualidade da água, como é o caso do OD e a temperatura da água, por exemplo, onde enquanto a temperatura aumenta, a condição de saturação da água diminui. Portanto, a água apresentará diferentes características para diferentes épocas, como por exemplo o inverno e o verão.

É necessário levar em consideração a variabilidade da concentração de cada um dos parâmetros analisados ao longo da extensão de um rio. Para todos os casos, considerou-se que a simulação estava melhor calibrada no momento em que o menor erro proporcional médio fosse alcançado. Porém, como previsto e verificado nas simulações realizadas, o modelo muitas vezes pode superestimar a concentração de um parâmetro em um ponto, enquanto que para o mesmo rio e em outro ponto, o modelo pode subestimar a concentração.

Esta variabilidade é devido a diversos fatores de influência presentes na bacia que muitas vezes estão presentes apenas em pontos específicos ou em períodos específicos, dependendo das atividades antrópicas presentes e das características culturais da população de influência na área da bacia hidrográfica. Quando aferido, o modelo está disposto de modo a calcular o menor erro médio alcançável, independentemente se há pontos que, ao mesmo tempo, são subestimados e superestimados.

## **5 CONCLUSÃO**

Os resultados obtidos ao longo da realização deste trabalho demonstram-se satisfatórios com o objetivo proposto, uma vez que a qualidade da água em relação à parâmetros físico-químicos e microbiológicos pôde ser simulada e avaliada por meio do modelo matemático e por meio das campanhas de coleta e amostragem realizadas em laboratório. De modo geral, os resultados obtidos demonstraram a importância de estudos relacionados à qualidade dos recursos hídricos em bacias hidrográficas.

As análises dos parâmetros oxigênio dissolvido, demanda bioquímica de oxigênio, coliformes termotolerantes, fósforo total e nitrogênio amoniacal observadas em laboratório serviram de base de referência de campo para a calibração do modelo. As concentrações observadas foram coerentes com o esperado para águas doces conforme a Resolução CONAMA n° 357/05. É necessário, contudo, ressaltar que três campanhas de coleta de análise de água em três meses não são suficientes para caracterizar a qualidade da água de um recurso hídrico. É necessário que se façam campanhas de monitoramento contínuo da qualidade da água para conhecer seu comportamento ao longo de sua extensão, uma vez que os resultados podem ser tendenciosos devido a presença de condições climáticas e sazonais na bacia hidrográfica. As três campanhas de coleta foram utilizadas apenas como base de referência para a calibração do modelo.

Ambas concentrações observadas nas análises laboratoriais e nas simulações demonstraram que a qualidade da água do rio em relação aos cinco parâmetros analisados pode ser considerada boa na maioria do tempo para este estudo. Analisando os resultados de laboratório e simulação, ambos demonstram que há picos de concentração em períodos específicos. Foi possível perceber um comportamento variável na concentração dos parâmetros entre as campanhas e entre os pontos de coleta.

Pode-se concluir que o rio está suportando as cargas de lançamentos a que está sujeito na maioria do tempo, uma vez que os processos de autodepuração, conforme as simulações demonstraram, estão agindo ao longo da extensão do rio. Os períodos em que o rio apresentou as maiores concentrações podem ser resultados das variações sazonais e climáticas que a bacia hidrográfica está sujeita.

O ajuste do modelo pode ser considerado satisfatório. Os melhores resultados foram obtidos nas simulações do FT, OD e NA, enquanto que os parâmetros DBO e CT tiveram um erro maior em sua modelagem. O melhor ajuste parece estar diretamente relacionado com a qualidade dos dados de entrada de referência. Os dados de referência de concentração devem estar ajustados para as características específicas da bacia hidrográfica de estudo para obtenção do melhor resultado possível. Assim, na realização de simulações em diferentes áreas de estudo é importante que se faça um estudo prévio para conhecer as condições influenciadoras presentes (atividades socioeconômicas, condições climáticas, entre outras) para aplicação da melhor referência de carga orgânica nos efluentes lançados. Ainda, o erro médio proporcional obtido não indica necessariamente uma condição ruim de modelagem, sendo que os resultados de referência das analises não podem ser tidos como absolutos, pois a qualidade da água varia constantemente nos recursos hídricos. O erro é aceitável até um determinado limite, não podendo deixar que o modelo calcule as concentrações com grande disparidade.

Ressalta-se ainda que uma das dificuldades de se aplicar este tipo de estudo está relacionada à disponibilidade de informações de entrada. Estes dados de entrada variam desde informações a respeito de lançamento de efluentes como séries históricas de precipitação e vazão de rios. Assim, muitas vezes são necessárias generalizações e suposições para conseguir complementar informações inexistentes sobre a bacia hidrográfica.

Conforme os gráficos de frequência apresentaram, o rio apresenta boa qualidade na maioria do tempo para o período analisado neste estudo, uma vez que a grande maioria dos dias simulados foi classificada como classe I ou II. Os dias de maior concentração corresponderam aos dias de menor vazão simulada no rio Forqueta, pois as taxas de lançamentos se mantêm enquanto que o rio perde a capacidade de diluição destes poluentes.

Os períodos em que a água foi classificada como classe IV na Resolução CONAMA n° 357/05 são momentos em que se deve ter atenção por parte dos órgãos administrativos dos municípios que dependem ou são influenciados pelo rio Forqueta. A grande presença de campings e ações relacionadas aos recursos hídricos na região de estudo é um agravante e deve ser levada em consideração por parte dos órgãos ambientais. Conforme as simulações apresentaram, estes períodos de alta concentração de poluentes no rio ocorrem em picos isolados, o que indica que a área pode estar sendo influenciada por lançamentos pontuais de efluentes líquidos em grande quantidade. Um forte agravante que pode estar influenciando nestes picos de concentração são as atividades agrícolas, que aproveitam os períodos chuvosos para lançamentos de dejetos de animais nas lavouras ou até mesmo diretamente nos recursos hídricos. Estas atitudes por parte dos produtores agrícolas e pecuários foi relatada por moradores durante as pesquisas de campo de coleta de coordenadas de pontos e amostras de água. Chama-se a atenção dos órgãos ambientais municipais que devem fiscalizar com mais frequência estas atividades e orientar os produtores a respeito das consequências desta atitude.

De modo geral, o modelo matemático demonstrou ser uma ferramenta que possui um potencial para aplicação na tomada de decisões dentro de uma bacia hidrográfica, uma vez que esta técnica pode fornecer resultados coerentes com a realidade de forma rápida e eficiente, apesar das limitações a que está sujeito. Através de estudos como este, podem-se conhecer as potencialidades e fragilidades dos ecossistemas e recursos hídricos no sentido de elaborar planos para gerenciamento dos recursos naturais disponíveis para utilização dos seres humanos e animais. A evolução das geotecnologias cada vez mais aperfeiçoadas combinada com estudos acadêmicos e profissionais configura-se como um recurso indispensável para o alcance do desenvolvimento sustentável das atividades socioeconômicas em diferentes níveis e aplicações.

# **REFERÊNCIAS**

AGÊNCIA NACIONAL DE ÁGUA – ANA. **Hidroweb**: Sistemas de Informações Hidrológicas. Disponível em < http://hidroweb.ana.gov.br/HidroWeb>. Acesso em fevereiro de 2017.

ASSOCIAÇÃO BRASILEIRA DE NORMAS TÉCNICAS. **NBR 9898**: Preservação e Técnicas de Amostragem de Efluentes Líquidos e Corpos Receptores. Rio de Janeiro. ABNT, 1987.

BRAGA, Benedito et al. **Introdução à engenharia ambiental**. 2. ed. São Paulo: Prentice Hall, 2005.

CHRISTOFOLETTI, Antonio. **Modelagem de sistemas ambientais**. São Paulo: Edgard Blucher, 2002.

COMPANHIA AMBIENTAL DO ESTADO DO ESTADO DE SÃO PAULO – CETESB. **Qualidade das Águas Interiores no Estado de São Paulo:** Significado Ambiental e Sanitário das Variáveis de Qualidade das Águas e dos Sedimentos e Metodologias Analíticas e de Amostragem, 2009. Disponível em: <http://cetesb.sp.gov.br/aguasinteriores/wp-content/uploads/sites/32/2013/11/variaveis.pdf>. Acesso em 20 Jul. 2016.

CONSELHO NACIONAL DO MEIO AMBIENTE – CONAMA. Resolução n. 357, de 17 de março de 2005. Dispõe sobre a classificação dos corpos de água e diretrizes ambientais para o seu enquadramento, bem como estabelece as condições e padrões de lançamento de efluentes, e dá outras providências. Disponível em: < http://www.mma.gov.br/port/conama/res/res05/res35705.pdf>. Acesso em 20 Jun. 2016.

COLLISCHONN, W. **Simulação Hidrológica de Grandes Bacias**. 2001, 270 p. (Programa de Pós Graduação em Engenharia de Recursos Hídricos e Saneamento Ambiental) Universidade Federal do Rio Grande do Sul. Porto Alegre, 2001.

COLLISCHONN, Walter; DORNELLES, Fernando. **Hidrologia para engenharia e ciências ambientais**. Porto Alegre: Associação Brasileira de Recursos Hídricos, 2013.

CONTO, **Marcos de. Aplicativo para simulação e visualização de enchentes através de modelos hidrológicos na cidade de Lajeado-RS**. 2009. 110 f. f. Monografia (Bacharel em Sistemas de informação) - Curso de Sistemas de informação), Centro Universitário Univates, Lajeado, RS, 2009.

COSME, António. **Projeto em sistemas de informação geográfica**. Lisboa: Lidel, c2012.

Cunge, J. A. **On the subject of flood propagation computation method (Muskingum method)**. Journal of Hydraulic Research, v. 7, no. 2, p. 205-230, 1969.

DERISIO, José Carlos. **Introdução ao controle de poluição ambiental**. 4. ed. São Paulo: Oficina de Textos, 2013.

GARCIA, Monika Christina Portella. **A Aplicação de Sistemas de Informações Geográficas em Estudos Ambientais**. 1. ed. Curitiba: Intersaberes, 2014. E-book. Disponível em: <http://univates.bv3.digitalpages.com.br/users/publications/9788582129913/pages/5

>. Acesso em 25 Abr. 2017.

GUERRA, Antonio José Teixeira; JORGE, Maria do Carmo Oliveira (Orgs). **Processos erosivos e recuperação de áreas degradadas**. São Paulo: Oficina de Textos, 2013.

HAN, Long-xi; HUO, Fei; SUN, Juan. Method for Calculating non-point source pollution distribution in plain rivers. **Water Science and Engineering**. p. 83-91, 2011. Nanjing, China, 2011. Disponível em: < http://www.sciencedirect.com/science/article/pii/S1674237015301447 >. Acesso em 10 mar. 2016

INSTITUTO BRASILEIRO DE GEOGRAFIA E ESTATÍSTICA – IBGE. http://cidades.ibge.gov.br/xtras/uf.php?coduf=43. Consulta realizada em Janeiro de 2016.

KELMANN, J. 1980. **A stochastic model for daily steam flow**. Journal of hydrology, 47, p. 235-249.

KONRAD, Odorico. FILHO, Marildo G., LUMI, Marluce, HASAN, Camila. **Atlas das Biomassas do Rio Grande do Sul**. 1ª edição. Lajeado: Univates, 2016. E-book. Disponível em: <http://minasenergia.rs.gov.br/mapa-das-biomassas>. Acesso em 19 abr. 2017.

LANDIS, J.R.; KOCH, G.G. The Measurement of observer agreement for categorical data. **Biometrics**. V.33, n. 1, p. 159-174, 1977.

LARENTIS, Dante G. **Modelagem Matemática da Qualidade da Água em Grandes Bacias: Sistema Taquari-Antas – RS**. 2004. 177 F. Tese (Mestrado em Recursos Hídricos e Saneamento Ambiental, Instituto de Pesquisas Hidráulicas) – Universidade Federal do Rio Grande do Sul, Porto Alegre, 2004.

LIBÂNIO, Marcelo. **Fundamentos de qualidade e tratamento de água**. 3. ed. Campinas: Átomo, 2010.

LIMA, Eliana Beatriz Nunes Rondon. **Modelação Integrada para Gestão da Qualidade da Água na Bacia do Rio Cuiabá**. 2001. 206 F. Tese (Doutorado em Ciências em Engenharia Civil) – Universidade Federal do Rio de Janeiro, Rio de Janeiro, Nov. 2001.

MARCELINO, Emerson Vieira. **Mapeamento de Áreas Susceptíveis a Escorregamento no Município de Caraguatatuba (SP) Usando Técnicas de Sensoriamento Remoto**. 2004. 230 F. Tese (Mestrado em Sensoriamento Remoto) – Universidade de São José dos Campos, São José dos Campos, 2004.

MENDES, Carlos André Bulhões; CIRILO, José Almir. **Geoprocessamento em recursos hídricos**: princípios, integração e aplicação. 2. ed. Porto Alegre: Associação Brasileira de Recursos Hídricos, 2013.

McCarthy, G. T. **The unit hydrograph and flood routing**. Proc. Conf. of North Atlantic Division, U.S. Army Corps of Engineers, Washington, DC. 1938.

MOREIRA, Mauricio Alves. **Fundamentos do sensoriamento remoto e metodologias de aplicação**. 2. ed. Viçosa: UFV, 2003.

NIH - Núcleo de Informações Hidrometeorológicas. **Dados de precipitação** (informações não publicadas). Lajeado: UNIVATES, 2017.

NOVO, Evlyn Márcia Leão de Moraes. XVII Simpósio Brasileiro de Recursos Hídricos. **Monitoramento de Quantidade e Qualidade da Água e Sensoriamento Remoto**. 2009. São José dos Campos, SP.

OLIVEIRA, G. G; FLORES, T.; JUNIOR, N. A. B.; HAETINGER, C.; ECKHARDT, R. R.; QUEVEDO, Renata P. **Modelagem Hidrológica e Geotecnologias para Análise de Suscetibilidade a Inundações e Enxurradas em Locais com Baixa Disponibilidade de Dados Altimétricos e Hidrológicos: o caso da Bacia Hidrográfica do Rio Forqueta, RS**. Revista Geociências UNESP, 2017. No prelo.

OLIVEIRA, Guilherme G.; PEDROLLO, Olavo C.; CASTRO, Nilza, M.R. Simplifying Artificial Neural Network Models of River Basin Behaviour by na Automated Procedure for Input Variable Selection. **Engineering Applications of Artificial Intelligence**. Porto Alegre, Brasil, n 40, p. 47-61, 2015. Disponível em: <www.elsevier.com/locate/engappai>. Acesso em: 03 abr. 2017.

PHILIPPI JR., Arlindo - ed. **Saneamento, saúde e ambiente: fundamentos para um desenvolvimento sustentável**. Barueri: Manole, 2005.

POLETO, Cristiano - ed. **Bacias Hidrográficas e Recursos Hídricos**. Rio de Janeiro: Interciência, 2014.

PRADO, Rachel Bardy. **Geotecnologias aplicadas à análise espaço temporal do uso e cobertura da terra e qualidade da água do reservatório de Barra Bonita, SP, como suporte à gestão de recursos hídricos.** 2004. 197 f. Tese (Doutorado em Engenharia, Área de concentração Ciências da Engenharia Ambiental) – Universidade de São Paulo, São Carlos, 2004.

REMPEL, Claudete. **Aplicação do Sensoriamento Remoto da Determinação da Evolução da Mata Nativa da Bacia Hidrográfica do Rio Forqueta - RS, entre 1985 e 1995**. 2000. 85 f. Tese (Mestrado em Sensoriamento Remoto, Área de concentração em Análise Ambiental) – Universidade Federal do Rio Grande do Sul, Porto Alegre, 2000.

RENNÓ, Camilo Daleles. SOARES, João Vianei. **Modelos Hidrológicos para Gestão Ambiental**. Programa de Ciência e Tecnologia para Gestão de Ecossistemas – Instituto Nacional de Pesquisas Espaciais – INPE. Disponível em: < http://www.dpi.inpe.br/geopro/modelagem/relatorio\_modelos\_hidrologicos.pdf >. Acesso em 08 Mar, 2000.

RICE, Eugene W. et al. **Standard methods for the examination of water and wastewater**. 22. ed. Washington (DC): American Public Health Association, 2012.

SANTOS, Rozely Ferreira dos. **Planejamento ambiental**: teoria e prática. São Paulo: Oficina de Textos, 2004.

SCS. **Urban Hydrology for Small Watersheds**. Washington. U. S. Dept. Agr. (Technical Release.n.55), 1975.

SILVA, J.B.L. **Modelos de Previsão de Enchente em Tempo Real para o Município de Nova Era – MG**. 2006, 113 p. (Programa de Pós-Graduação em Engenharia Agrícola) Universidade Federal de Viçosa – Minas Gerais, 2006.

SILVA, Jorge Xavier da; ZAIDAN, Ricardo Tavares (Orgs). **Geoprocessamento & análise ambiental**: aplicações. 7. ed. Rio de Janeiro: Bertrand Brasil, 2013.

TONG, Susanna T.Y, CHEN, Wenli. Modelling the Relationship Between the Land Use and Surface Water Quality. **Journal of Environmental Management**, Cincinati, United States of America. 2002. Disponível em: <http://www.sciencedirect.com/science/article/pii/S0301479702905931>. Acesso em 10 mar. 2016.

TUCCI, C. E. M. **Modelos Hidrológicos**. 2 ed.Porto Alegre: Editora Universitária UFRGS, 2005.

VON SPERLING, Marcos. **Estudos e modelagem da qualidade da água de rios**. Belo Horizonte: DESA/UFMG, 2007.

VON SPERLING, Marcos. **Introdução à qualidade das águas e ao tratamento de esgotos**. 3. ed. Belo Horizonte: DESA/UFMG, 2005.

Weber, E.; Hasenack, H. (org.) Base cartográfica digital do Rio Grande do Sul escala 1:250.000. Porto Alegre: UFRGS Centro de Ecologia. 2007. 1 CD-ROM. (Série Geoprocessamento n.1). ISBN 85-7727-039-4.

**APÊNDICES**
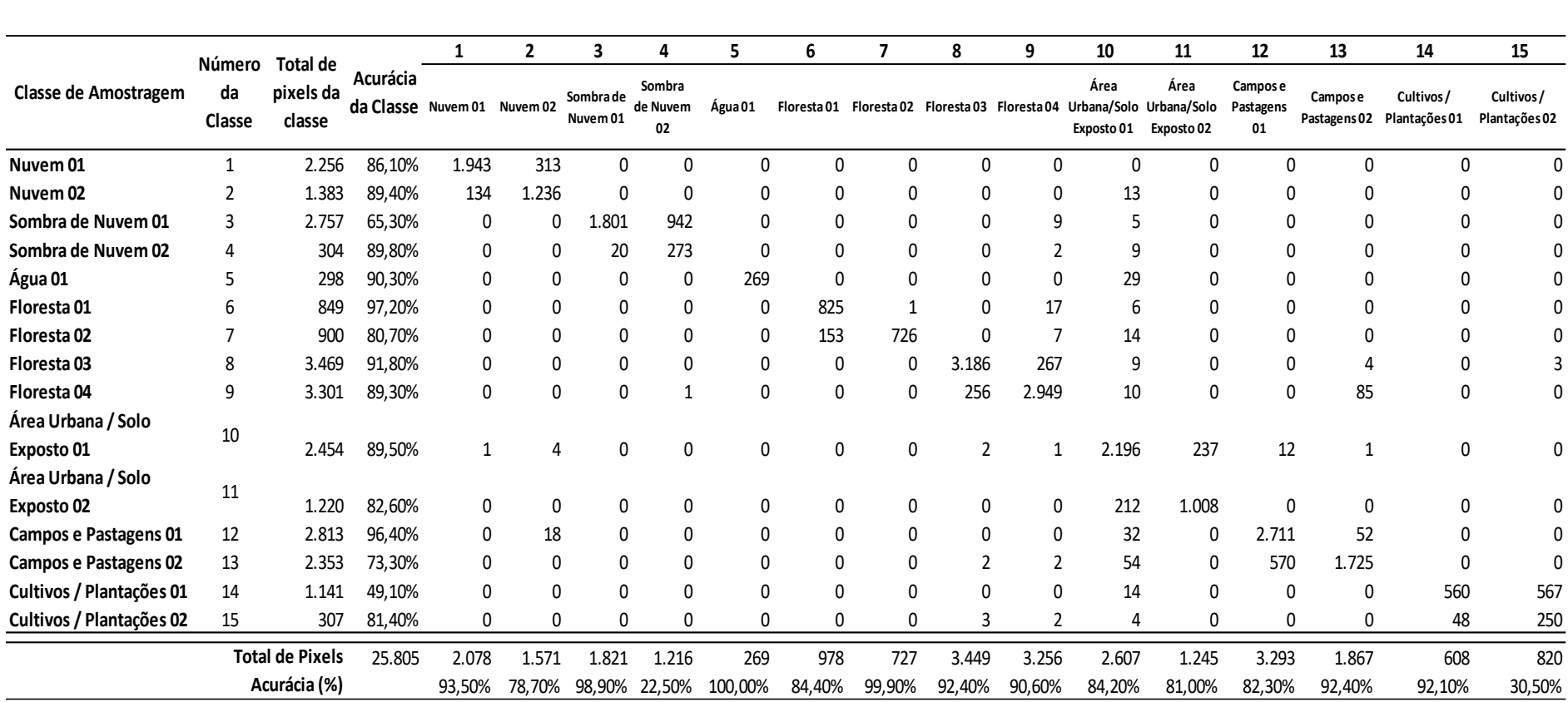

APÊNDICE A – Matriz de erros da classificação da imagem de satélite.